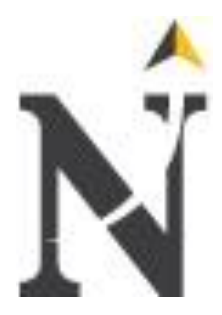

# **UNIVERSIDAD PRIVADA DEL NORTE LAUREATE INTERNATIONAL UNIVERSITIES**

# **FACULTAD DE INGENIERÍA CARRERA DE INGENIERÍA EN SISTEMAS COMPUTACIONALES**

**TESIS**

**"**IMPLEMENTACIÓN DE UN SISTEMA DE SOFTWARE BASADO EN LA TECNOLOGÍA ZEND FRAMEWORK, PARA MEJORAR LA GESTIÓN DE ACTIVIDADES DE CAMPO EN LA ONG CENTRO DE PROMOCIÓN SOCIAL Y DESARROLLO DEL NORTE**"**

# **PRESENTADO POR:**

BR. Roger Enrique Castañeda González BR. Diego Enrique Daniel Hidalgo Garrido

**PARA OPTAR EL TÍTULO PROFESIONAL DE:** INGENIERO EN SISTEMAS COMPUTACIONALES

**ASESOR:**

Jorge Sánchez Castro

**TRUJILLO - PERÚ 2013**

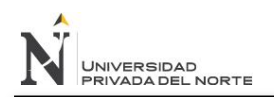

**DEDICATORIA.**

**Dedicamos este trabajo a nuestros padres, familiares y amigos cercanos quienes confiaron en nosotros y nos apoyaron incondicionalmente en la realización de este proyecto.**

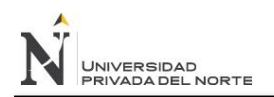

**AGRADECIMIENTO.**

**A la ONG Centro de Promoción Social y Desarrollo del Norte que colaboró aportando información vital para el desarrollo del presente trabajo, así mismo a nuestro asesor y docentes de la Universidad Privada del Norte.**

# **RESUMEN**

Esta investigación está desarrollada en el ámbito del desarrollo de software, orientada a la mejora del proceso de gestión de actividades para la ONG Centro de Promoción Social y Desarrollo del Norte.

La investigación trata de probar que es posible mejorar dicho proceso, implementando un sistema web haciendo uso de la tecnología Zend Framework, usando como proceso de desarrollo el Proceso Unificado Rational (RUP).

Se llegó a la conclusión que se logró mejorar el proceso de gestión de actividades posterior al despliegue del sistema, mejorando la rapidez del acceso a la información, logrando ahorrar un promedio de 281.5 horas de trabajo por semana además de de incrementar la satisfacción del cliente en un 113.69%.

# **ABSTRACT**

This research is developed in the software development environment, oriented to improve the activities management process for the "ONG Centro de Promoción y Desarrollo del Norte".

This research tries to prove that is posible to improve that process, implementing a web software system using the Zend Framework technology and Rational Unified Process (RUP) as software development process.

The conclusión of this research is that the activities management process was improved after system deployment, improving the speed of access to information, saving and average of 281.5 hours per week. Also the customer satisfaction was increased in 113.69%.

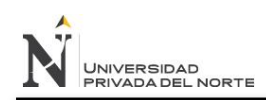

"IMPLEMENTACIÓN DE UN SISTEMA DE SOFTWARE BASADO EN LA TECNOLOGÍA ZEND FRAMEWORK, PARA MEJORAR LA GESTIÓN DE ACTIVIDADES DE CAMPO EN LA ONG CENTRO DE PROMOCIÓN SOCIAL Y DESARROLLO DEL NORTE"

# ÍNDICE DE CONTENIDOS

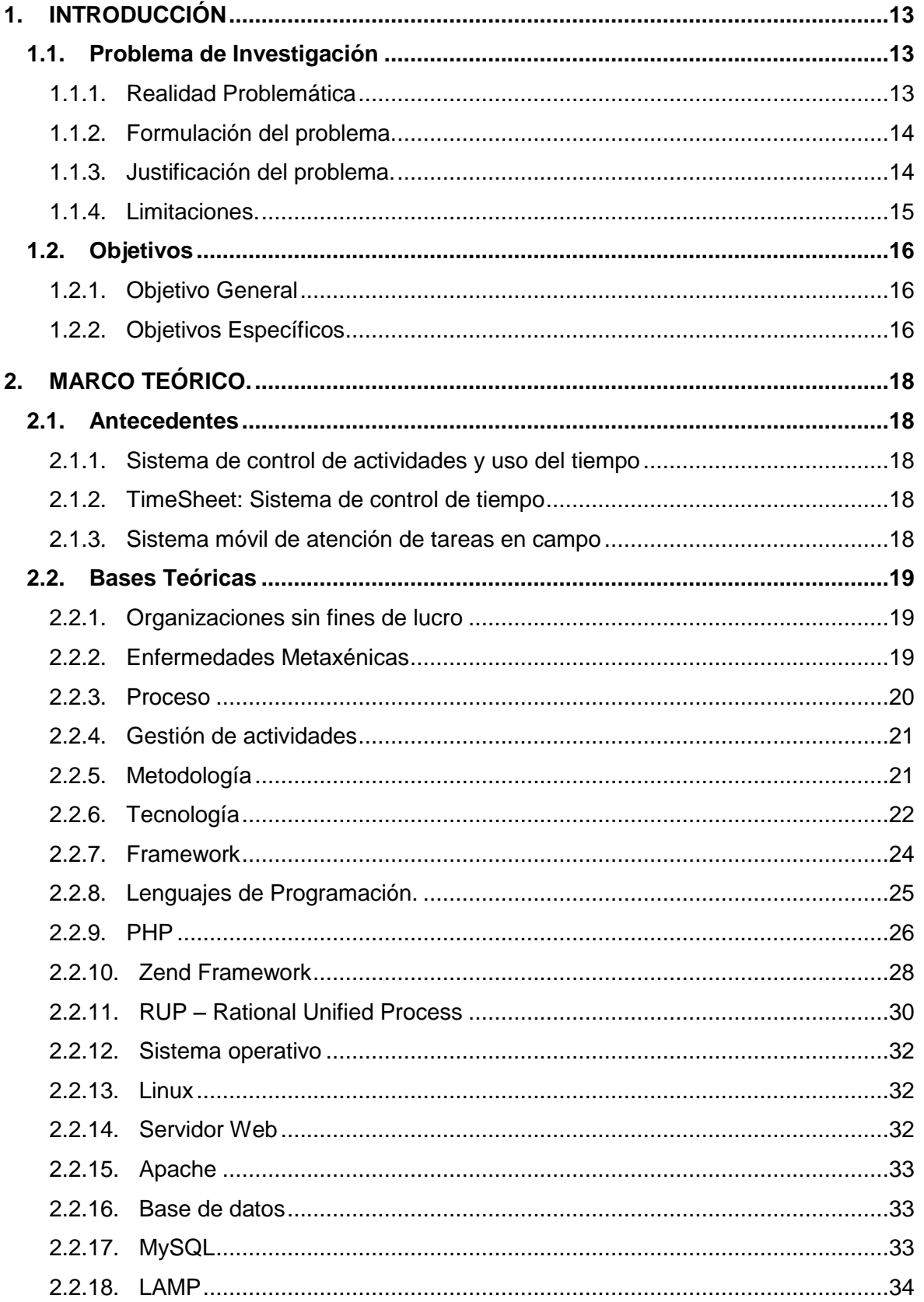

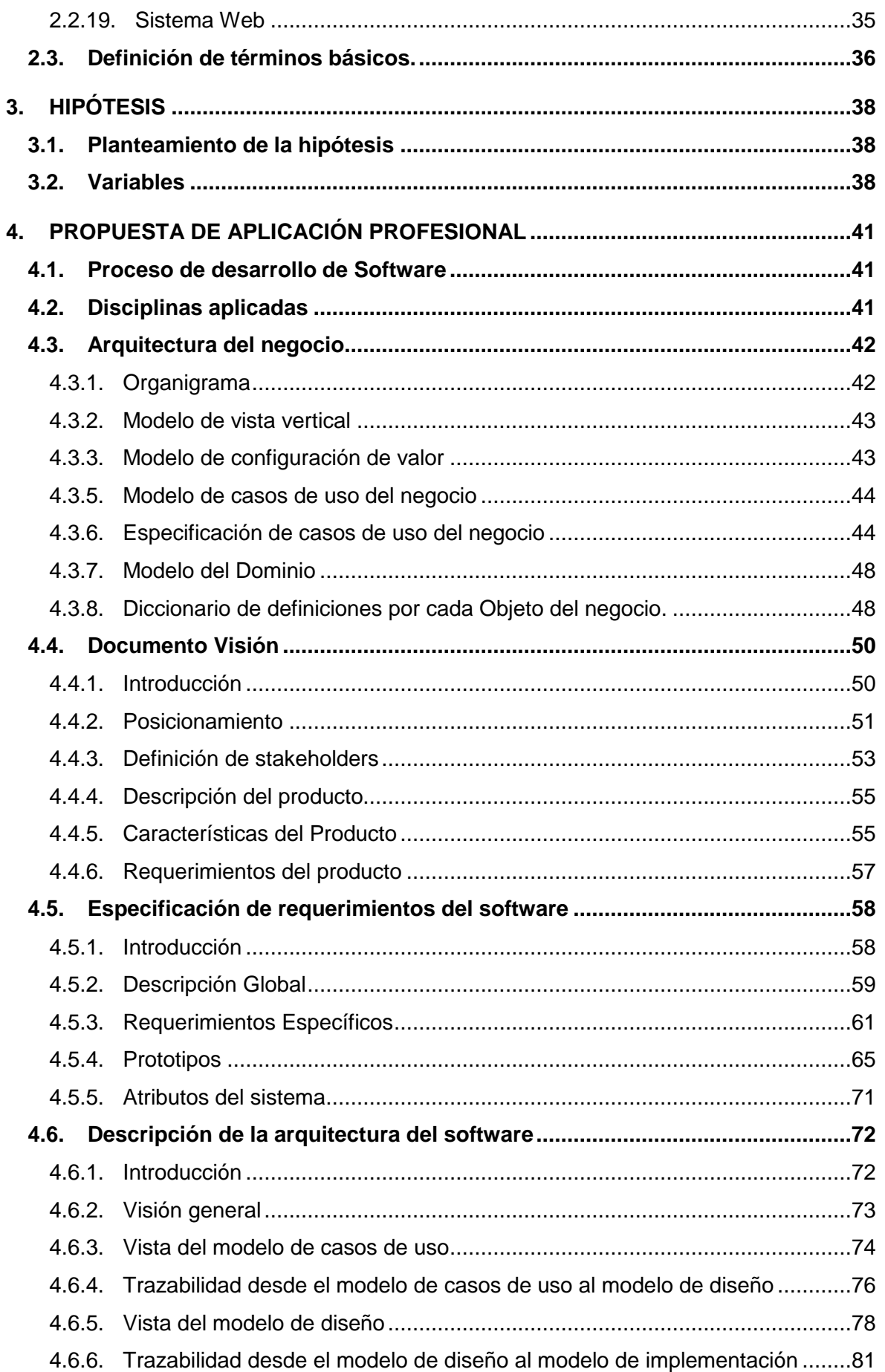

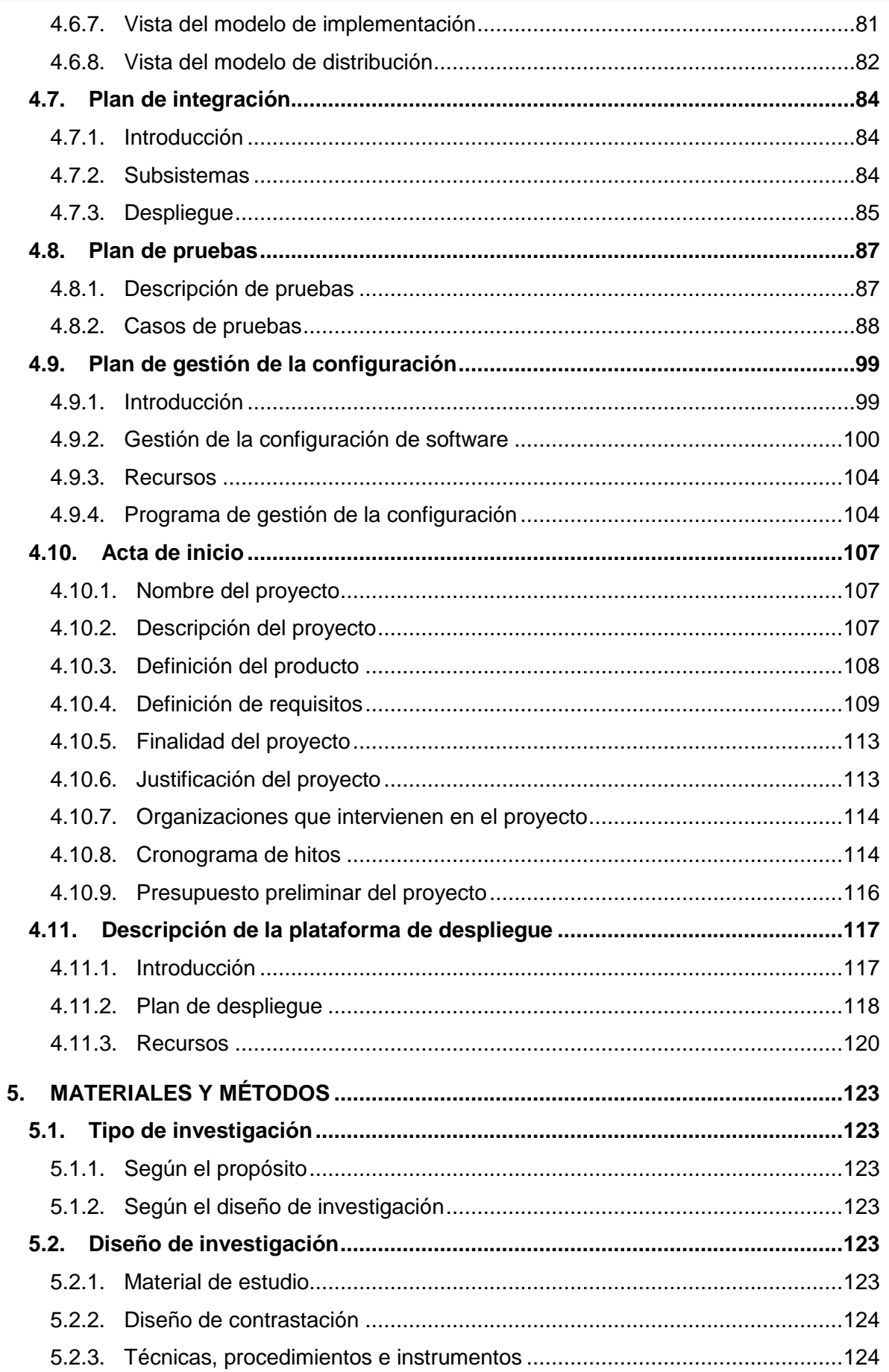

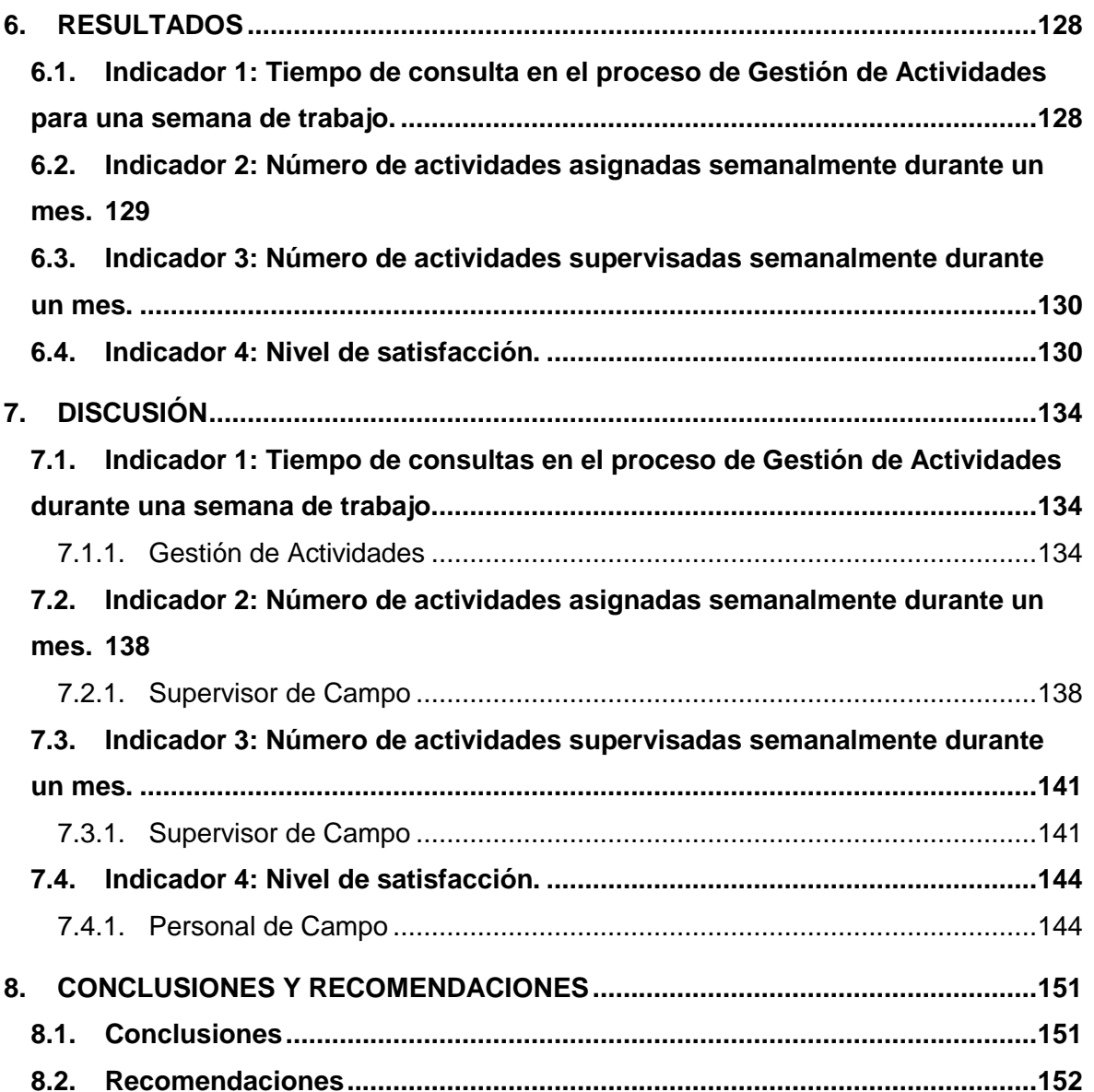

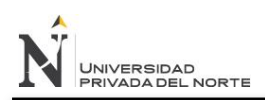

# **ÍNDICE DE FIGURAS**

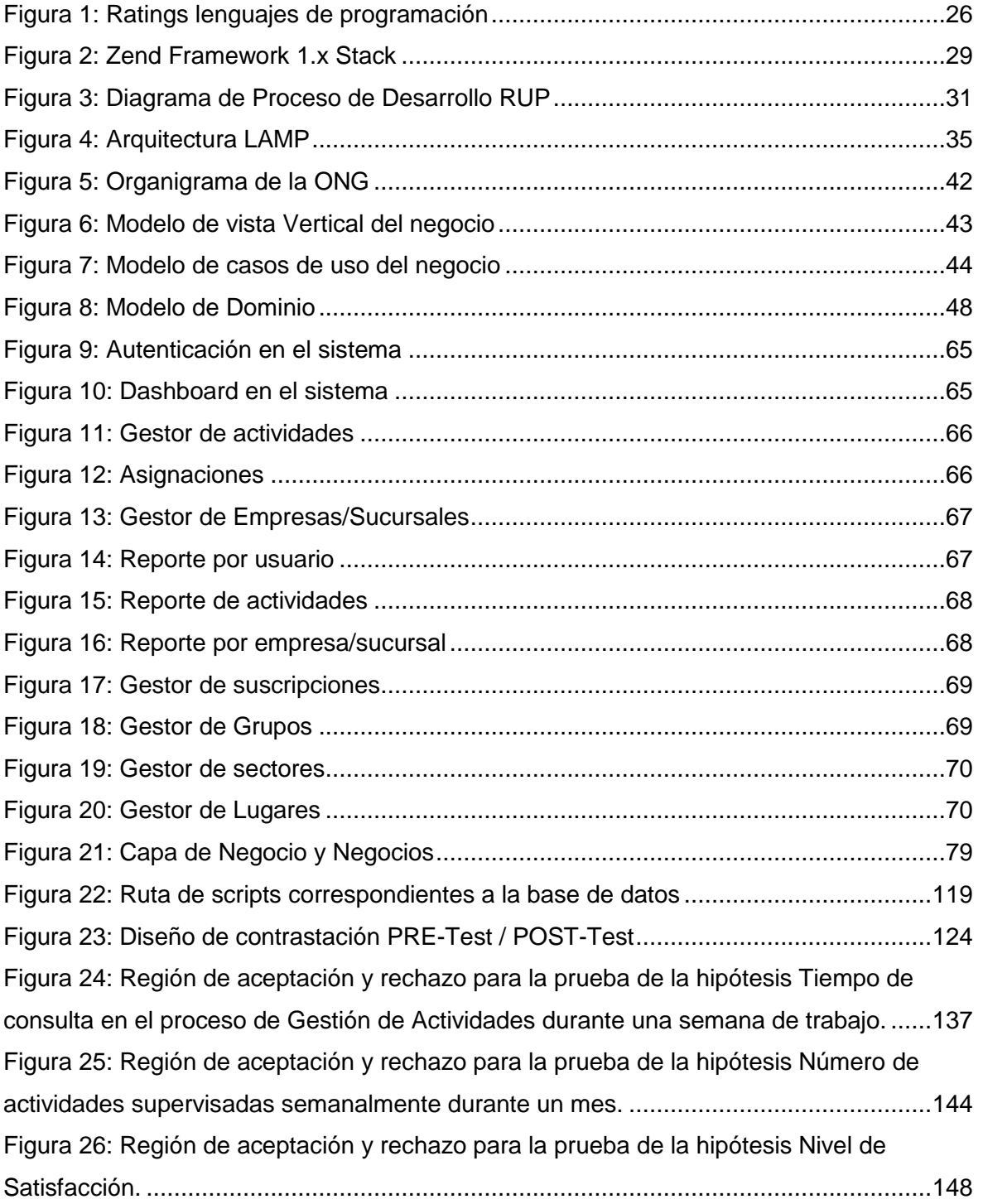

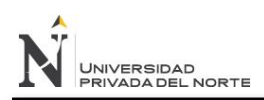

# **ÍNDICE DE TABLAS**

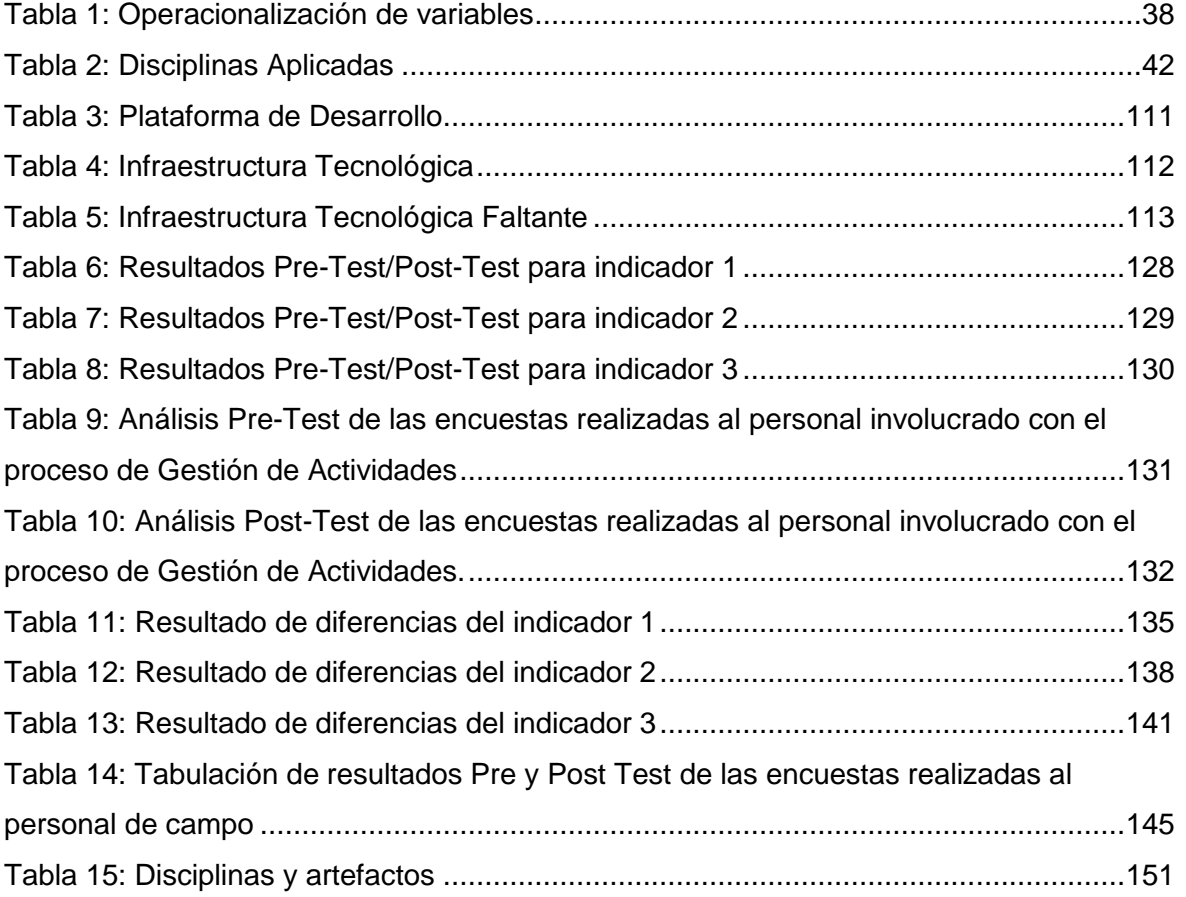

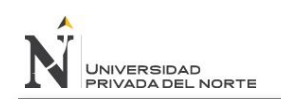

"IMPLEMENTACIÓN DE UN SISTEMA DE SOFTWARE BASADO EN LA TECNOLOGÍA ZEND FRAMEWORK, PARA MEJORAR LA GESTIÓN DE ACTIVIDADES DE CAMPO EN LA ONG CENTRO DE PROMOCIÓN SOCIAL Y DESARROLLO DEL NORTE"

# **CAPÍTULO I INTRODUCCIÓN**

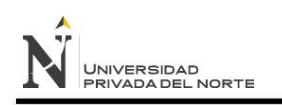

# **1. INTRODUCCIÓN**

# **1.1.Problema de Investigación**

# **1.1.1. Realidad Problemática**

El Centro de Promoción Social y Desarrollo del Norte (CPS-Desarrollo) se constituyó el 22 de noviembre del 2002. Es una institución sin fines de lucro que trabaja para promover el desarrollo humano sostenible en la población pobre y de extrema pobreza de las diferentes regiones en las que interviene, reconociendo que para lograrlo es necesario brindar las oportunidades necesarias para llegar a que las personas desarrollen todo su potencial.

Esta ONG tiene como fin intervenir en:

- Atención materna infantil
- Salud sexual y reproductiva
- Saneamiento básico
- Batalla contra enfermedades metaxénicas (UTA, bartonelosis, malaria, dengue, tuberculosis, etc.).

Esta organización de la sociedad civil sin fines de lucro está especializada en la temática de salud y sus condicionantes. Está conformada por un equipo de profesionales de ciencias de la salud, económicas, políticas y sociales que trabajan para mejorar la calidad de vida de las comunidades más vulnerables.

Dentro de la ONG podemos encontrar los procesos de gestión de proyectos, administración financiera y contabilidad, gestión de salud, gestión educativa, inclusión social, gestión actividades, entre otros.

Uno de los procesos principales de la institución es el de gestión de actividades. Las actividades suelen ser de diversos tipos como charlas, campañas de vacunación, sectorización de familias y personas, donaciones, entre otras.

El proceso de gestión de actividades consiste en el registro, marcado, entrega, recepción de estado y descripción de actividades. Este proceso involucra tanto al Gerente de la Unidad de Gestión y Evaluación de Proyectos como al supervisor y a los empleados de campo.

El Gerente de la Unidad de Gestión y Evaluación de Proyectos planifica las diversas actividades y participa de la supervisión de éstas cuando han sido asignadas. Estas actividades planificadas son pasadas al supervisor de campo quien las asigna a los empleados para que sean realizadas de acuerdo a fechas establecidas. Los empleados realizan las diversas actividades asignadas y entregan un informe consolidado al supervisor en 1 o 2 días de finalizado su trabajo. Este tiempo de entrega es debido a que el proceso se realiza de forma manual y en algunos casos puede surgir otro factor que afecte la entrega, como la disponibilidad de movilidad.

Debido a este tipo de retrasos, el supervisor no puede llevar un control diario eficiente del estado de las actividades y la evaluación del desempeño de su personal de campo no es el óptimo.

El proceso finalmente se completa con el control, el cual consiste en el seguimiento y análisis de las actividades realizadas. Sin embargo al no poseer información diaria y completa de las actividades, el seguimiento que logra hacer solo es parcial por cada 8 horas de trabajo de cada empleado de campo.

# **1.1.2. Formulación del problema.**

¿De qué manera la implementación de un sistema de software mejora la gestión de actividades de campo en la ONG Centro de Promoción Social y Desarrollo del Norte?

# **1.1.3. Justificación del problema.**

# **Justificación Cultural**

Aún existe limitada educación y poco flujo de información sobre desarrollo tecnológico en el Perú, lo cual dificulta que muchas

organizaciones puedan gestionar su información core de manera eficaz. En ese sentido, esta investigación aporta en el aspecto cultural como guía de referencia para futuras investigaciones en el uso de la tecnología Zend Framework y la aplicación de RUP en proyectos de pequeña escala. Por otro lado impactaría en la sociedad con una mayor capacidad operativa para atender a su población.

# **Justificación Académica**

La presente investigación servirá de referencia para estudiantes de la localidad como fuente de información.

# **Justificación Técnica**

Mejora en la satisfacción de los empleados de campo y supervisor de actividades debido a que cada asignación estará controlada y centralizada en una base de datos que podrá ser consultada mediante gráficos. A su vez, mayor flexibilidad para la empresa a través de un entendimiento mejorado del soporte de tecnologías web.

# **Justificación Operativa**

El estudio propuesto se presenta como una herramienta capaz de mejorar un determinado proceso en la organización como es la gestión de actividades de campo.

# **1.1.4. Limitaciones.**

- El poco acceso a la información de la ONG Centro de Promoción Social y Desarrollo del Norte dado el hermetismo por políticas internas.
- La solución será únicamente en plataforma web.
- La postergación o cancelación de las reuniones con los informantes.
- El tiempo que los miembros de la investigación tengan para el desarrollo de la misma.
- El software abarcará únicamente el proceso de gestión de actividades.

# **1.2.Objetivos**

# **1.2.1. Objetivo General**

Mejorar la gestión de actividades de campo en la ONG Centro de Promoción Social y Desarrollo del Norte, mediante la implementación de un sistema de Software basado en la tecnología Zend Framework.

# **1.2.2. Objetivos Específicos**

- Determinar los requerimientos reales que tiene la empresa para el desarrollo del software.
- Analizar y diseñar el software, de acuerdo al proceso de desarrollo basado en el Proceso Unificado.
- Construir e implementar el software, utilizando Zend Framework realizando las pruebas respectivas.
- Mejorar la rapidez de acceso a la información.
- Mejorar la planificación y asignación de actividades.
- Mejorar el seguimiento y supervisión del estado de actividades.
- Mejorar la satisfacción del personal relacionado al proceso de gestión de actividades.

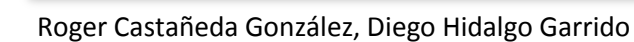

# **CAPÍTULO II MARCO TEÓRICO**

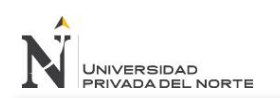

"IMPLEMENTACIÓN DE UN SISTEMA DE SOFTWARE BASADO EN LA TECNOLOGÍA ZEND FRAMEWORK, PARA MEJORAR LA GESTIÓN DE ACTIVIDADES DE CAMPO EN LA ONG CENTRO DE PROMOCIÓN SOCIAL Y DESARROLLO DEL NORTE"

# **2. MARCO TEÓRICO.**

# **2.1.Antecedentes**

# **2.1.1. Sistema de control de actividades y uso del tiempo**

#### (Sánchez, 2010)

Tesis aplicada en la Organización Palo Alto, C.A. para gestionar a través del uso de herramientas de TI las tareas, control de tiempos, portabilidad y centralización de información entre otros que hasta su momento se daba de manera manual.

Con la realización de este proyecto se logró especificar los problemas y dificultades que perciben los usuarios y empresas en el uso de sistemas de control de tiempo, lo cual fue la base para generar un sistema de fácil uso que permita a los usuarios ingresar el contenido del uso de su tiempo de una manera sencilla e intuitiva.

# **2.1.2. TimeSheet: Sistema de control de tiempo**

(Ltda, 2013)

TimeSheet es una herramienta especialmente creada para medianas y pequeñas empresas de servicios. Permite al personal de una empresa registrar el tiempo empleado en las diferentes actividades asociadas a los proyectos de ésta, y obtener información sobre tiempos de ejecución, costos de los proyectos, rendimiento del personal, etc.

# **2.1.3. Sistema móvil de atención de tareas en campo**

(Sistema Móvil de atención en campo, 2013)

Tech Task Force ha diseñado una aplicación móvil que se ejecuta sobre dispositivos celulares de baja, media y alta gama ofreciendo una terminal de trabajo portable a las cuadrillas que ejecutan tareas a lo largo y ancho de la ciudad y municipios.

# **2.2.Bases Teóricas**

# **2.2.1. Organizaciones sin fines de lucro**

Una organización sin fines de lucro es una entidad cuyo fin no es la consecución de un beneficio económico. La figura jurídica más común para estas organizaciones es la de asociación, fundación, mutualidad o cooperativa (las cooperativas pueden tener o carecer de ánimo de lucro), y por lo general reinvierten el excedente de su actividad en obra social.

Las organizaciones sin ánimo o fines de lucro suelen ser organizaciones no gubernamentales (ONG). Estas organizaciones trabajan básicamente en el progreso de una sociedad integral, y se enfocan en puntos claves de las comunidades como pueden ser los niños, ancianos, grupos delincuenciales u otros aspectos de la sociedad en que se pueda mejorar. La conformación organizacional de una fundación puede ser muy similar a una empresa comercial, y aunque por lo general en su mayoría puede ser administrada por personas asalariadas. Existen programas de voluntariado para apoyar los fines sociales en tiempo o dinero. (Organización sin Ánimo de lucro: Wikipedia, La enciclopedia libre, 2013)

# **2.2.2. Enfermedades Metaxénicas**

Las enfermedades metaxénicas, en el Perú, en las últimas décadas constituyen los principales problemas de salud, que afectan a las poblaciones más pobres de menos acceso y están catalogadas entre las reemergentes, afectando grandes proporciones de población, con gran impacto sobre la salud pública nacional.

La Malaria, Dengue, Bartonelosis, Leishmaniosis y Tripanosomiosis son los 5 problemas de salud abordados desde la ESN de Prevención y Control de las Enfermedades Metaxénicas y Otras Transmitidas por Vectores, cuyo incremento en la transmisión e incremento de los factores de riesgo, ha hecho prioritario su abordaje. Problemas de salud pública que permanente amenazan la salud de la población, son condicionados por múltiples factores, algunos de los cuales la intervención del hombre es casi nula, el desencadenamiento de estas está relacionado con los desequilibrios entre las variables climatológicas, pluviosidad, movimiento migracional, temperatura, siembra y cultivos, razón por la que la responsabilidad de

controlar y/o mantener estas variables en equilibrio, es tarea de todos, desde el Estado Peruano y todas sus organizaciones directamente relacionadas con la supervivencia de la población (agricultura, comercio, trabajo, industria y turismo).

La tasa de afectación sobre la población, está relacionada con la capacidad de respuesta de los servicios de salud, la cobertura de estos sobre los ámbitos adjudicados, oportunidad de la identificación, sensibilización de la población para el control de algunas variables intervinientes, la especie vectorial predominante, determinada específicamente por los cambios climatológicos, cepas circulantes, disponibilidad de recursos oportunos y suficientes, respuesta a los esquemas de tratamiento sin embargo existen algunos factores como los desencadenados por los efectos del fenómeno del niño que facilita la reproducción vectorial, constituyéndose uno de los principales desencadenantes de la notificación de brotes de las ETVs, en fases pre, durante y después de los efectos.

En los últimos 10 años, se ha reportado entre 150,000 a 200,000 casos de las enfermedades metaxénicas, siendo la malaria, dengue y bartonelosis, las que exponen a mayor proporción y población y afectación de la población; en los últimos 05 años, la bartonelosis se ha constituido en los principales problemas a abordar desde los servicios y la población por la elevada mortalidad y letalidad que ha venido mostrando alta mortalidad y letalidad.

De la misma forma se estima que alrededor de 20,000,000 de los peruanos residimos en áreas de riesgo de estas enfermedades, en diferentes estratos, nicho eco epidemiológicos y riesgos. (Herrera Hurtado, 2010)

# **2.2.3. Proceso**

Un proceso de negocio es todo lo que sucede dentro de la empresa como un conjunto de actividades relacionadas y estructuradas que trabajan juntas para producir un servicio, producto o resultado deseado. (Boocock, 2012)

El proceso debe incluir entradas claramente definidas y una sola salida. Estas entradas se componen de todos los factores que contribuyen (directa

o indirectamente) con el valor añadido de un servicio o producto. Estos factores se pueden clasificar en los procesos de gestión, los procesos operativos y procesos de apoyo.

Los procesos de gestión se rigen al funcionamiento del sistema de operación de una organización en particular. Los procesos operativos constituyen la actividad principal. Los procesos de apoyo, como los recursos humanos y la contabilidad se ponen en marcha para apoyar los procesos centrales.

La definición de proceso de negocio y desarrollo de esta definición, desde su concepción de Adam Smith en 1776, ha dado lugar a dichas áreas de estudios como la Dirección de Operaciones y para el desarrollo de diversos sistemas de gestión de negocios.

(Business Process: Appian)

# **2.2.4. Gestión de actividades**

La gestión de actividades consiste en la planificación, asignación, supervisión y marcado de actividades en la ONG Centro de Promoción Social y Desarrollo del Norte.

# **2.2.5. Metodología**

La metodología (meta = a través de, fin; oídos = camino, manera; lógos = teoría, razón, conocimiento): es la teoría acerca del método o del conjunto de métodos. La metodología es normativa (valora), pero también es descriptiva (expone) o comparativa (analiza). La metodología estudia también el proceder del investigador y las técnicas que emplea. (Bernal, 2006)

Grzegorczyk, en su libro "Hacia una síntesis metodológica del conocimiento", dice: "lo esencial del conocimiento excede los límites de la metodología". Más adelante señala, en la misma página, "en algunas ciencias la curiosidad se satisface más por medio de la observación y la experimentación, en tanto que el deseo de comprender encuentra su satisfacción en la teoría" (Grzegorczyk, 1967, p. 5).

Esta referencia nos indica la necesidad de coherencia entre el método (el "cómo") empleado y la teoría que proporciona el marco en el cual se insertan los conocimientos buscados, o sea el contenido ("el qué ").

En términos simples, quiere decir que la investigación tiene siempre un objetivo implícito que de vez en cuando es explicitado por el investigador. En algunas investigaciones encontramos cuestionamientos del papel del investigador en la sociedad, que se refieren a su identificación con una problemática y por consiguiente se ocupan del planteamiento con la pregunta de "para qué" y "para quiénes".

El método. Una definición del método la encontramos en Mendieta Alatorre  $(1973, p. 31)$ . "Método es el camino o medio para llegar a un fin, el modo de hacer algo ordenadamente, el modo de obrar y de proceder para alcanzar un objetivo determinado"

Método y metodología son dos conceptos diferentes. El método es el procedimiento para lograr los objetivos. Metodología es el estudio del método

La metodología es el estudio analítico y critico de los métodos de investigación

La metodología es el enlace entre el sujeto y el objeto de conocimiento. Sin ella es prácticamente imposible lograr el camino que conduce al conocimiento cient fico

El método es el camino que conduce al conocimiento es un procedimiento o conjunto de procedimientos que sirven de instrumentos para lograr los objetivos de la investigación.

# **2.2.6. Tecnología**

La tecnología se define usualmente como el conjunto de herramientas hechas por el hombre, como los medios eficientes para un fin, o como el conjunto de artefactos materiales. Pero la tecnología también contiene prácticas instrumentales, como la creación, fabricación y uso de los medios y las máquinas; incluye el conjunto material y no-material de hechos técnicos; está íntimamente conectada con las necesidades institucionalizadas y los fines previstos a los cuales las tecnologías sirven. (Mitcham, October 15, 1994). Cuando los autores incluyen un amplio rango de aspectos en sus perspectivas sobre la tecnología, piensan a lo largo de líneas de una vieja y bien establecida tradición. Desde los tiempos de Aristóteles, la tecnología está constituida por cuatro elementos: el primero es la materia o el material con el que se elabora el hecho técnico; el segundo, es la forma o el contorno que se le da; el tercero es el fin o el uso para el cual es determinado; el cuarto es la acción eficiente que el hombre constructor de herramientas le proporciona. (Heidegger, January 19, 1982)

Las concepciones sobre la tecnología difieren en la manera de acentuar un elemento en particular. Los autores que ponen énfasis en la materialidad hacen de la tecnología una esfera ontológica separada de artefactos físicos y el campo de mecanismos físicos o hardware. Los autores que acentúan la forma instrumental tienden a reducirla a una simple función en una relación fija medios-fines. Quienes subrayan la finalidad tienen que enfrentarse con problemas de ambivalencia tecnológica y flexibilidad interpretativa. Aquellos que dan preeminencia al hombre como hacedor de herramientas subestiman el rol del agente material o de las resistencias en la relación sujeto-objeto. Cada filósofo de la tecnología que sigue esta estrategia de formación es acusado de ser ontológico, funcionalista, teleológico o antropomórfico. ¿Cómo debería construirse una teoría de la tecnología que evitara las falacias del esencialismo y el constructivismo, del objetivismo y el subjetivismo? Argumentaré a favor de una estrategia relacional y pragmática que se centre en los procesos de tecnificación y las prácticas de diferencias institucionalizadas, inscribiéndolas en formas particulares dentro de medios especiales.

Profundizar más aún el significado de tecnología produciría un debate sin fin. Creo que una aproximación más sensible sería indagar cómo se ha utilizado el concepto de tecnología en la historia del pensamiento. (Mitcham, October 15, 1994). Con una tosca perspectiva genealógica se puede reconocer una finalidad oculta. La tecnología ha sido siempre definida diferenciándola de algo. Primero, distinguida de la naturaleza y la vida, luego de la cultura, y actualmente en relación con la sociedad. En cada caso se asumen diferentes esferas ontológicas o cualidades sustanciales. Estas presuposiciones tuvieron que ser confrontadas con más y mayores problemas, como cualquier pensamiento ontológico o sustancial. Pero incluso, si se usan meramente para una diferenciación analítica, las presuposiciones parecen ser inadecuadas para captar el carácter de las tecnologías contemporáneas y la emergencia de tecnoestructuras en la sociedad. (Böhme, October 25, 2012)

# **2.2.7. Framework**

En el desarrollo de software, un framework o infraestructura digital, es una estructura conceptual y tecnológica de soporte definido, normalmente con artefactos o módulos de software concretos, con base a la cual otro proyecto de software puede ser más fácilmente organizado y desarrollado. Típicamente, puede incluir soporte de programas, bibliotecas, y un lenguaje interpretado, entre otras herramientas, para así ayudar a desarrollar y unir los diferentes componentes de un proyecto.

Representa una arquitectura de software que modela las relaciones generales de las entidades del dominio, y provee una estructura y una especial metodología de trabajo, la cual extiende o utiliza las aplicaciones del dominio.

Son diseñados con la intención de facilitar el desarrollo de software, permitiendo a los diseñadores y programadores pasar más tiempo identificando requerimientos de software que tratando con los tediosos detalles de bajo nivel de proveer un sistema funcional. Por ejemplo, un equipo que usa Apache Struts para desarrollar un sitio web de un banco, puede enfocarse en cómo los retiros de ahorros van a funcionar en lugar de preocuparse de cómo se controla la navegación entre las páginas en una forma libre de errores. Sin embargo, hay quejas comunes acerca de que el uso de frameworks añade código innecesario y que la preponderancia de frameworks competitivos y complementarios significa que el tiempo que se pasaba programando y diseñando ahora se gasta en aprender a usar los frameworks.

Fuera de las aplicaciones en la informática, puede ser considerado como el conjunto de procesos y tecnologías usados para resolver un problema complejo. Es el esqueleto sobre el cual varios objetos son integrados para facilitar una solución dada.

Después de todo, un framework no debe ser consciente de todos estos requerimientos sin tener que ser intrusivo con las aplicaciones que permite dentro de sí mismo. A esto le sumamos la capacidad de extenderse sin prejuicios para diversificar la expresión del programa en sí mismo. (Gutierrez, 2011)

# **2.2.8. Lenguajes de Programación.**

Un lenguaje de programación es un idioma artificial diseñado para expresar computaciones que pueden ser llevadas a cabo por máquinas como las computadoras. Pueden usarse para crear programas que controlen el comportamiento físico y lógico de una máquina, para expresar algoritmos con precisión, o como modo de comunicación humana. Está formado por un conjunto de símbolos y reglas sintácticas y semánticas que definen su estructura y el significado de sus elementos y expresiones. Al proceso por el cual se escribe, se prueba, se depura, se compila y se mantiene el código fuente de un programa informático se le llama programación.

También la palabra programación se define como el proceso de creación de un programa de computadora, mediante la aplicación de procedimientos lógicos, a través de los siguientes pasos:

- El desarrollo lógico del programa para resolver un problema en particular.
- Escritura de la lógica del programa empleando un lenguaje de programación específico (codificación del programa).
- Ensamblaje o compilación del programa hasta convertirlo en lenguaje de máquina.
- Prueba y depuración del programa.
- Desarrollo de la documentación.

(Franco Martinez, 2012)

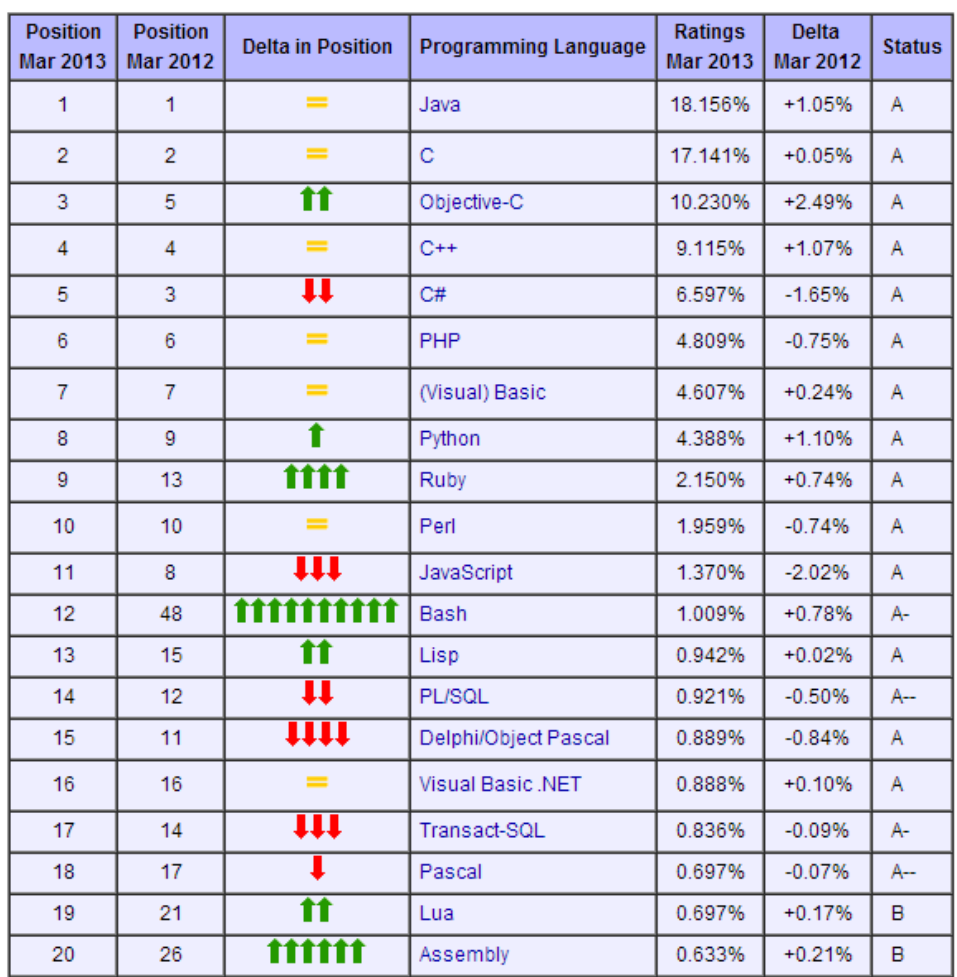

# **Figura 1:** Ratings lenguajes de programación

#### **Fuente:** Tiobe Software

# **2.2.9. PHP**

PHP es un lenguaje de programación de uso general de script del lado del servidor originalmente diseñado para el desarrollo web de contenido dinámico. Fue uno de los primeros lenguajes de programación del lado del servidor que se podían incorporar directamente en el documento HTML en lugar de llamar a un archivo externo que procese los datos. El código es interpretado por un servidor web con un módulo de procesador de PHP que genera la página Web resultante. PHP ha evolucionado por lo que ahora incluye también una interfaz de línea de comandos que puede ser usada en aplicaciones gráficas independientes. PHP puede ser usado en la mayoría de los servidores web al igual que en casi todos los sistemas operativos y plataformas sin ningún costo.

PHP fue creado originalmente por Rasmus Lerdorf en 1995. Actualmente el lenguaje sigue siendo desarrollado con nuevas funciones por el grupo PHP. Este lenguaje forma parte del software libre publicado bajo la licencia PHP que es incompatible con la Licencia Pública General de GNU debido a las restricciones del uso del término PHP.

PHP es un acrónimo recursivo que significa PHP Hypertext Pre-processor (inicialmente PHP Tools, o, Personal Home Page Tools). La implementación principal de PHP es producida ahora por The PHP Group y sirve como el estándar de facto para PHP al no haber una especificación formal. Publicado bajo la PHP License, la Free Software Foundation considera esta licencia como software libre.

Puede ser desplegado en la mayoría de los servidores web y en casi todos los sistemas operativos y plataformas sin costo alguno. El lenguaje PHP se encuentra instalado en más de 20 millones de sitios web y en un millón de servidores, el número de sitios en PHP ha compartido algo de su preponderante dominio con otros nuevos lenguajes no tan poderosos desde agosto de 2005. El sitio web de Wikipedia está desarrollado en PHP. Es también el módulo Apache más popular entre las computadoras que utilizan Apache como servidor web.

El gran parecido que posee PHP con los lenguajes más comunes de programación estructurados, como C y Perl, permiten a la mayoría de los programadores crear aplicaciones complejas con una curva de aprendizaje muy corta. También les permite involucrarse con aplicaciones de contenido dinámico sin tener que aprender todo un nuevo grupo de funciones.

Aunque todo en su diseño está orientado a facilitar la creación de sitios webs, es posible crear aplicaciones con una interfaz gráfica para el usuario, utilizando la extensión PHP-Qt o PHP-GTK. También puede ser usado desde la línea de órdenes, de la misma manera como Perl o Python pueden hacerlo; a esta versión de PHP se la llama PHP-CLI (Command Line Interface).

Cuando el cliente hace una petición al servidor para que le envíe una página web, el servidor ejecuta el intérprete de PHP. Éste procesa el script solicitado que generará el contenido de manera dinámica (por ejemplo obteniendo información de una base de datos). El resultado es enviado por

el intérprete al servidor, quien a su vez se lo envía al cliente. Mediante extensiones es también posible la generación de archivos PDF, Flash, así como imágenes en diferentes formatos.

Permite la conexión a diferentes tipos de servidores de bases de datos tales como MySQL, PostgreSQL, Oracle, ODBC, DB2, Microsoft SQL Server, Firebird y SQLite.

PHP también tiene la capacidad de ser ejecutado en la mayoría de los sistemas operativos, tales como Unix (y de ese tipo, como Linux o Mac OS X) y Microsoft Windows, y puede interactuar con los servidores de web más populares ya que existe en versión CGI, módulo para Apache, e ISAPI.

PHP es una alternativa a las tecnologías de Microsoft ASP y ASP.NET (que utiliza C# y Visual Basic .NET como lenguajes), a ColdFusion de la empresa Adobe, a JSP/Java y a CGI/Perl. Aunque su creación y desarrollo se da en el ámbito de los sistemas libres, bajo la licencia GNU, existe además un entorno de desarrollo integrado comercial llamado Zend Studio. CodeGear (la división de lenguajes de programación de Borland) ha sacado al mercado un entorno de desarrollo integrado para PHP, denominado 'Delphi for PHP. También existen al menos un par de módulos para Eclipse, uno de los entornos más populares. (PHP: Wikipedia, La enciclopedia libre, 2013)

# **2.2.10. Zend Framework**

Zend Framework (ZF) es un framework de código abierto para desarrollar aplicaciones web y servicios web con PHP 5. ZF es una implementación que usa código 100% orientado a objetos. La estructura de los componentes de ZF es algo único; cada componente está construido con una baja dependencia de otros componentes. Esta arquitectura débilmente acoplada permite a los desarrolladores utilizar los componentes por separado. A menudo se refiere a este tipo de diseño como "use-at-will" (uso a voluntad).

Aunque se pueden utilizar de forma individual, los componentes de la biblioteca estándar de Zend Framework conforman un potente y extensible framework de aplicaciones web al combinarse. ZF ofrece un gran rendimiento y una robusta implementación MVC, una abstracción de base

de datos fácil de usar, y un componente de formularios que implementa la prestación de formularios HTML, validación y filtrado para que los desarrolladores puedan consolidar todas las operaciones usando de una manera sencilla la interfaz orientada a objetos. Otros componentes, como Zend\_Auth y Zend\_Acl, proveen autentificación de usuarios y autorización diferentes a las tiendas de certificados comunes. También existen componentes que implementan bibliotecas de cliente para acceder de forma sencilla a los web services más populares. Cualesquiera que sean las necesidades de su solicitud, usted tiene todas las posibilidades de encontrar un componente de Zend Framework que se pueda utilizar para reducir drásticamente el tiempo de desarrollo, con una base completamente sólida.

El principal patrocinador del proyecto Zend Framework es Zend Technologies, pero muchas empresas han contribuido con componentes o características importantes para el marco. Empresas como Google, Microsoft y StrikeIron se han asociado con Zend para proporcionar interfaces de servicios web y otras tecnologías que desean poner a disposición de los desarrolladores de Zend Framework. (Zend Framework: Wikipedia, La enciclopedia libre, 2013)

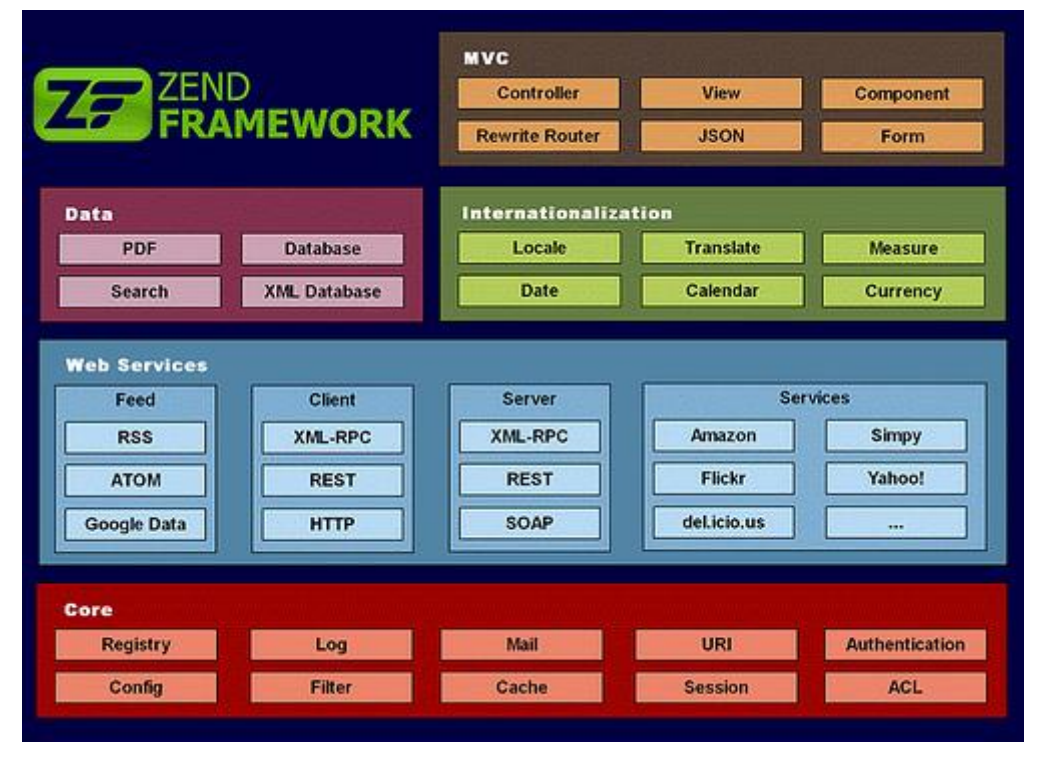

# **Figura 2:** Zend Framework 1.x Stack

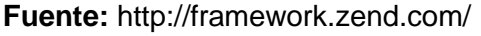

# **2.2.11. RUP – Rational Unified Process**

El Proceso Racional Unificado (Rational Unified Process en inglés, habitualmente resumido como RUP) es un proceso de desarrollo de software y junto con el Lenguaje Unificado de Modelado UML, constituye la metodología estándar más utilizada para el análisis, implementación y documentación de sistemas orientados a objetos. El RUP no es un sistema con pasos firmemente establecidos, sino un conjunto de metodologías adaptables al contexto y necesidades de cada organización. (Kroll Per, 2003)

RUP está basado en 6 principios clave:

- **Adaptar el proceso:** El proceso deberá adaptarse a las necesidades del cliente ya que es muy importante interactuar con él. Las características propias del proyecto u organización. El tamaño del mismo, así como su tipo o las regulaciones que lo condicionen, influirán en su diseño específico.
- **Equilibrar prioridades:** Los requisitos de los diversos participantes pueden ser diferentes, contradictorios o disputarse recursos limitados. Debe encontrarse un equilibrio que satisfaga los deseos de todos. Gracias a este equilibrio se podrán corregir desacuerdos que surjan en el futuro.
- **Demostrar valor iterativamente:** Los proyectos se entregan, aunque sea de un modo interno, en etapas iteradas. En cada iteración se analiza la opinión de los inversores, la estabilidad y calidad del producto, y se refina la dirección del proyecto así como también los riesgos involucrados
- **Colaboración entre equipos:** El desarrollo de software no lo hace una única persona sino múltiples equipos. Debe haber una comunicación fluida para coordinar requisitos, desarrollo, evaluaciones, planes, resultados, etc.
- **Elevar el nivel de abstracción:** Este principio dominante motiva el uso de conceptos reutilizables tales como patrones del software o marcos

de referencia (frameworks), por nombrar algunos. Esto evita que los ingenieros de software vayan directamente de los requisitos a la codificación de software a la medida del cliente, sin saber con certeza qué codificar para satisfacer de la mejor manera los requisitos y sin comenzar desde un principio pensando en la reutilización del código. Un alto nivel de abstracción también permite discusiones sobre diversos niveles y soluciones arquitectónicas. Éstas se pueden acompañar por las representaciones visuales de la arquitectura, por ejemplo con el lenguaje UML.

 **Enfocarse en la calidad:** El control de calidad no debe realizarse al final de cada iteración, sino en todos los aspectos de la producción. El aseguramiento de la calidad forma parte del proceso de desarrollo y no de un grupo independiente.

Este proceso presenta el siguiente ciclo de vida:

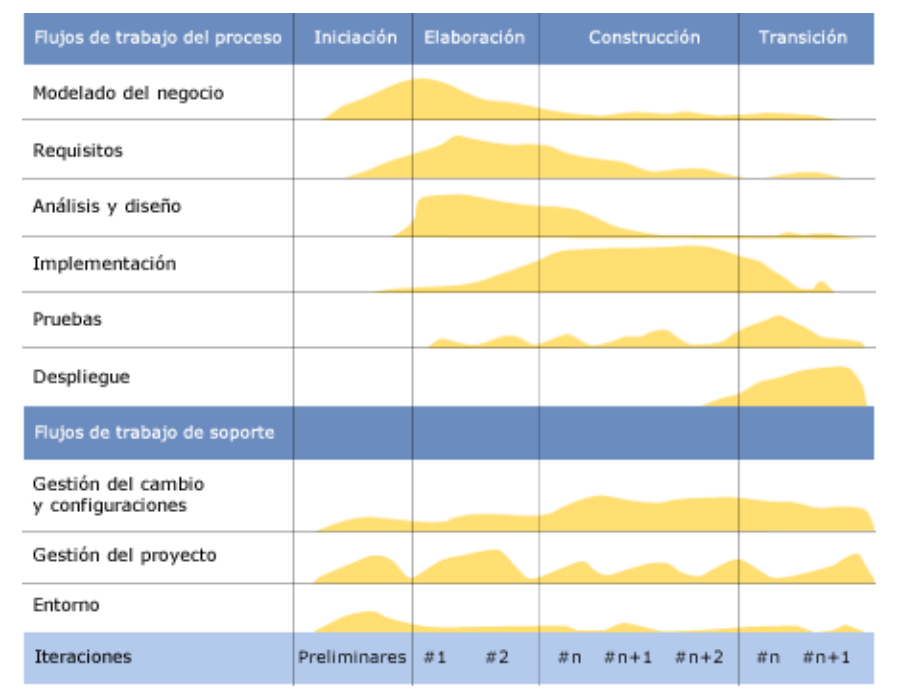

# **Figura 3:** Diagrama de Proceso de Desarrollo RUP

*Fuente: The Enterprise Unified Process - Scott W. Ambler [URL 01]*

La imagen nos muestra cómo varía el esfuerzo asociado a las disciplinas según la fase en la que se encuentre el proyecto RUP.

La estructura dinámica de RUP es la que permite que éste sea un proceso de desarrollo fundamentalmente iterativo, y en esta parte se ven inmersas las 9 disciplinas citadas en la imagen anterior.

# **2.2.12. Sistema operativo**

Un sistema operativo es el programa que, después de haber sido cargado por un programa tipo boot, gestiona todas las aplicaciones en una computadora. Los otros programas son llamados aplicaciones. La aplicación hace uso del sistema operativo a través de peticiones a servicios disponibles en un API. Como consecuencia, los usuarios pueden interactuar directamente con el sistema operativo a través de una interfaz de usuario como una línea de comandos o una interfaz gráfica (GUI). (Rouse, Operating System: SearchCIO-Midmarket, 2007)

# **2.2.13. Linux**

Linux es un sistema operativo tipo Unix que fue diseñado para proveer a los usuarios de computadoras un sistema operativo gratuito o de bajo costo comparable a los sistemas Unix tradicionales y usualmente más caros. Linux ha tenido una reputación como un sistema muy eficiente y de alto rendimiento. El núcleo de Linux (parte central del sistema operativo), fue desarrollado por Linus Torvalds en la Universidad Finlandesa de Helsinki. Para completar el sistema operativo, Torvalds y otros miembros del equipo hiciero uso de componentes de sistema desarrollado por miembros de la Fundación de Software Libre para el proyecto GNU. (Rouse, Linux: SearchEnterpriseLinux, 2008)

# **2.2.14. Servidor Web**

Un servidor web es un programa que, usando el modelo cliente/servidor y el protocolo HTTP, despliegan archivos que forman páginas web y es mostrado a usuarios que las visitan usando algún cliente HTTP. Actualmente los 2 servidores web que lideran la categoría son Apache, el mayor servidor web instalado a nivel mundial, y IIS (Microsoft's Internet Information Server).

Los servidores web usualmente son parte de un paquete más grande de programas relacionados a Internet o Intranet como servidores de e-mail,

descargas de FTP y construcción y publicación de páginas Web. Algunas consideraciones a la hora de escoger un servidor web incluye el modo en que este trabaja con los el sistema operativos y otros servidores, su habilidad para manejar aplicaciones del lado de servidor, características de seguridad, publicación, motores de busqueda e indexación, entre otras. (Rouse & Lingan, Web Server: Techtarget, 2007)

# **2.2.15. Apache**

El proyecto Apache HTTP Server es un esfuerzo de desarrollo colaborativo de software cuyo objetivo es crear una sólida implementación del código, de calidad comercial, con muchas características y de libre acceso a la implementación del código fuente de un servidor web HTTP. El proyecto es conjuntamente gestionado por un grupo de voluntarios ubicados alrededor del mundo, usando el internet y la web para comunicarse, planificar y desarrollar el servidor y su respectiva documentación. (Foundation, 2012)

# **2.2.16. Base de datos**

Una base de datos es un conjunto estructurado de datos. Puede ser desde una simple lista de compras a una galería de imágenes o una vasta cantidad de información en una red corporativa. Para añadir, accesar y procesar datos guardados en una base de datos computacional, se necesita un sistema de gestión de base de datos como MySQL Server. Debido a que las computadoras son buenas para manejar grandes cantidades de datos, los sistemas de gestión de base de datos juegan un rol central en computación, como programas independientes, o como parte de otras aplicaciones. (Oracle, 2013)

# **2.2.17. MySQL**

MySQL es un sistema relacional de base de datos. También es un sistema cliente/servidor. Existe un servidor de base de datos MySQL y muchas aplicaciones clientes, las cuales se comunican con el servidor para consultar datos, guardar cambios, etc. Las aplicaciones cliente se pueden ejecutar en la misma computadora como el servidor de otra, comunicándose vía una red local o internet.

La mayoría de sistemas grandes de base de datos como Oracle, Microsoft SQL Server, etc., son sistemas cliente/servidor. Ellos son el contraste a los sistemas del tipo archivo/servidor como Microsoft Access, dBase y FoxPro. MySQL soporta como lenguaje de base de datos, y como su nombre lo sugiere, SQL (Structured Query Language). SQL es un lenguaje estandarizado para consulta y actualización de datos, así como para la administración de base de datos. (What is MySql?: Search ITChannel, 2007)

# **2.2.18. LAMP**

El acrónimo LAMP se refiere a un conjunto de subsistemas software necesario para alcanzar una solución global, en este caso configurar sitios web o Servidores dinámicos con un esfuerzo reducido.

En las tecnologías LAMP esto se consigue mediante la unión de las siguientes tecnologías:

- Linux, el sistema operativo;
- Apache, el servidor web;
- MySQL, el gestor de bases de datos:
- Perl, PHP, o Python, lenguajes de programación.

Ampliamente promocionado por el editor de la editorial O'Reilly Dale Dougherty, a sugerencia de David Axmark y Monty Widenus desarrolladores de MySQL, la influencia de la editorial O'Reilly en el mundo del software libre hizo que el término se popularizara rápidamente en todo el mundo. (LAMP: Usuario Debian - Blogspot, 2012)

LAMP está considerada como una de las mejores herramientas disponibles para que cualquier organización o individuo pueda emplear un servidor web versátil y potente. Aunque creados por separado, cada una de las tecnologías que lo forman dispone de una serie de características comunes. Especialmente interesante es el hecho que estos cuatro productos pueden funcionar en una amplia gama de hardware, con requerimientos relativamente pequeños sin perder estabilidad. Esto ha convertido a LAMP en la alternativa más adecuada para pequeñas y medianas empresas.

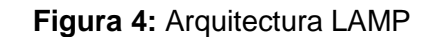

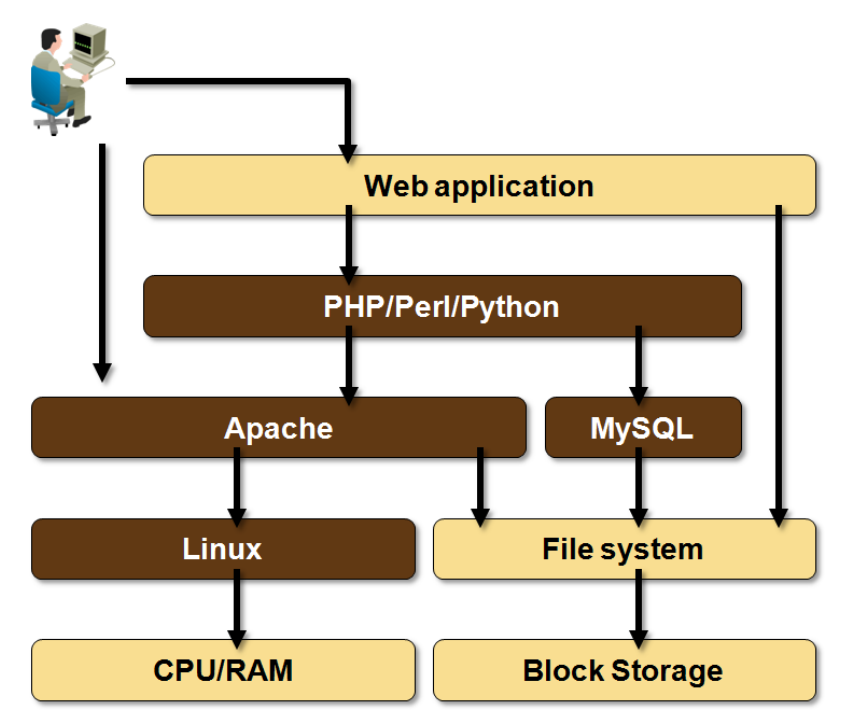

**Fuente:** http://blog.ioshints.info

# **2.2.19. Sistema Web**

En la ingeniería de software se denomina sistema web a aquellas aplicaciones que los usuarios pueden utilizar accediendo a un servidor web a través de Internet o de una intranet mediante un navegador. En otras palabras, es una aplicación software que se codifica en un lenguaje soportado por los navegadores web en la que se confía la ejecución al navegador.

Las aplicaciones web son populares debido a lo práctico del navegador web como cliente ligero, a la independencia del sistema operativo, así como a la facilidad para actualizar y mantener aplicaciones web sin distribuir e instalar software a miles de usuarios potenciales. Existen aplicaciones como los webmails, wikis, weblogs, tiendas en línea, wikipedia que son ejemplos bien conocidos de aplicaciones web.

Es importante mencionar que una página Web puede contener elementos que permiten una comunicación activa entre el usuario y la información. Esto permite que el usuario acceda a los datos de modo interactivo, gracias a que la página responderá a cada una de sus acciones, como por ejemplo rellenar y enviar formularios, participar en juegos diversos y

acceder a gestores de base de datos de todo tipo. (Aplicación Web: Wikipedia, La enciclopedia libre, 2012)

# **2.3.Definición de términos básicos.**

#### **Sistema de software basado en la tecnología Zend Framework**

Un sistema de software basado en la tecnología Zend Framework consiste en una aplicación escrita en lenguaje PHP que hace uso de la librería Zend Framework. La aplicación está basada en el patrón MVC y permite construir desde aplicaciones pequeñas a empresariales.

Los proyectos basados en Zend Framework llegan a ser parte de las aplicaciones web, un conjunto de herramientas, componentes, y/o servicios web que tienen como fin mejorar procesos empresariales usando aplicaciones en que predomina la comunicación e intercambio de datos a través del protocolo HTTP.

# **Gestión de actividades de campo en la ONG Centro de Promoción Social y Desarrollo del Norte.**

La gestión de actividades de campo en la ONG Centro de Promoción Social y Desarrollo del Norte consiste en la planificación, control y seguimiento de actividades.
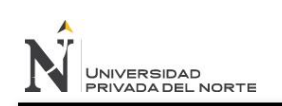

"IMPLEMENTACIÓN DE UN SISTEMA DE SOFTWARE BASADO EN LA TECNOLOGÍA ZEND FRAMEWORK, PARA MEJORAR LA GESTIÓN DE ACTIVIDADES DE CAMPO EN LA ONG CENTRO DE PROMOCIÓN SOCIAL Y DESARROLLO DEL NORTE"

# **CAPÍTULO III HIPÓTESIS**

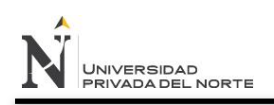

## **3. HIPÓTESIS**

## **3.1.Planteamiento de la hipótesis**

La implementación de un Sistema de Software basado en la tecnología Zend Framework, mejora la gestión de actividades de campo en la ONG Centro de Promoción Social y Desarrollo del Norte, incrementando la rapidez de acceso a la información, el número de actividades asignadas semanalmente durante un mes, el número de actividades supervisadas semanalmente durante un mes y la satisfacción del personal relacionado al proceso de gestión de actividades.

## **3.2.Variables**

**Variable Independiente**: Sistema de Software basado en la tecnología Zend Framework.

**Variable Dependiente:** Gestión de actividades de campo en la ONG Centro de Promoción Social y Desarrollo del Norte.

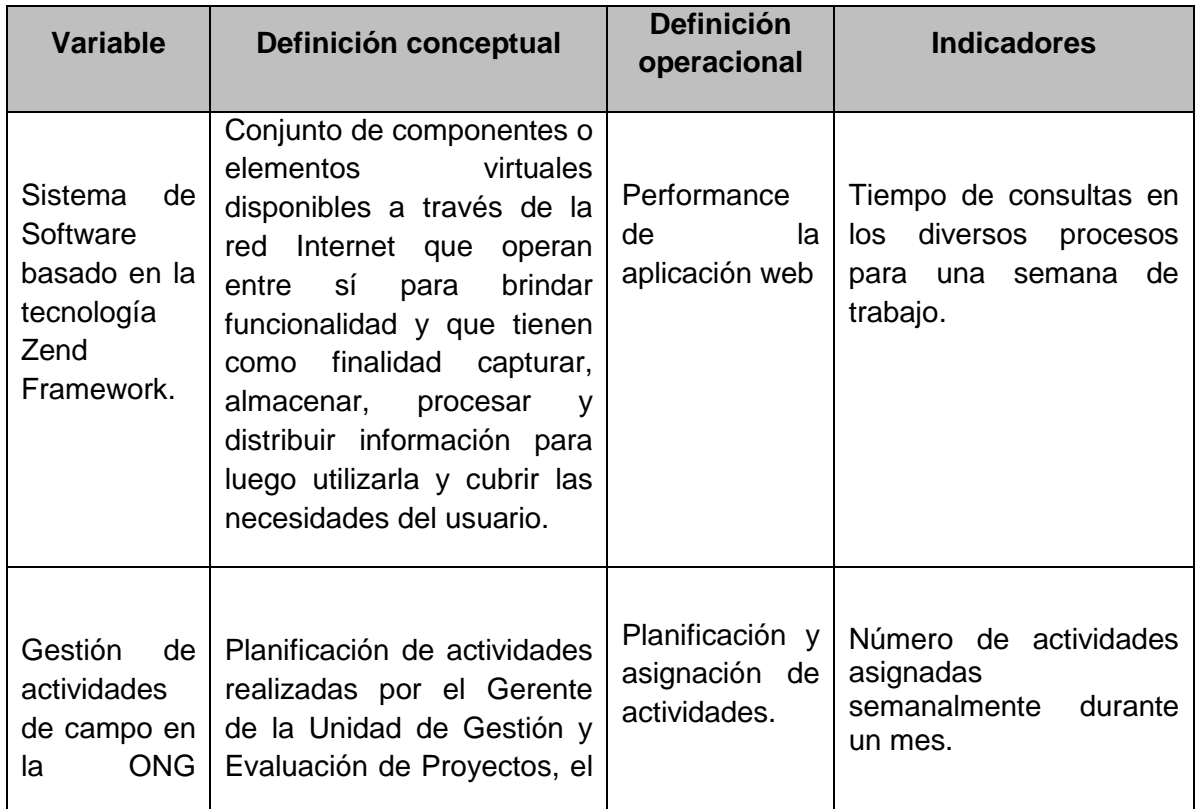

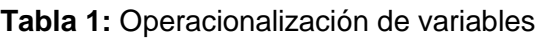

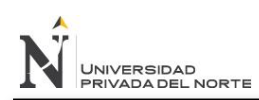

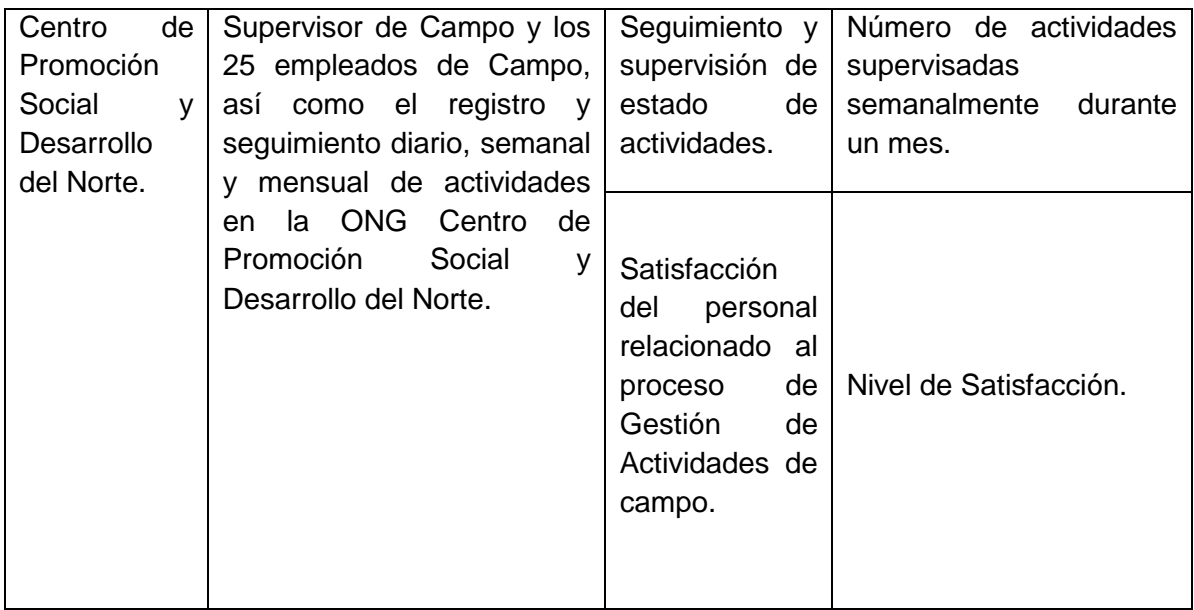

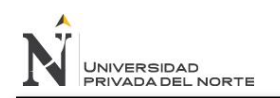

"IMPLEMENTACIÓN DE UN SISTEMA DE SOFTWARE BASADO EN LA TECNOLOGÍA ZEND FRAMEWORK, PARA MEJORAR LA GESTIÓN DE ACTIVIDADES DE CAMPO EN LA ONG CENTRO DE PROMOCIÓN SOCIAL Y DESARROLLO DEL NORTE"

# **CAPÍTULO IV PROPUESTA DE APLICACIÓN PROFESIONAL**

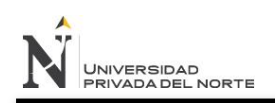

## **4. PROPUESTA DE APLICACIÓN PROFESIONAL**

## **4.1.Proceso de desarrollo de Software**

Debido a que la presente investigación está orientada al desarrollo de un software especializado para cumplir con algunas funcionalidades previamente establecidas, se consideró utilizar la metodología de desarrollo de software conocida como RUP ya que abarca en su estructura las estrategias, documentos y herramientas necesarias para lograr el éxito en el desarrollo del proyecto.

#### **4.2.Disciplinas aplicadas**

Como parte del proceso de desarrollo se aplicaron las siguientes disciplinas con sus respectivos artefactos:

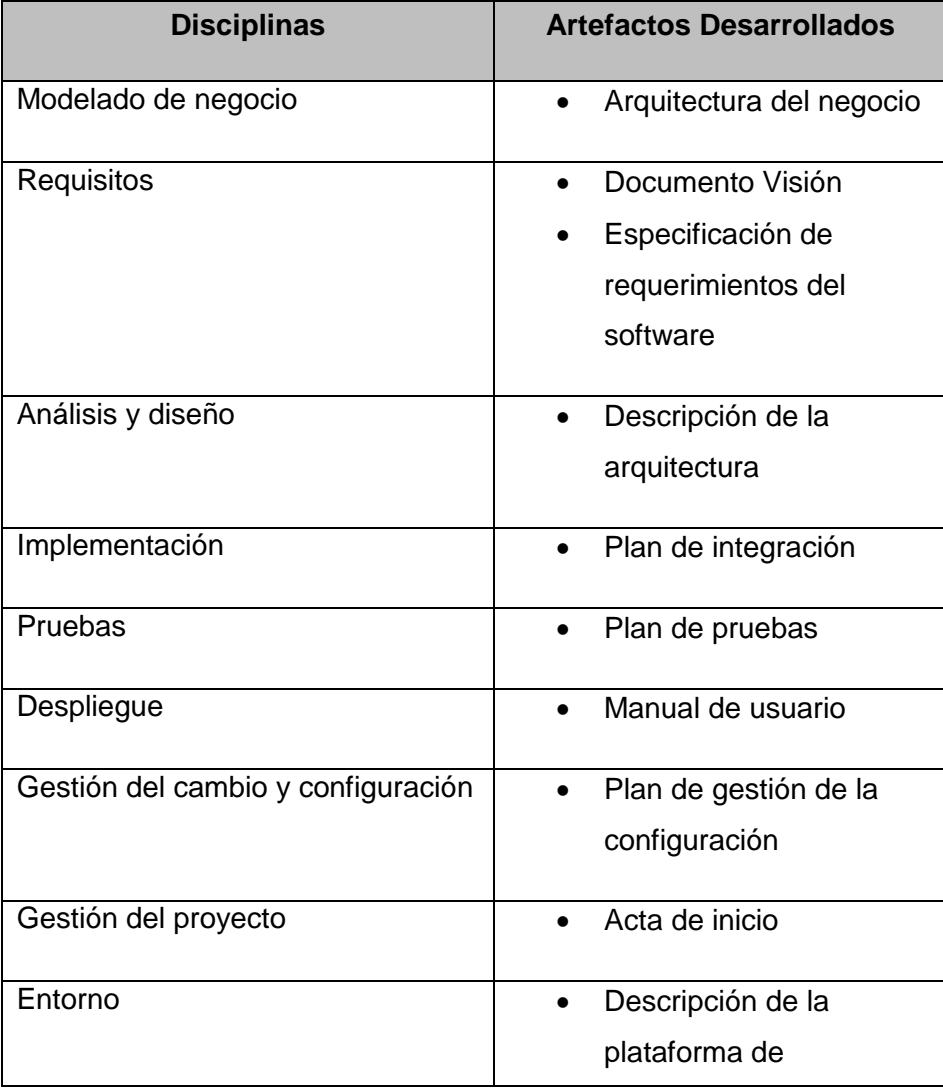

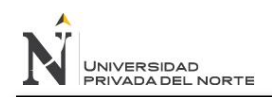

despliegue

**Tabla 2:** Disciplinas Aplicadas

## **4.3.Arquitectura del negocio**

## **4.3.1. Organigrama**

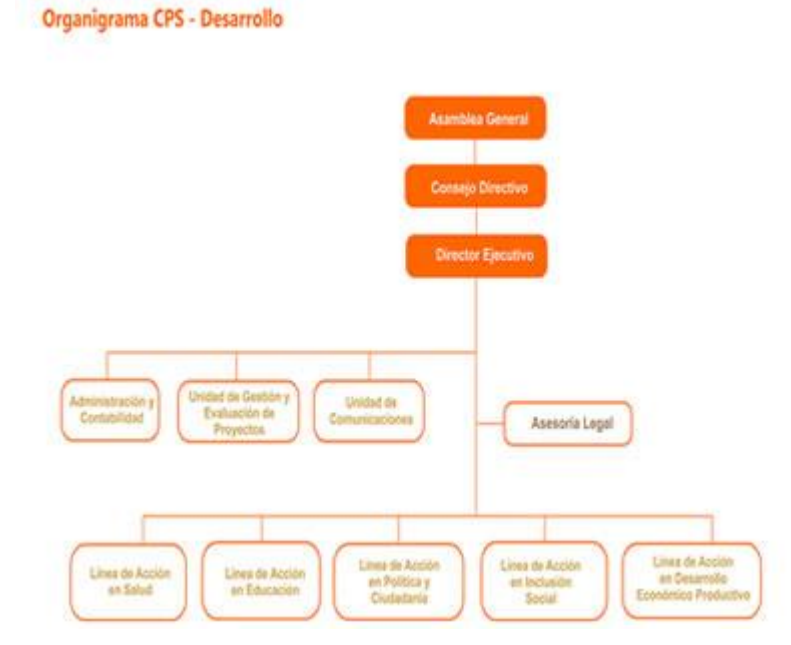

**Figura 5:** Organigrama de la ONG

Fuente: Elaboración propia

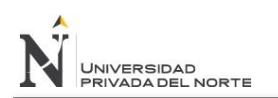

## **4.3.2. Modelo de vista vertical**

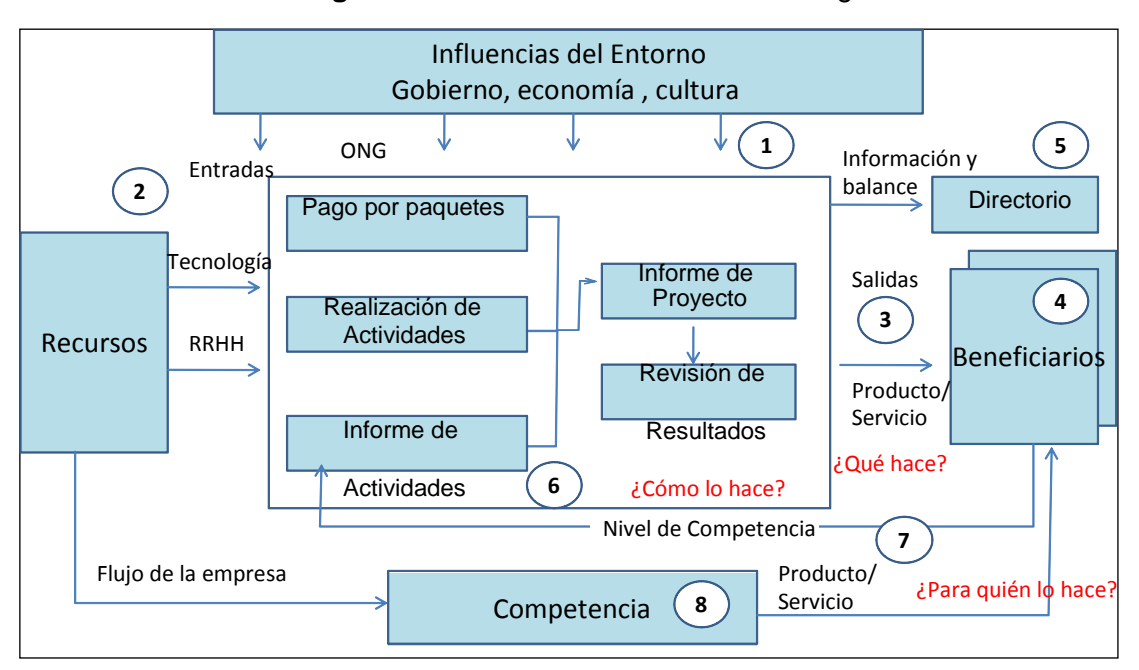

**Figura 6:** Modelo de vista Vertical del negocio

**Fuente:** Elaboración propia

## **4.3.3. Modelo de configuración de valor**

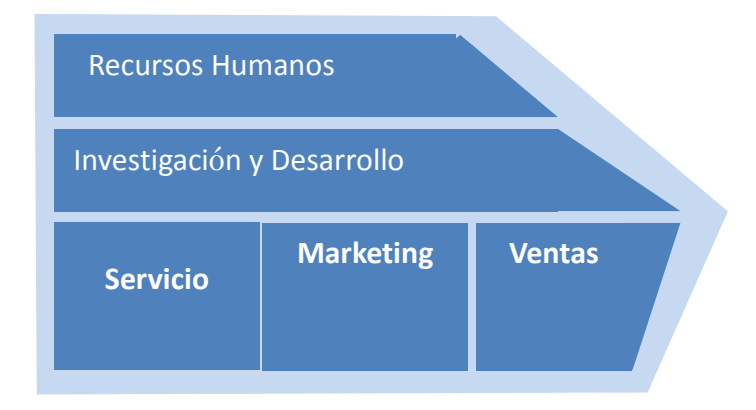

## **4.3.5. Modelo de casos de uso del negocio**

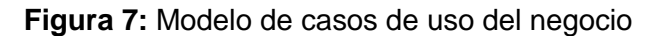

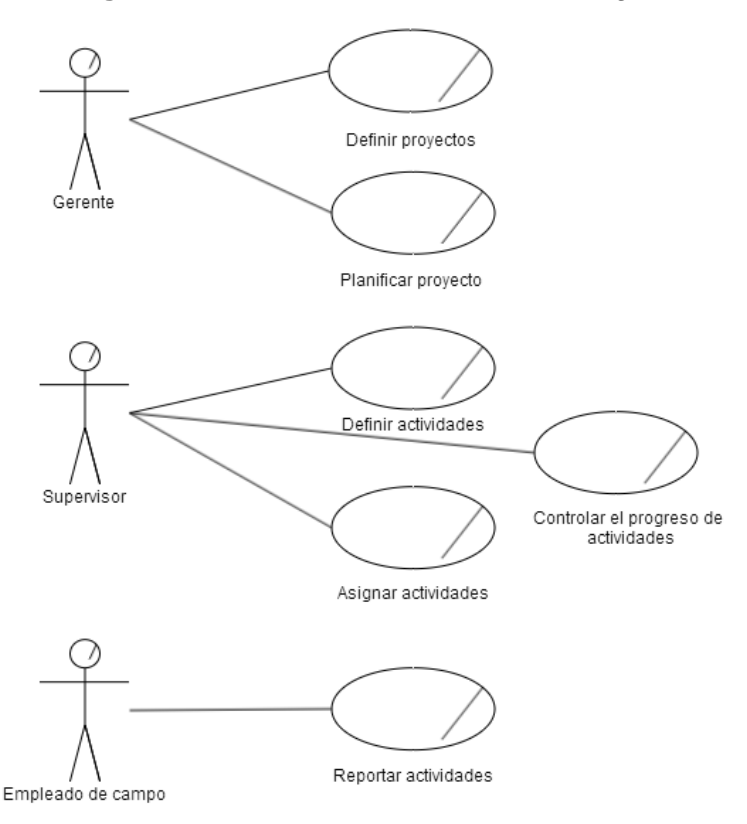

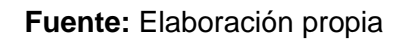

## **4.3.6. Especificación de casos de uso del negocio**

## **4.3.6.1. Definir proyectos**

**Actor**

**Gerente** 

**Propósito**

Este proceso consiste en establecer el portafolio de proyectos de acuerdo a las necesidades de la comunidad.

## **Descripción**

Este caso de uso inicia en la planificación anual de actividades de la empresa, al inicio del año para lo cual se realiza un análisis de la comunidad y posteriormente se enumeran las maneras de como poder cubrirlas. Luego de esto se realiza una priorización de acuerdo a la realidad social.

## **4.3.6.2. Planificar proyecto**

**Actor**

**Gerente** 

#### **Propósito**

Este proceso consiste en realizar la planificación de cada proyecto de manera individual, estableciendo tiempos, costos y alcance de los mismos.

#### **Descripción**

Este caso de uso inicia con la lista de posibles proyectos a realizar tomándolos en orden de prioridad como fueron establecidos en el caso de uso anterior. Este proceso continúa estableciendo el costo, tiempo y alcance del proyecto para así realizar una adecuada planificación.

## **4.3.6.3. Definir actividades**

**Actor**

Supervisor

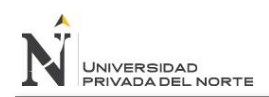

#### **Propósito**

Este proceso consiste en definir las actividades a realizar para ejecutar un proyecto en específico.

#### **Descripción**

El caso de uso inicia con el proyecto actual, donde se establece una lista de actividades necesarias para lograr el objetivo del proyecto. Se realiza una lista y priorización de la misma, calculando los costos y tiempos de acuerdo al alcance del proyecto.

## **4.3.6.4. Asignar actividades**

**Actor**

**Supervisor** 

#### **Propósito**

Este proceso consiste en asignar las actividades a los empleados de campo de acuerdo a las características de cada uno, los cuales se encargarán de realizarlas para cumplir con los lineamientos del proyecto.

#### **Descripción**

Este caso de uso inicia con la lista de definición de actividades ya establecida, al tomar cada una de las actividades y definir quién será el o los encargados de realizarlas.

## **4.3.6.5. Controlar el progreso de actividades**

**Actor**

Supervisor

**Propósito**

Este proceso consiste en controlar el avance de las actividades que realizan los empleados de campo en la ejecución de los proyectos.

#### **Descripción**

Este caso de uso inicia con el desarrollo del proyecto, el actor se encarga de verificar y controlar que las actividades están siguiendo el cronograma previsto y además están siendo ejecutadas por las personas establecidas previamente.

#### **4.3.6.6. Reportar actividades**

**Actor**

Empleado de campo

**Propósito**

Este proceso consiste en notificar el progreso de las actividades realizadas por los empleados de campo.

#### **Descripción**

Este caso de uso inicia con la ejecución de las actividades in situ, al momento de que el empleado de campo llega al lugar establecido para la actividad, debe hacer la notificación

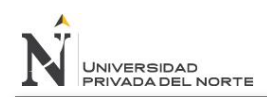

respectiva para que se pueda controlar el cumplimento de las mismas.

## **4.3.7. Modelo del Dominio**

**Figura 8:** Modelo de Dominio

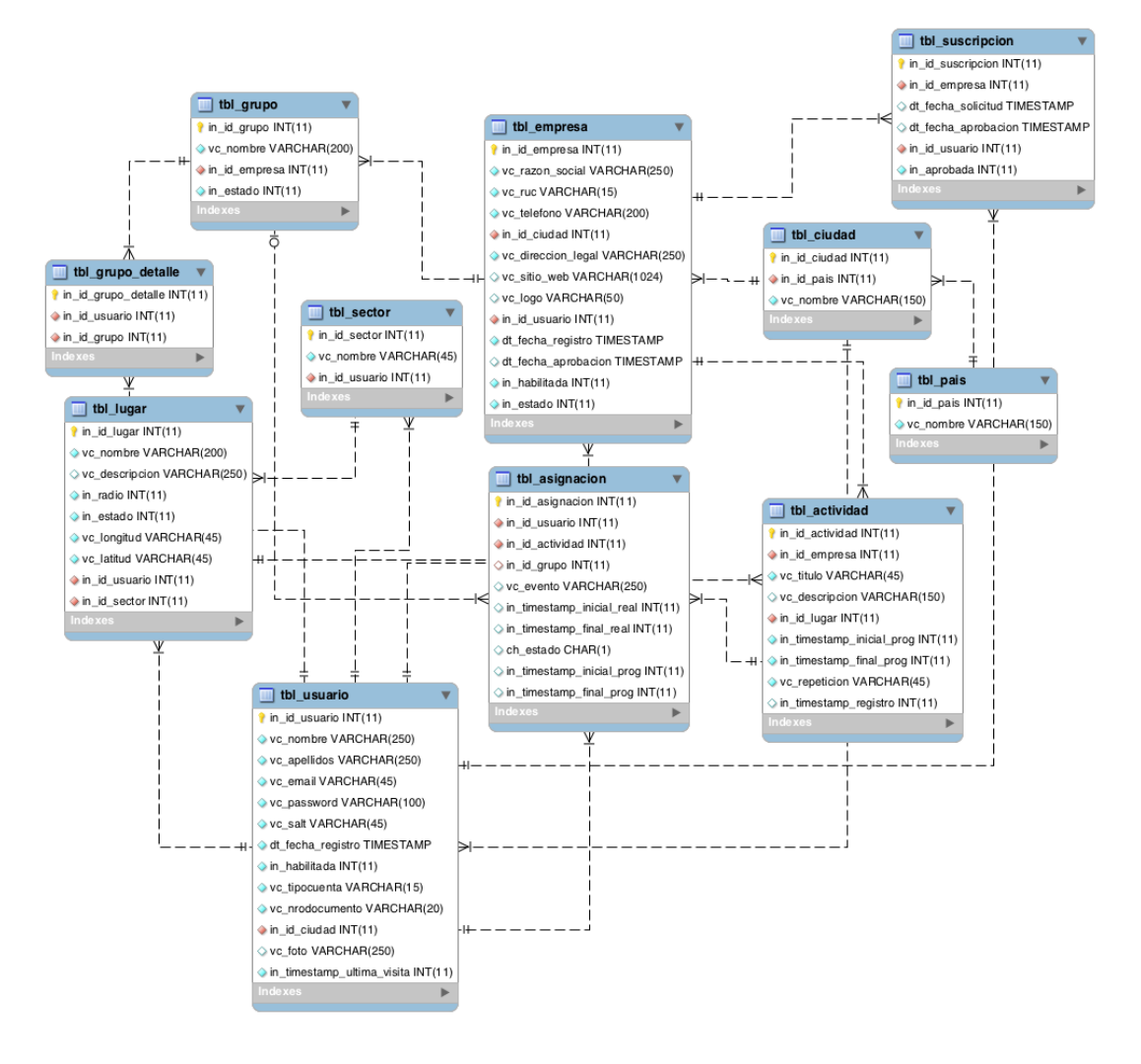

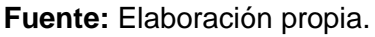

#### **4.3.8. Diccionario de definiciones por cada Objeto del negocio.**

- **Empresa:** El objeto empresa contiene la información correspondiente a las empresas/sucursales registradas en el sistema, de modo que puedan ser usadas como base para el registro de usuarios y actividades.
- **Actividades:** El objeto actividad contiene la información correspondiente a las tareas asignadas a un lugar y a una

empresa/scurusal, coteniendo además la fecha y hora programada para el inicio y fin.

- **Grupo:** El objeto grupo contiene la información correspondiente a las agrupaciones de empleadores de empresa/sucursal.
- **Grupo detalle:** El objeto Grupo Detalle contiene la información correspondiente a los empleados que forman el grupo.
- **Suscripciones:** El objeto Suscripción contiene la información correspondiente a las solicitudes de los empleados que tienen intención de unirse a una empresa, con un estado que indica si este fue aprobado, de modo que también establece el enlace entre una empresa/sucursal y sus empleados.
- **Asignaciones:** El objeto Asignación contiene la información correspondiente a la vinculación entre la actividad y el usuario que la va a realizar, con una fecha y hora real de inicio y fin y además un estado que permite hacer el seguimiento y control de las actividades.
- **Lugares:** El objeto lugar contiene la información correspondiente al punto geográfico en donde se deba realizar una actividad.
- **Paises:** El objeto País contiene la información correspondiente a los paises registrados en el sitio.
- **Sector:** El objeto Sector contiene la información correspondiente a una agrupación de lugares registrados en el sistema.
- **Ciudades:** El objeto Ciudad contiene la información correspondiente a las ciudades registradas en el sitio.
- **Dependencia actividad:** El objeto Dependencia Actividad contiene la información correspondiente a los vínculos entre las actividades y sus precedencias, de modo que se puedan establecer un orden y prioridad en las actividades a realizar.
- **Usuario:** El objeto Usuario continene la información correspondiente a las personas que se registran en el sistema, de modo que posteriormente puedan acceder con sus credenciales.

## **4.4.Documento Visión**

## **4.4.1. Introducción**

## **4.4.1.1. Propósito**

El objetivo de este documento es recopilar las necesidades de alto nivel y las características del sistema de gestión de actividades de campo basado en la tecnología Zend Framework para la ONG Centro de Promoción Social y Desarrollo del Norte.

Este documento busca definir las funcionalidades requeridas por los usuarios finales y las propuestas de los stakeholders.

Estas funcionalidades están basadas en la mejora de la gestión de actividades de campo, actividades que son realizadas por el personal de la institución en amplias áreas de territorio, lo que dificulta su adecuado seguimiento y control. De ese modo, el sistema busca minimizar el tiempo de gestión de estas actividades para optimizar el desarrollo de las mismas, logrando así mejores resultados para los interesados, mayor satisfacción para los ejecutantes y un mejor control para los administrativos.

Es por eso de vital importancia tener conocimiento de las áreas de la empresa, donde participa cada empleado, de modo que puedan ser cubiertas todas las necesidades del personal.

Se podrá encontrar mayor detalle en otros documentos sobre la manera cómo el sistema satisface los requerimientos de la institución.

El sistema brinda soporte a las siguientes áreas del negocio:

- Recursos Humanos
- **Servicios**
- Gestión de Proyectos

## **4.4.1.2. Alcance**

Este documento abarca los procesos necesarios para hacer el desarrollo de un sistema web basado en la tecnología Zend Framework para la gestión de actividades de la empresa ONG Centro de Promoción Social y Desarrollo de Norte. El sistema permitirá registrar las actividades de campo que realizan los empleados de la institución en la ejecución de sus proyectos, hacerles seguimiento y controlar los progresos, de modo que se pueda hacer una adecuada administración y toma de decisiones.

## **4.4.1.3. Definiciones, Acrónimos, y Abreviaciones**

- Zend Framework: (ZF) Framework de código abierto para desarrollar aplicaciones web y servicios web con PHP 5
- RUP: (Rational Unified Process) Proceso de desarrollo de software desarrollado por la empresa Rational Software, actualmente propiedad de IBM.

## **4.4.1.4. Referencias**

Las referencias aplicables son:

- Acta de Inicio de Proyecto.
- Reglas de Negocio.
- Documento de Visión.
- Arquitectura del Negocio Procesos.
- Especificación de Requerimientos del Software.
- Modelo de Caso de Uso.

#### **4.4.2. Posicionamiento**

#### **4.4.2.1. Enunciado del Problema**

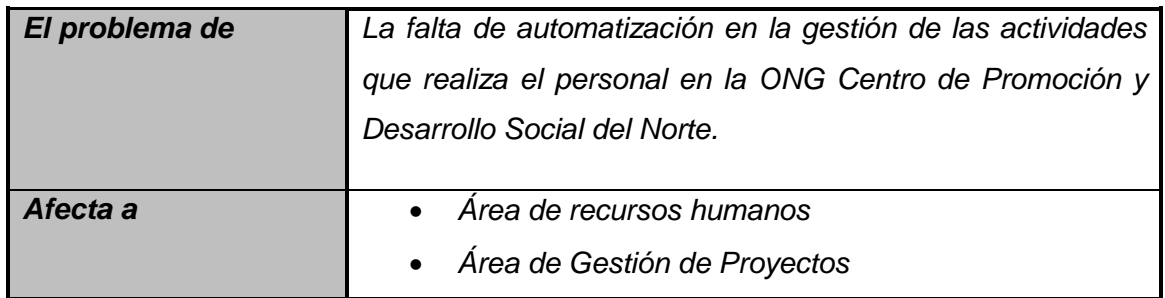

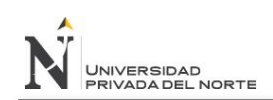

"IMPLEMENTACIÓN DE UN SISTEMA DE SOFTWARE BASADO EN LA TECNOLOGÍA ZEND FRAMEWORK, PARA MEJORAR LA GESTIÓN DE ACTIVIDADES DE CAMPO EN LA ONG CENTRO DE PROMOCIÓN SOCIAL Y DESARROLLO DEL NORTE"

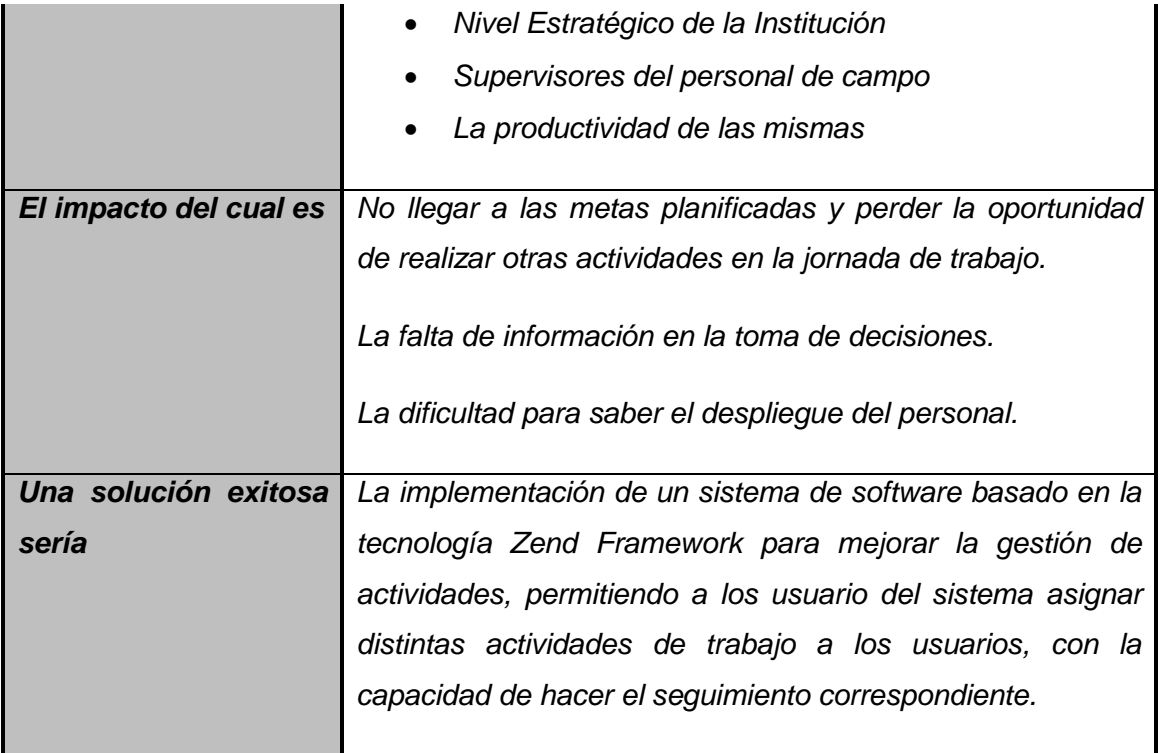

## **4.4.2.2. Enunciado del posicionamiento del producto**

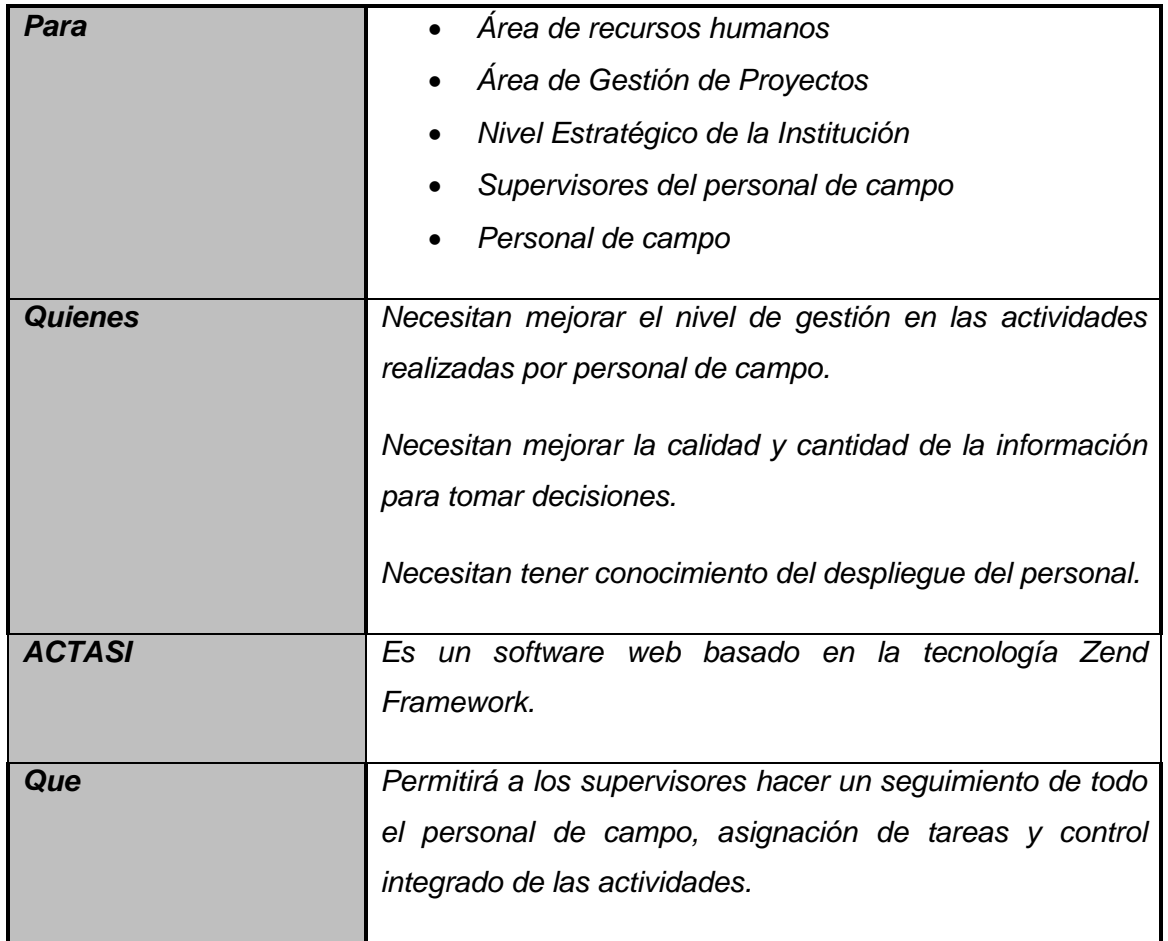

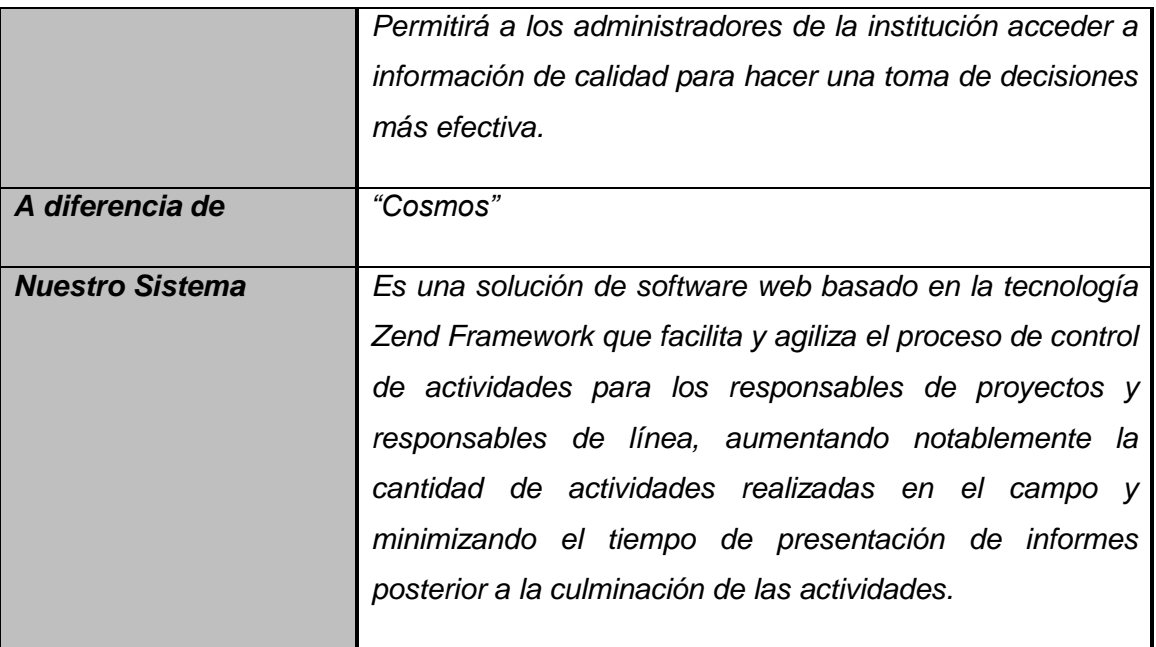

## **4.4.3. Definición de stakeholders**

## **4.4.3.1. Resumen de Stakeholders**

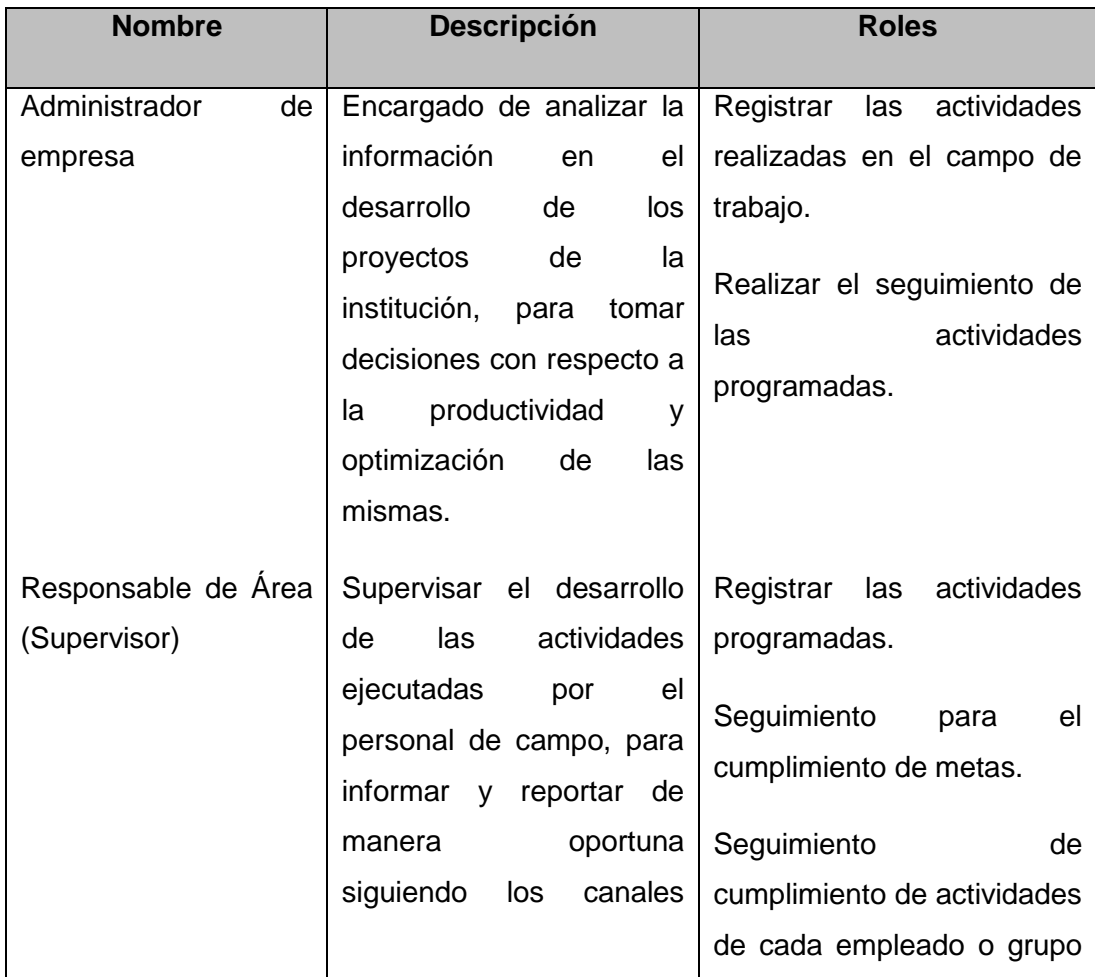

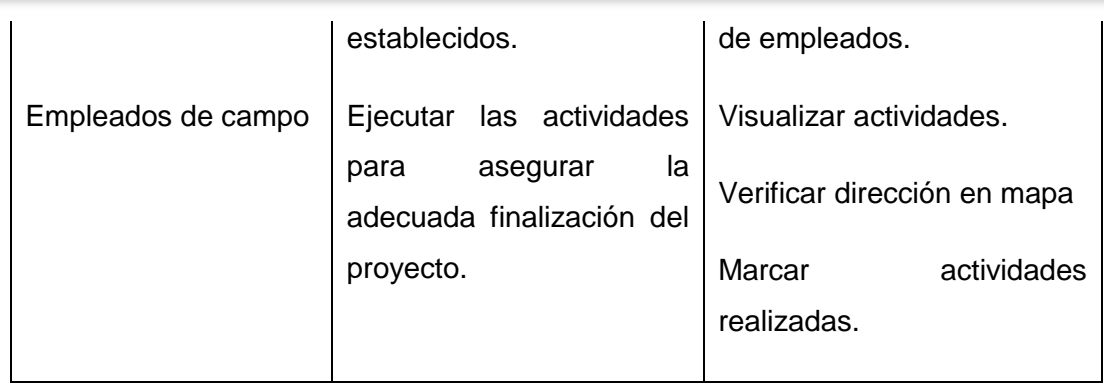

## **4.4.3.2. Resumen de Usuarios**

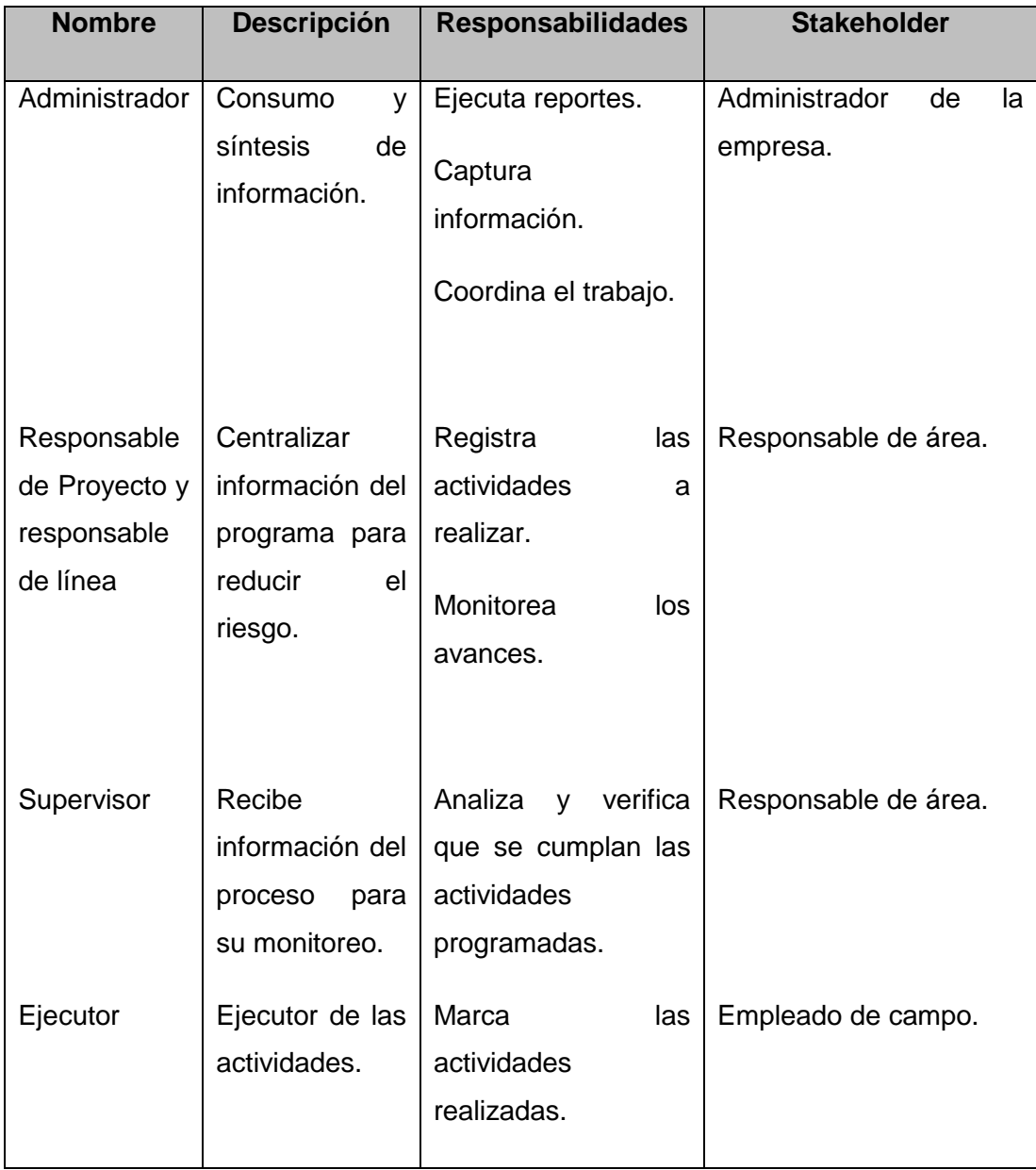

## **4.4.4. Descripción del producto**

## **4.4.4.1. Perspectiva del Producto**

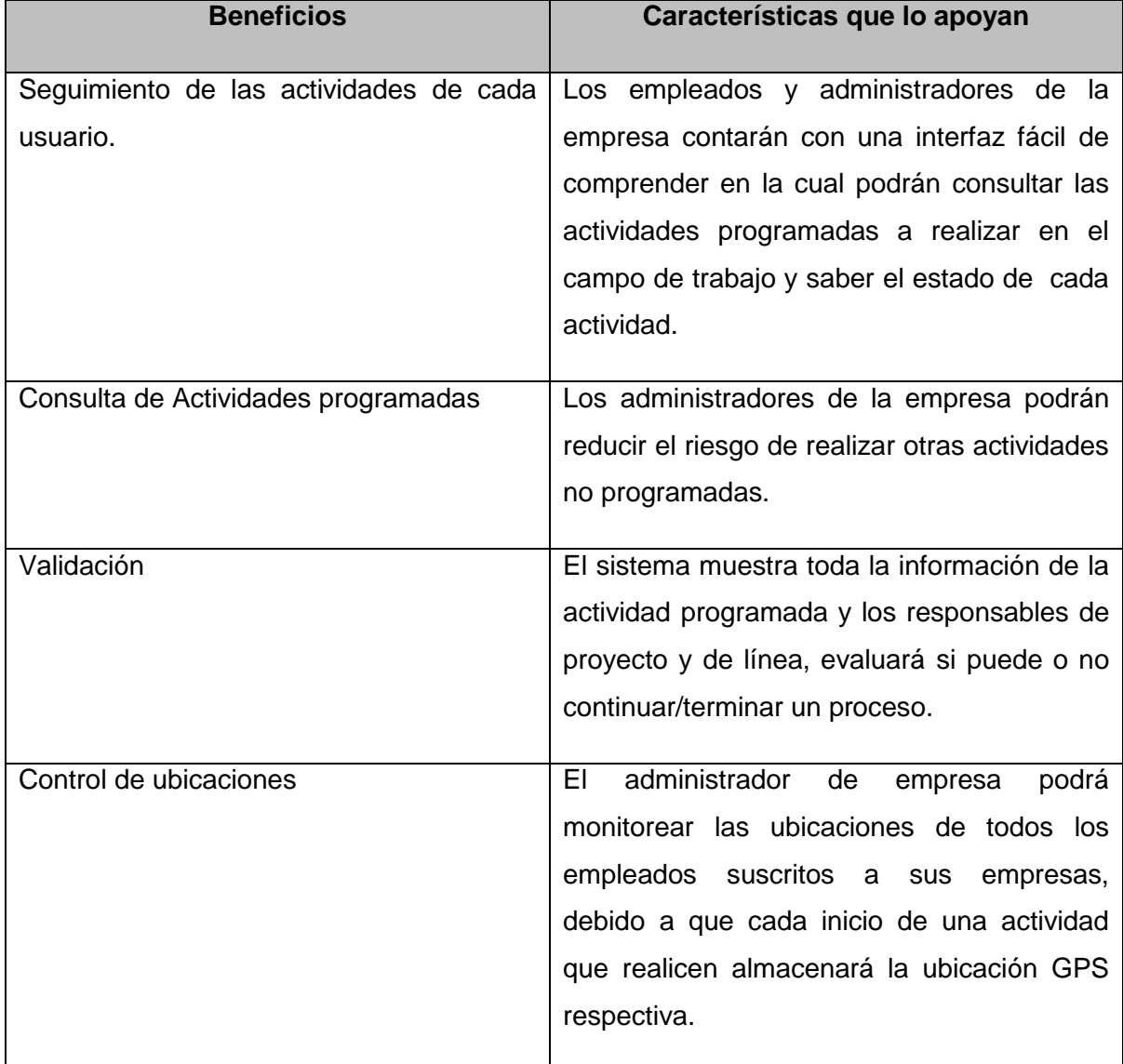

## **4.4.5. Características del Producto**

La aplicación deberá tener las siguientes características:

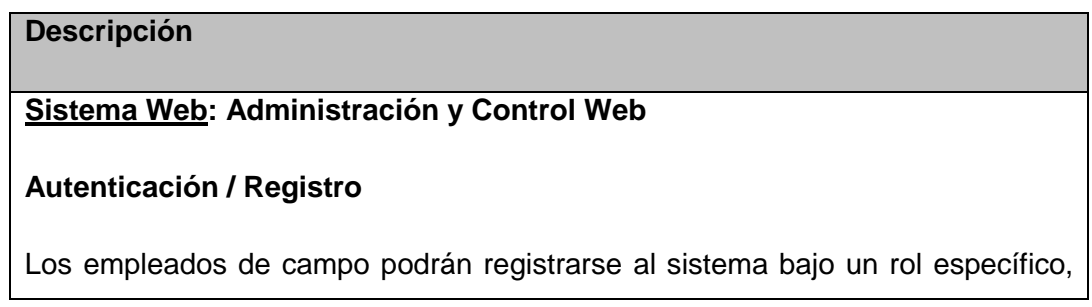

de modo que esta información pueda ser validada y aprobada por los administradores de la empresa.

El Administrador de la aplicación, así como, el Administrador y Empleado de empresa deberán ingresar al sistema de control de actividades con un usuario y clave.

#### **Gestión de Actividades**

El administrador de empresa podrá registrar y auditar actividades.

El empleado de empresa podrá sincronizar, listar y marcar actividades asignadas.

El Administrador y empleado de empresa podrá consultar los estados de cada actividad que puede ser iniciada finalizada y pendiente.

El empleado de empresa solo podrá revisar el detalle de una actividad realizada mas no iniciarla nuevamente.

## **Gestión de Lugares**

El administrador de empresa podrá configurar bajo la tecnología de Google Maps los lugares exactos donde se realizará una actividad.

El empleado de empresa podrá ver al detalle el lugar exacto donde se realizará una actividad con exactitud gracias a las coordenadas establecidas por el administrador de empresa y el sistema GPS del celular.

#### **Reportes**

El administrador de empresa podrá acceder a reportes de consulta de las actividades, pudiendo filtrar los mismos por Fechas, asignaciones (usuarios móviles) y lugares de trabajo.

El empleado de empresa podrá acceder al reporte de actividades programadas y solicitudes de suscripciones.

#### **Gestión de Grupos**

El administrador del sistema podrá agrupar a los empleadores de empresas que estén suscritos en empresas registradas por él.

#### **Gestión de Ciudades**

El administrador del sistema podrá gestionar las ciudades disponibles para los diferentes formularios del sistema.

#### **Gestión de Suscripciones**

El sistema deberá poder mostrar una lista con los empleados de campo que están aplicándose a la empresa, para poder validar la información y hacer la aprobación respectiva.

#### **Reportes Visuales**

El sistema deberá mostrar reportes visuales usando gráficos de líneas como un dashboard principal para una visualización rápida de valores estadísticos.

#### **Perfil del usuario**

El sistema deberá poder mostrar el perfil del usuario con el fin de poder ser modificado.

## **4.4.6. Requerimientos del producto**

#### **4.4.6.1. Requerimientos funcionales**

- Autenticar usuario
- Registro de usuario
- Suscribir a empresa
- **Dashboard**
- Generar reporte actividades
- Cerrar sesión
- Editar perfil
- Gestionar actividades
- Gestionar suscripciones
- Gestionar grupos
- Generar reporte por usuario
- Gestionar lugares
- Generar reporte por empresa
- Generar reporte por actividad
- Configurar aplicación
- Gestionar ciudades
- Gestionar sectores
- Marcar actividad (móvil)
- Gestionar empresas / sucursales

#### **4.4.6.2. Requerimientos no funcionales:**

- El software debe cumplir con los estándares RUP
- Las interfaces deben ser amigables y sencillas
- Cada usuario deberá tener la capacidad de iniciar sesión con credenciales propias.
- Se usara el lenguaje PHP
- Procesos sencillos.
- Se trabajará con la tecnología Zend Framework
- Aplicar políticas de seguridad.
- La base de datos será administrada bajo MySQL.

#### **4.5.Especificación de requerimientos del software**

#### **4.5.1. Introducción**

#### **4.5.1.1. Propósito**

Este documento proporciona una descripción correspondiente a los requerimientos del Software con respecto a la aplicación a implementar. El documento define de forma exacta el producto de software que se va a desarrollar, siendo elaborado para el cliente y el proveedor del sistema.

## **4.5.1.2. Alcance**

Este documento presenta los requerimientos de la aplicación la cual estará basada en una solución web usando la tecnología Zend Framework para la gestión de actividades para la ONG Centro de Promoción Social y Desarrollo del Norte.

## **4.5.1.3. Definiciones, Acrónimos y abreviaturas**

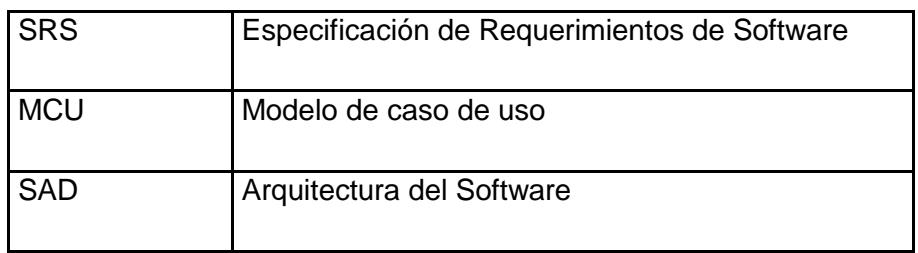

## **4.5.1.4. Referencias**

Las referencias aplicables son:

- Acta de Inicio de Proyecto
- Documento de Visión.
- Arquitectura del Negocio Procesos.
- Especificación de Requerimientos del Software.

## **4.5.2. Descripción Global**

## **4.5.2.1. Reporte del Modelo de Casos de Uso**

Un caso de uso es una técnica para la captura de requisitos potenciales de un nuevo sistema de software. Cada caso de uso proporciona uno o más escenarios que indican cómo debería interactuar el sistema con el usuario o con otro sistema para conseguir un objetivo específico.

Para el presente documento los casos de usos son:

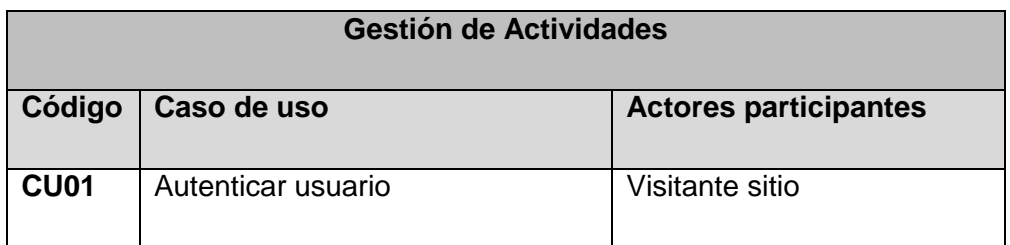

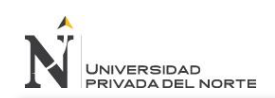

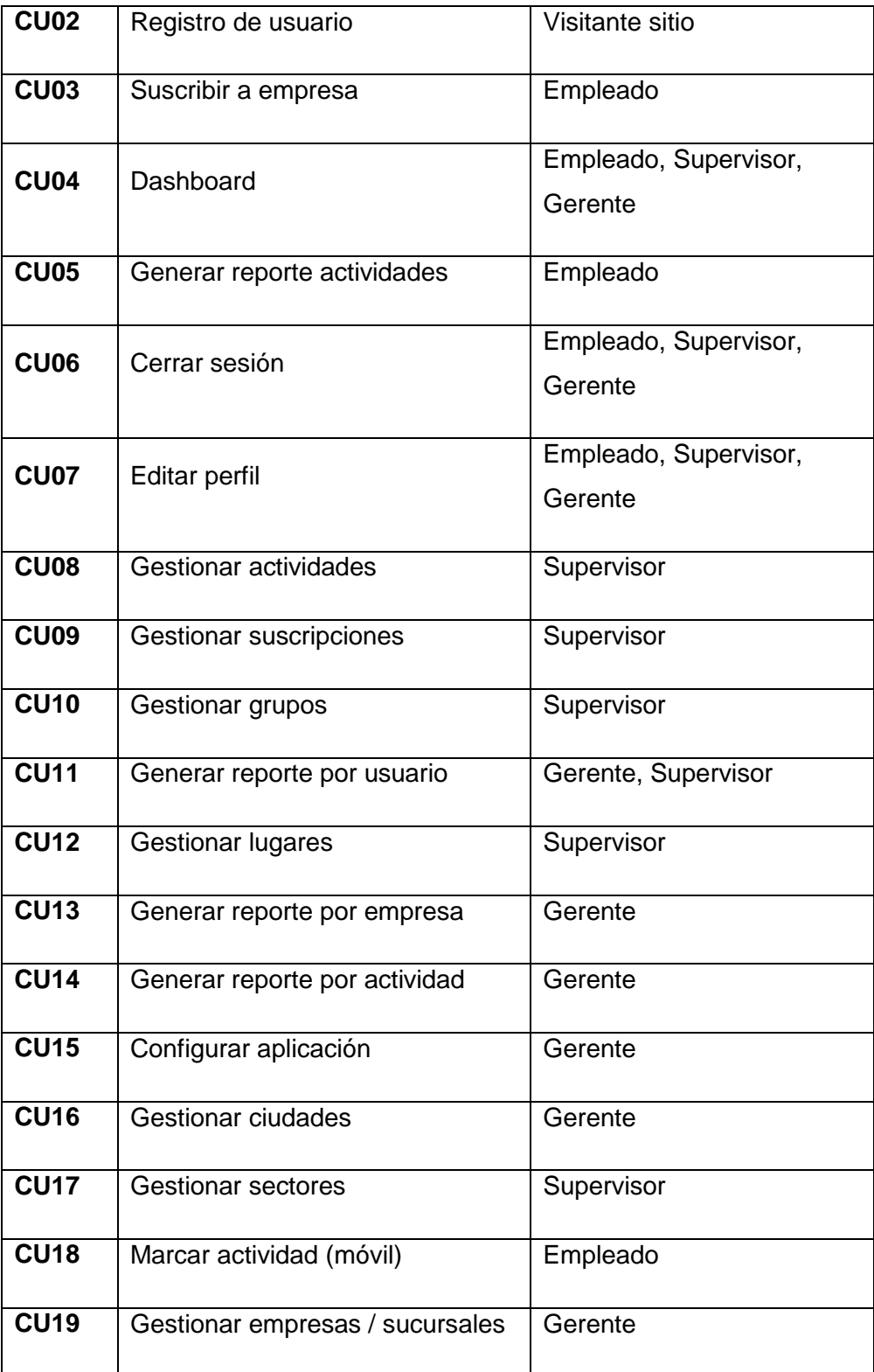

## **4.5.2.2. Consideraciones y Dependencias**

 Se asume que los requisitos descritos en este documento son estables una vez realizado el pase a producción.

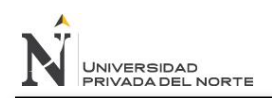

 Se asume que los usuarios tienen la capacitación mínima necesaria en el uso de navegadores web.

## **4.5.3. Requerimientos Específicos**

### **4.5.3.1. Funcionalidad**

#### **Aplicación Web**

#### **4.5.3.1.1. Req01 – Autenticar usuario**

El sistema deberá permitir al visitante del sitio a iniciar sesión usando sus credenciales para así poder acceder a su cuenta de usuario.

## **4.5.3.1.2. Req02 – Registro de usuario**

El sistema deberá permitir al visitante del sitio a registrarse llenando el formulario correspondiente para poder vincularse con la empresa.

#### **4.5.3.1.3. Req03 – Dashboard**

El sistema deberá proveer al empleado, supervisor y gerente, de reportes visuales en la primera página después de haber iniciado sesión, con información relevante a las actividades diarias que realizan.

#### **4.5.3.1.4. Req04 – Reporte de actividades**

El sistema deberá permitir al empleado acceder a un reporte de actividades donde se mostraran descendentemente por fecha de creación, las actividades correspondientes al empleado en cuestión.

## **4.5.3.1.5. Req05 – Cerrar sesión**

El sistema deberá permitir al empleado, supervisor y gerente, cerrar su sesión de manera segura, registrando en la base de datos la fecha y hora de salida.

## **4.5.3.1.6. Req06 – Editar perfil**

El sistema deberá permitir al empleado, supervisor y gerente, editar su perfil de usuario y cambiar su contraseña.

## **4.5.3.1.7. Req07 – Gestionar suscripciones**

El sistema deberá permitir al supervisor ver una lista de suscripciones de empleados, para poder hacer la validación de datos y posterior aprobación y alta en el sistema.

#### **4.5.3.1.8. Req08 – Gestionar grupos**

El sistema deberá permitir al supervisor gestionar grupos de usuarios con el fin de facilitar la gestión y asignación de actividades masivas.

## **4.5.3.1.9. Req09 – Reporte por usuario**

El sistema deberá permitir al gerente y al supervisor generar reportes específicos por usuarios y grupos de usuarios, de modo que puedan acceder a datos importantes para hacer el seguimiento y control de las actividades.

## **4.5.3.1.10. Req10 – Reporte por empresa**

El sistema deberá permitir la gerente acceder a reportes por sucursal, listando campos importantes para la toma de decisiones.

### **4.5.3.1.11. Req11 – Reporte por actividad**

El sistema deberá permitir al gerente acceder a reportes por actividades, de modo que puedan ver el status de estas y controlar el avance de los proyectos.

#### **4.5.3.1.12. Req12 – Configurar aplicación**

El sistema deberá permitir al gerente acceder a un panel de configuración para poder realizar configuraciones globales en el sistema.

#### **4.5.3.1.13. Req13 – Gestionar sectores**

El sistema deberá permitir al supervisor gestionar sectores, que son grupos de lugares, para poder facilitar el registro y gestión de actividades.

#### **4.5.3.1.14. Req14 – Marcar actividad (móvil)**

El sistema deberá permitir al empleado, marcar el progreso de sus actividades in situ, registrando su ubicación (coordenadas) usando el GPS del dispositivo móvil.

#### **4.5.3.1.15. Req15 – Gestionar lugares**

El supervisor de la empresa podrá establecer las coordenadas del lugar haciendo click en el mapa proporcionado por el API de Google Maps o ingresándolo manualmente. Estos lugares podrán ser usados posteriormente en la creación de actividades.

## **4.5.3.1.16. Req16 – Gestionar actividades**

El supervisor de la empresa podrá registrar actividades usando un lugar previamente creado, para definir parámetros de marcación para los empleados.

## **4.5.3.1.17. Req17 – Empresas / Sucursales**

El sistema web debe permitir agregar empresas / sucursales para su posterior vinculación con los usuarios correspondientes. Las sucursales también permitirán registrar bajo ellas diversas actividades.

## **4.5.3.1.18. Req18 – Suscripción a empresa**

El sistema web debe permitir vincular a un usuario con muchas sucursales a través de una suscripción.

## **4.5.3.1.19. Req19 – Gestión de ciudades**

El sistema web debe permitir gestionar ciudades bajo determinados paises. En el contexto de la aplicación, únicamente de Perú.

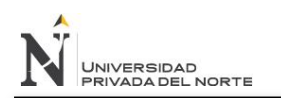

## **4.5.4. Prototipos**

## **Interfaces Web por Usuario**

## **4.5.4.1. Administrador de Empresa**

#### **Figura 9:** Autenticación en el sistema

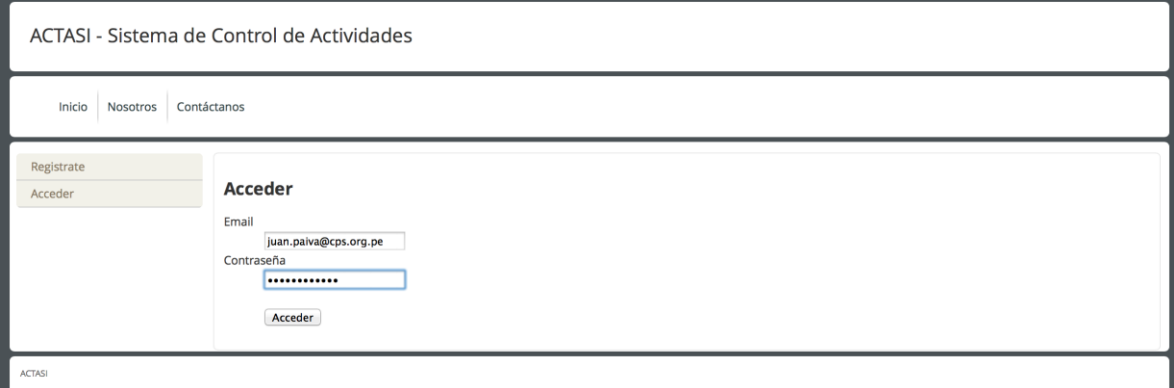

#### Fuente: Elaboración propia

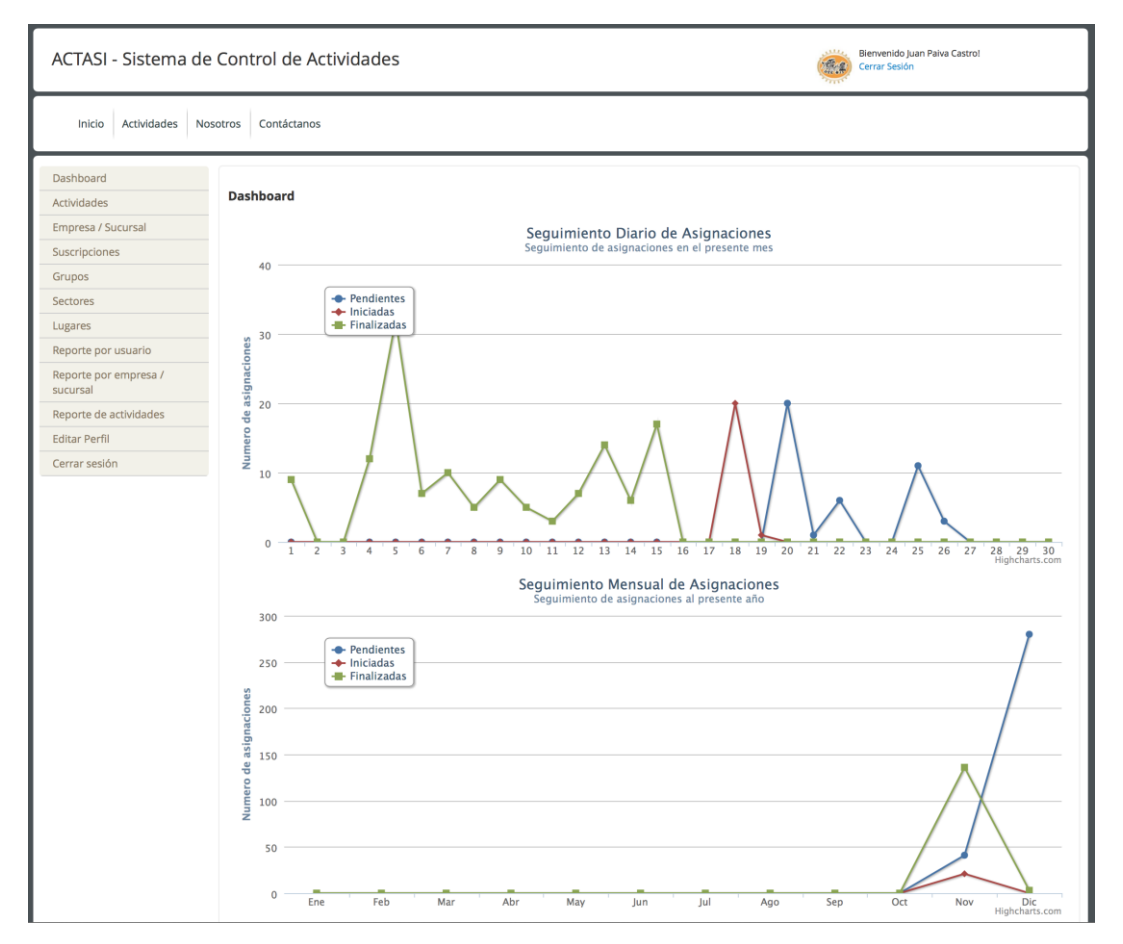

#### **Figura 10:** Dashboard en el sistema

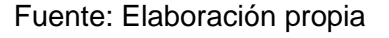

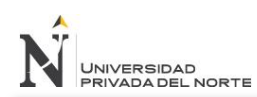

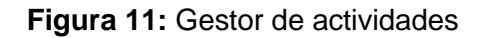

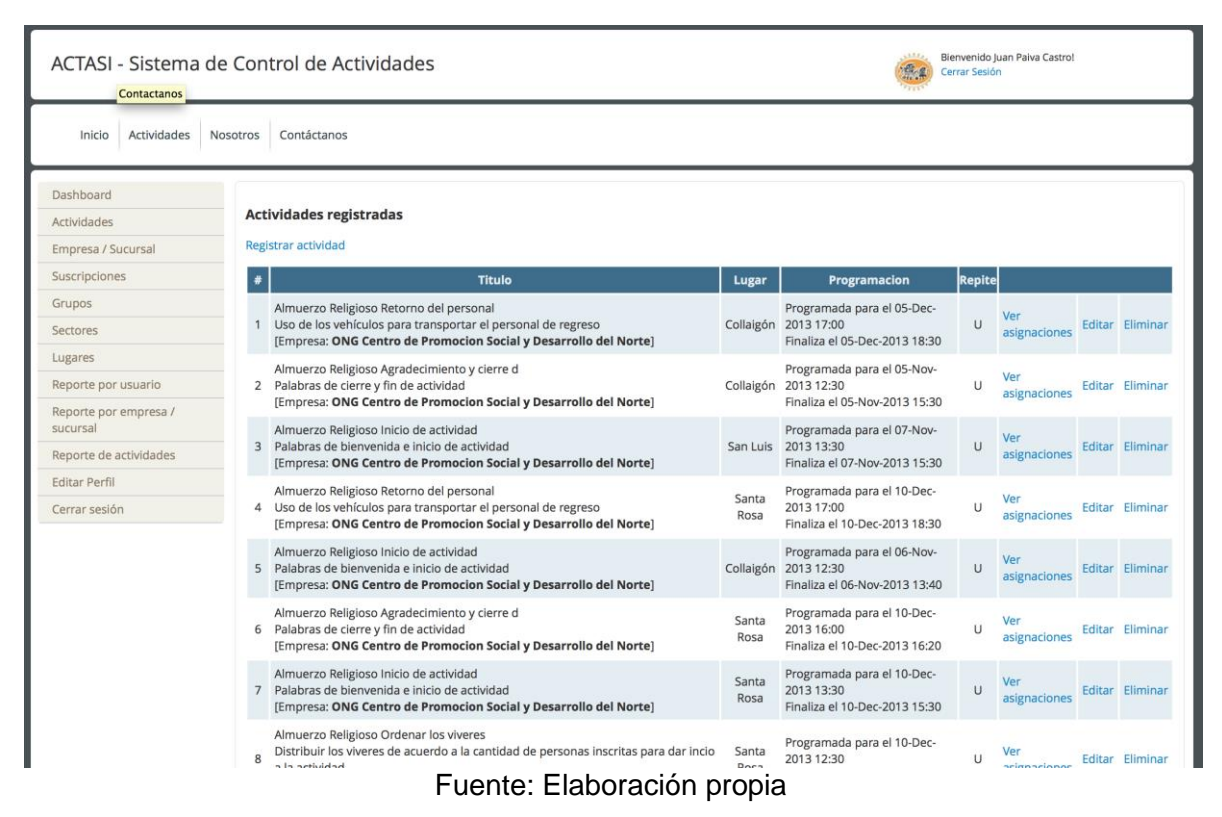

**Figura 12:** Asignaciones

|                                    | Inicio Actividades Nosotros Contáctanos                                                                                                    |
|------------------------------------|----------------------------------------------------------------------------------------------------|
| Dashboard                          |                                                                                                    |
| Actividades                        | Actividades registradas                                                                                                    |
| <b>Empresa / Sucursal</b>          | Registrar actividad                                                                                                    |
| <b>Suscripciones</b>               | Repite<br>Titulo<br>Programacion<br>Lugar                                                                                                    |
| <b>Grupos</b>                      | Almuerzo Religioso Retorno del personal<br>Programada para el 05-Dec-                                                                                                    |
| Sectores                           | Ver<br>1 Uso de los vehículos para transportar el personal de regreso<br>Collaigón 2013 17:00<br>Editar Eliminar<br>U<br>asignaciones<br>[Empresa: ONG Centro de Promocion Social y Desarrollo del Norte]<br>Finaliza el 05-Dec-2013 18:30                                                                                    |
| Lugares                            | Almuerzo Religioso Agradecimiento y cierre d<br>Programada para el 05-Nov-                                                                                                    |
| Reporte por usuario                | Ver-<br>Collaigón 2013 12:30<br>2 Palabras de cierre y fin de actividad<br>U<br>Editar Eliminar<br>asignaciones                                                                                                    |
| Reporte por empresa                | [Empresa: ONG Centro de Promocion Social y Desarrollo del Norte]<br>Finaliza el 05-Nov-2013 15:30                                                                                                    |
| sucursal<br>Reporte de actividades | Almuerzo Religioso Inicio de actividad<br>Programada para el 07-Nov-<br>3 Palabras de blenvenida e inicio de actividad<br>San Luis 2013 13:30<br>Editar Eliminar<br>$\mathbf{H}$<br>asignaciones<br>[Empresa: ONG Centro de Promocion Social y Desarrollo del Norte]<br>Finaliza el 07-Nov $\bigotimes$ <sup>3</sup> 15:30    |
| Editar Perfil                      | 10-Dec-<br>Almuerzo                                                                                                    |
| Cerrar sesión                      | 4 Uso de los<br>$\cup$<br>Editar Eliminar<br>Alain Caballero Garcia<br>Jose Nuñez Grimaldo<br>asignaciones<br>13 18:30<br>[Empresa:<br>Inicio real: 05-Nov-2013 12:30<br>Inicio real: 05-Nov-2013 12:30                                                                                                    |
|                                    | Fin real: 05-Nov-2013 15:29<br>Fin real: 05-Nov-2013 15:29<br>Almuerzo<br>$06-Nov-$<br>Estado: F<br>Estado: F<br>5 Palabras<br>1.1<br>Editar Eliminar<br>asignaciones<br>Evento:<br>Evento:<br>13 13:40<br>(Empresa)                                                                                                    |
|                                    | Maribel Palacios Saavedra<br>Luis Enrique Lavado Carvajal<br>Almuerzo<br>10-Dec-<br>Inicio real: 05-Nov-2013 12:30<br>Inicio real: 05-Nov-2013 12:30<br>6 Palabras d<br>U<br>Editar Eliminar<br>Fin real: 05-Nov-2013 15:29<br>Fin real: 05-Nov-2013 15:29<br>asignaciones<br>13 16:20<br>[Empresa:<br>Estado: F<br>Estado: F |
|                                    | Evento:<br>Evento:<br>10-Dec-<br>Almuerzo<br>Veir<br><b>Cesar Benites Perez</b><br>luan Paiva Castro<br>7 Palabras<br>Ü<br>Editar Eliminar<br>asignaciones<br>Inicio real: 05-Nov-2013 12:30<br>Inicio real: 05-Nov-2013 12:30<br>13 15:30<br>[Empresa:<br>Fin real: 05-Nov-2013 15:29<br>Fin real: 05-Nov-2013 15:29         |
|                                    | Almuerzo<br>Estado: F<br>Estado: F<br>10-Dec-<br>Distribuir<br>Evento:<br>Evento:<br>Ver<br>Editar Eliminar<br>$\mathbf{U}$<br>asignaciones<br>a la activid<br>Gary Cruz Alvarez<br><b>Manuel Terrones Cespedes</b><br>13 13:20<br>(Empresa:<br>Inicio real: 05-Nov-2013 12:30<br>Inicio real: 05-Nov-2013 12:30              |
|                                    | Fin real: 05-Nov-2013 15:29<br>Fin real: 05-Nov-2013 15:29<br>Almuerzo<br>10-Dec-<br>Uso de los vehículos para transportar los víveres correspondientes a la campaña<br>Santa<br>Vor<br>2013 11:00<br>Editar Eliminar<br>FT.                                                                                                  |

Fuente: Elaboración propia

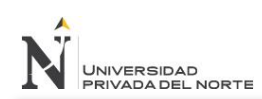

## **Figura 13:** Gestor de Empresas/Sucursales

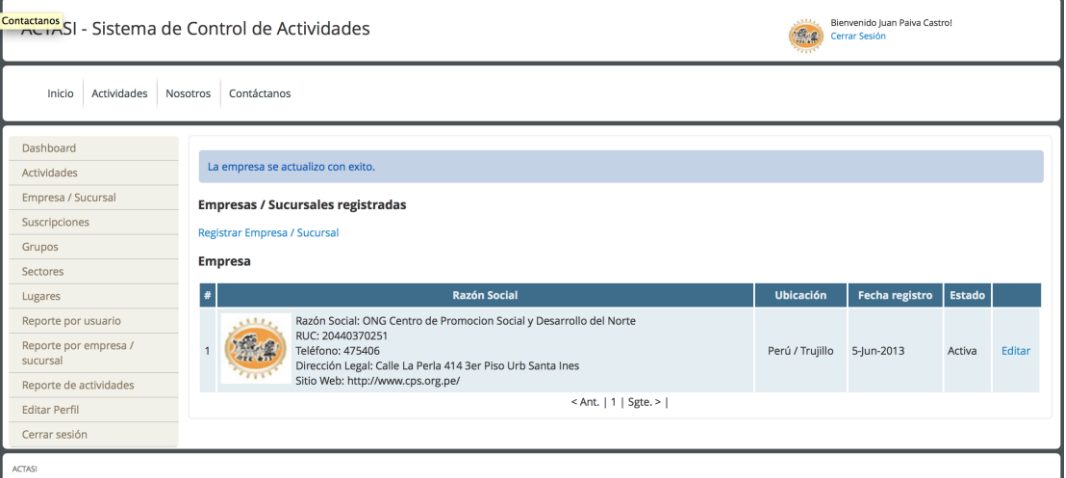

Fuente: Elaboración propia

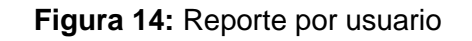

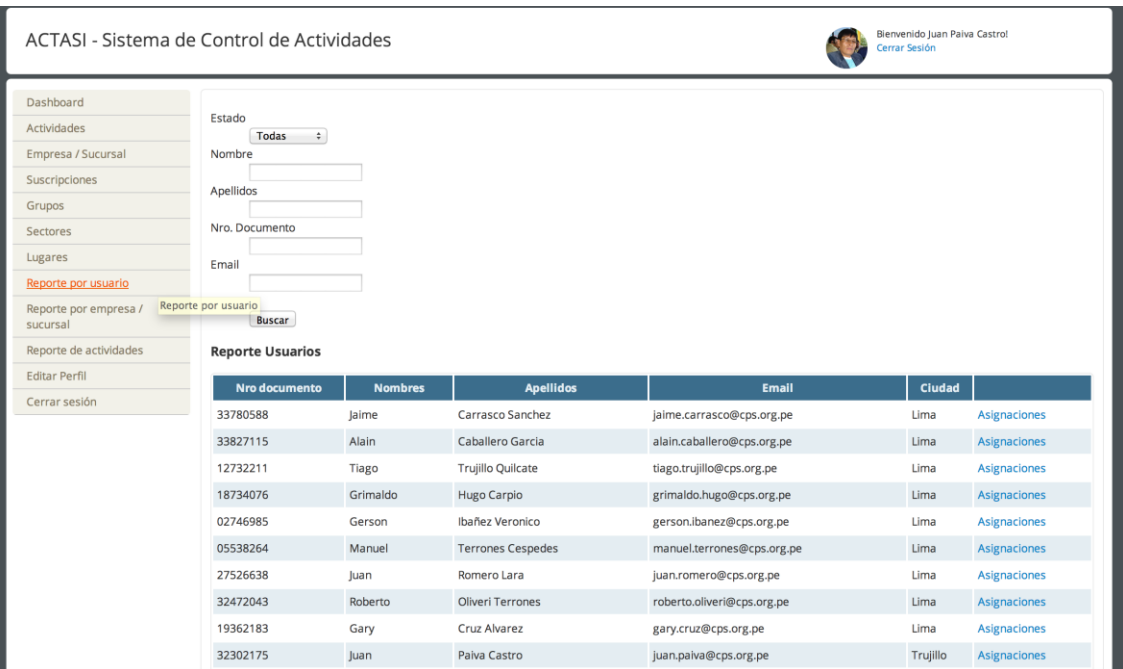

Fuente: Elaboración propia

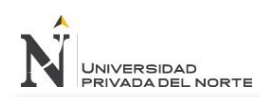

#### **Figura 15:** Reporte de actividades

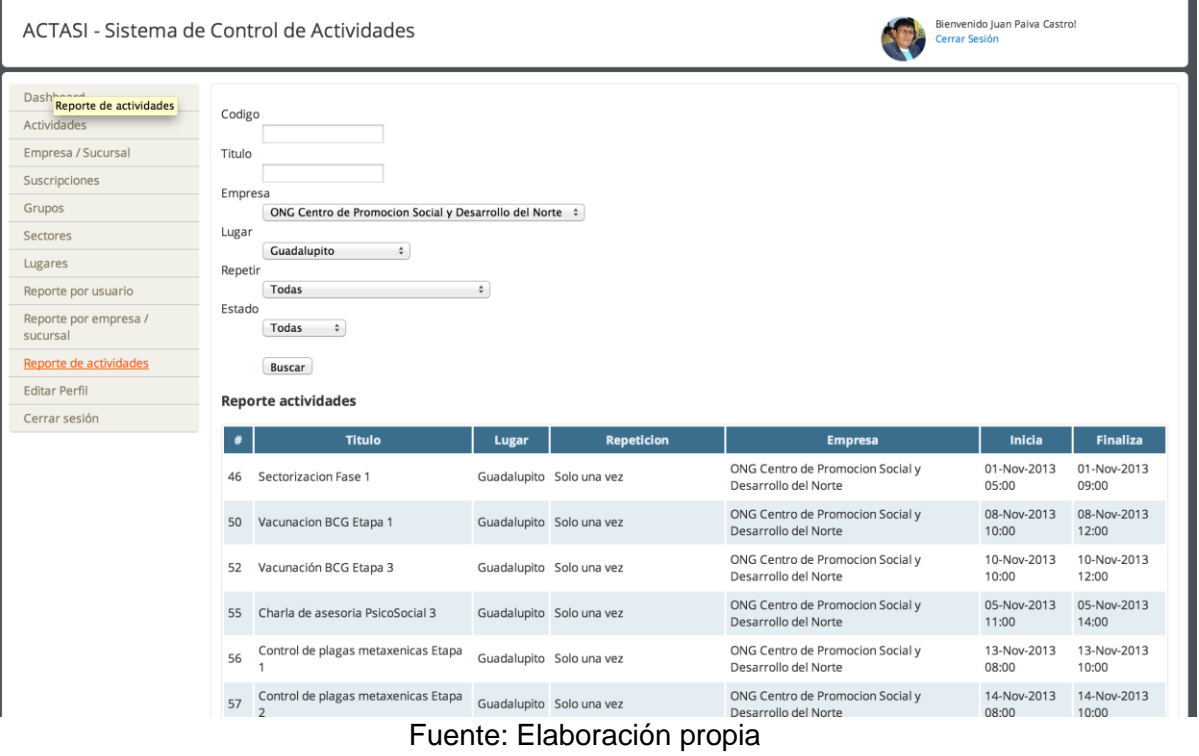

**Figura 16:** Reporte por empresa/sucursal

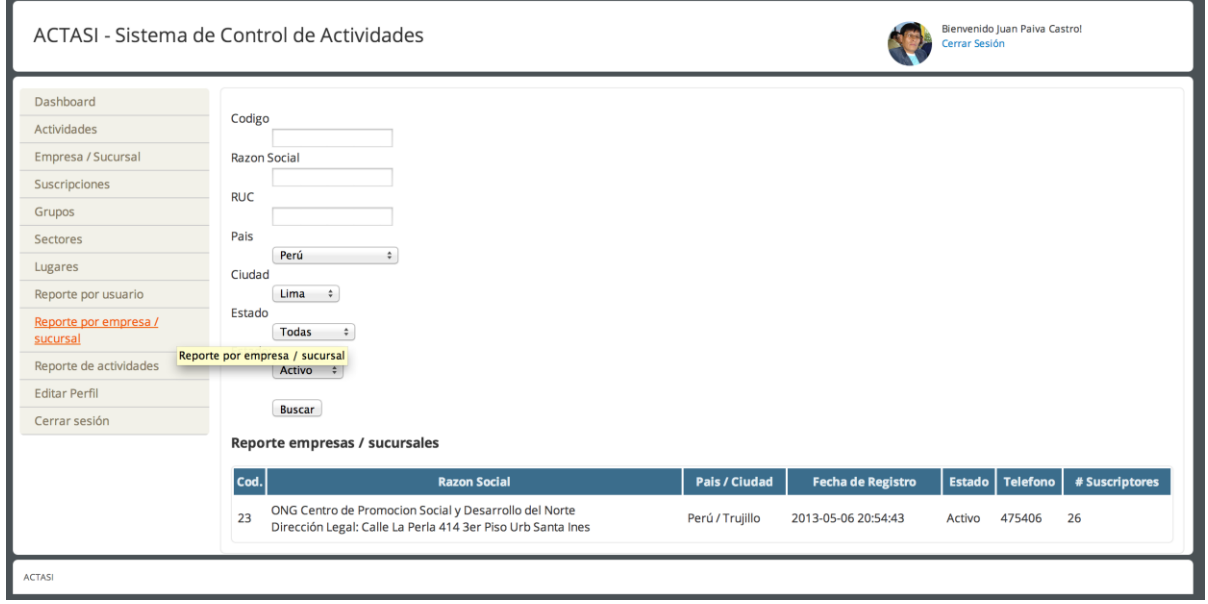

Fuente: Elaboración propia

#### **Figura 17:** Gestor de suscripciones

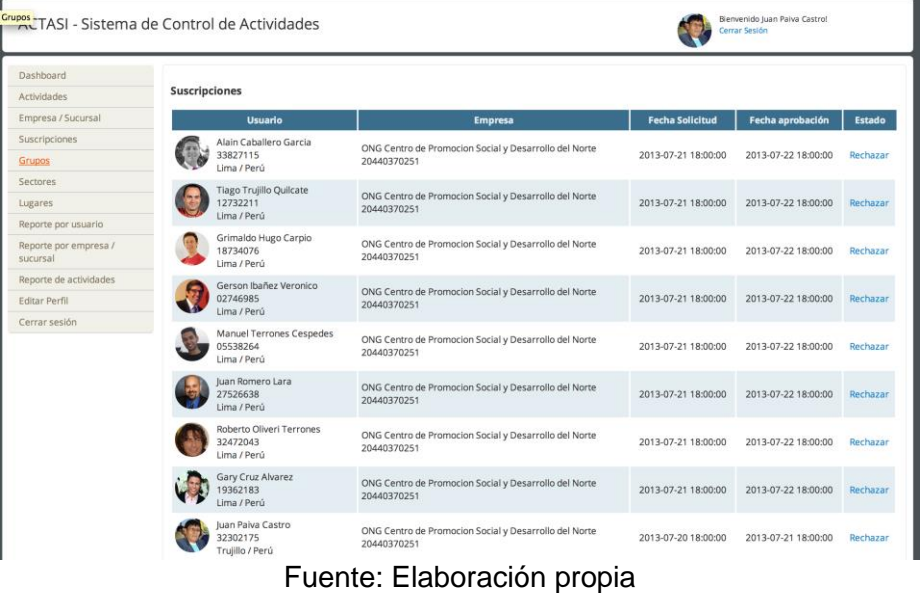

## **Figura 18:** Gestor de Grupos

| Grupos-TASI - Sistema de Control de Actividades |                           |                                                       | Bienvenido Juan Paiva Castro!<br>15.0<br>Cerrar Sesión |                |
|-------------------------------------------------|---------------------------|-------------------------------------------------------|--------------------------------------------------------|----------------|
| Actividades<br>Inicio                           | Nosotros<br>Contáctanos   |                                                       |                                                        |                |
| Dashboard                                       | <b>Grupos registrados</b> |                                                       |                                                        |                |
| Actividades<br>Empresa / Sucursal               | <b>Registrar Grupo</b>    |                                                       |                                                        |                |
| Suscripciones                                   | Grupo                     | <b>Empresa</b>                                        | <b>Nro miembros</b>                                    |                |
| <b>Grupos</b>                                   | 1 Consultores             | ONG Centro de Promocion Social y Desarrollo del Norte | 3                                                      | Eliminar grupo |
| Sectores                                        | 2 Salud Materno Infantil  | ONG Centro de Promocion Social y Desarrollo del Norte | 8                                                      | Eliminar grupo |
| Lugares                                         | 3 Salud Sexual            | ONG Centro de Promocion Social y Desarrollo del Norte | 5                                                      | Eliminar grupo |
| Reporte por usuario                             | 4 Salud Reproductiva      | ONG Centro de Promocion Social y Desarrollo del Norte | $\overline{7}$                                         | Eliminar grupo |
| Reporte por empresa /<br>sucursal               | 5 Saneamiento Basico      | ONG Centro de Promocion Social y Desarrollo del Norte | $\overline{4}$                                         | Eliminar grupo |
| Reporte de actividades                          | 6 Doctores                | ONG Centro de Promocion Social y Desarrollo del Norte | 5                                                      | Eliminar grupo |
| <b>Editar Perfil</b>                            | 7 Soporte                 | ONG Centro de Promocion Social y Desarrollo del Norte | 6                                                      | Eliminar grupo |
| Cerrar sesión                                   | 8 Control Poblacional     | ONG Centro de Promocion Social y Desarrollo del Norte | 3                                                      | Eliminar grupo |
|                                                 | 9 Equipo Religioso        | ONG Centro de Promocion Social y Desarrollo del Norte | 10                                                     | Eliminar grupo |
|                                                 |                           | $<$ Ant.   1   Sgte. >                                |                                                        |                |

Fuente: Elaboración propia

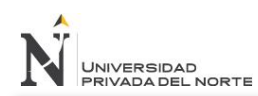

#### **Figura 19:** Gestor de sectores

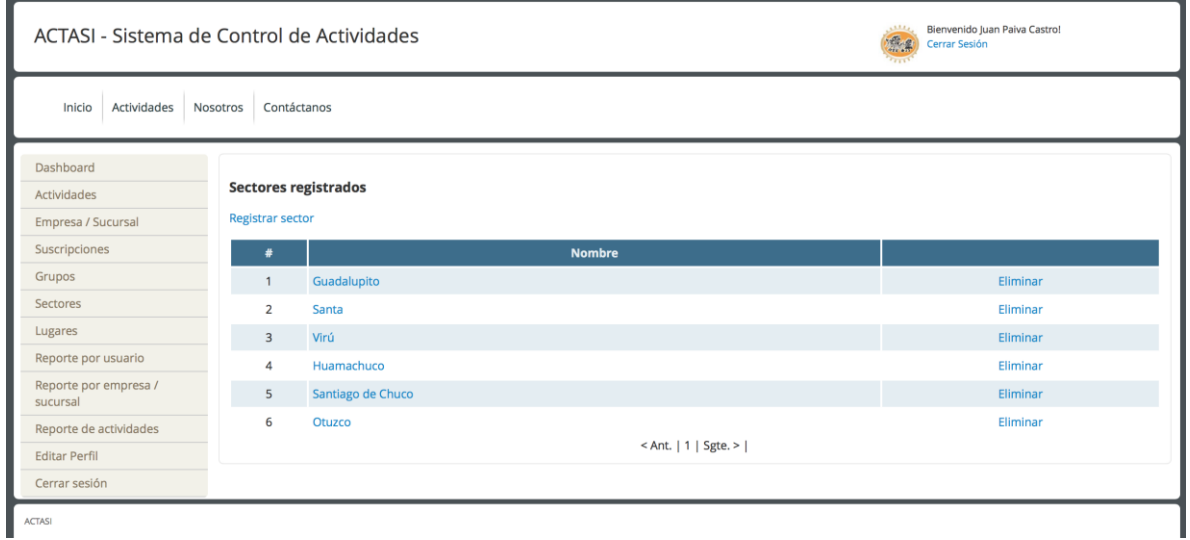

Fuente: Elaboración propia

## **Figura 20:** Gestor de Lugares

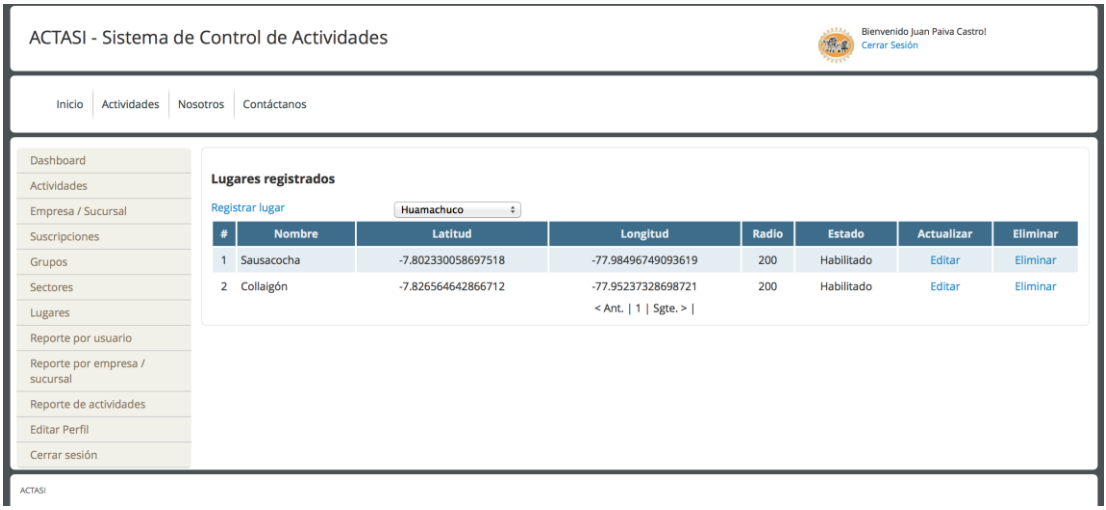

Fuente: Elaboración propia

## **4.5.5. Atributos del sistema**

## **4.5.5.1. Usabilidad**

El sistema deberá ser sencillo, fácil de usar e intuitivo. El usuario debe lograr la capacidad de entender todas sus funciones con una capacitación básica.

## **4.5.5.2. Fiabilidad**

El sistema deberá ser tolerante a fallos, de modo que ante algún posible error, se registren los logs correspondientes para una rápida identificación. Del mismo modo, el sistema nunca deberá dejar de funcionar a pesar de que se cancele un proceso.

## **4.5.5.3. Disponibilidad**

El sistema deberá estar disponible las 24 horas del día, durante todo el año, usando las políticas necesarias para asegurar esta característica. Uso de políticas de respaldo, recuperación ante fallos, replicación de discos, entre otros, serán técnicas a usar para asegurar la disponibilidad del sistema.

#### **4.5.5.4. Seguridad**

La información del sistema deberá estar asegurada de accesos no deseados, usando credenciales de acceso. Del mismo modo la información sensible en la base de datos deberá almacenarse encriptada usando algoritmos SHA-1 y salto, de modo que dificulte su desencriptación. Del mismo modo se deberán usar tokens para mitigar los ataques CSRF y expresiones regulares campos específicos para evitar los ataques XSS.

## **4.6.Descripción de la arquitectura del software**

## **4.6.1. Introducción**

El propósito de este documento es brindar una visión de la Arquitectura del sistema a construir. La idea es describir las relaciones de los componentes del software desde distintos puntos de vista, con el fin de lograr un mayor entendimiento del sistema en sí.

Se espera que este documento sea de utilidad tanto para el equipo de desarrollo de este proyecto como para todo aquel interesado en entender el diseño global de este sistema.

## **4.6.1.1. Propósito**

Este documento proporciona una apreciación global y comprensible de la arquitectura del sistema usando diferentes puntos de vista para mostrar distintos aspectos del sistema. Intenta capturar y llegar a las decisiones de arquitectura críticas que han sido hechas en el sistema.

#### **4.6.1.2. Alcance**

El documento deberá ser la base para el diseño del sistema y no deben quedar incoherencias entre ambos documentos.

Se definió una estrategia de prototipado en la cual los prototipos implementan un subconjunto de funcionalidades del sistema final. Por lo tanto al establecer la arquitectura de los prototipos se deberá tener en cuenta la arquitectura del sistema final, la cual se encuentra explicitada en este documento.

#### **4.6.1.3. Definiciones, siglas y abreviaturas**

- SAD (Documento de Arquitectura de Software)
- SRS (Especificación de Requerimientos del Software)
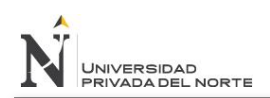

ECU (Especificación de Casos de Uso)

# **4.6.1.4. Referencias**

- Modelo de Casos de Uso
- Documento de Especificación de Requerimientos
- Modelo de diseño
- Glosario

#### **4.6.2. Visión general**

A continuación se muestran las distintas vistas de la arquitectura actual del sistema.

*Vista de Casos de Uso:* Lista los casos de uso o escenarios del modelo de casos de uso que representen funcionalidades centrales del sistema final, que requieran una gran cobertura arquitectónica o aquellos que impliquen algún punto especialmente delicado de la arquitectura.

*Vista Lógica:* Describe las partes arquitectónicamente significativas del modelo de significativas del modelo de diseño, como ser la descomposición en capas, subsistemas o paquetes. Una vez presentadas estas unidades lógicas principales, se profundiza en ellas hasta el nivel que se considere adecuado.

*Vista de Procesos:* Describe la descomposición del sistema y procesos pesados. Indica que procesos o grupos de procesos se comunican o interactúan entres sí y los modos en que estos se comunican.

*Vista de Despliegue:* Describe uno o más escenarios de distribución física del sistema sobre los cuales se ejecutará y hará el despliegue del mismo. Muestra la comunicación entre los diferentes nodos que componen los escenarios antes mencionados.

# **4.6.3. Vista del modelo de casos de uso**

# **4.6.3.1. Diagrama de casos de uso de la arquitectura**

En esta sección se muestran sólo los casos de uso de la arquitectura del sistema.

# **Figura 21:** Diagrama de casos de uso de la arquitectura

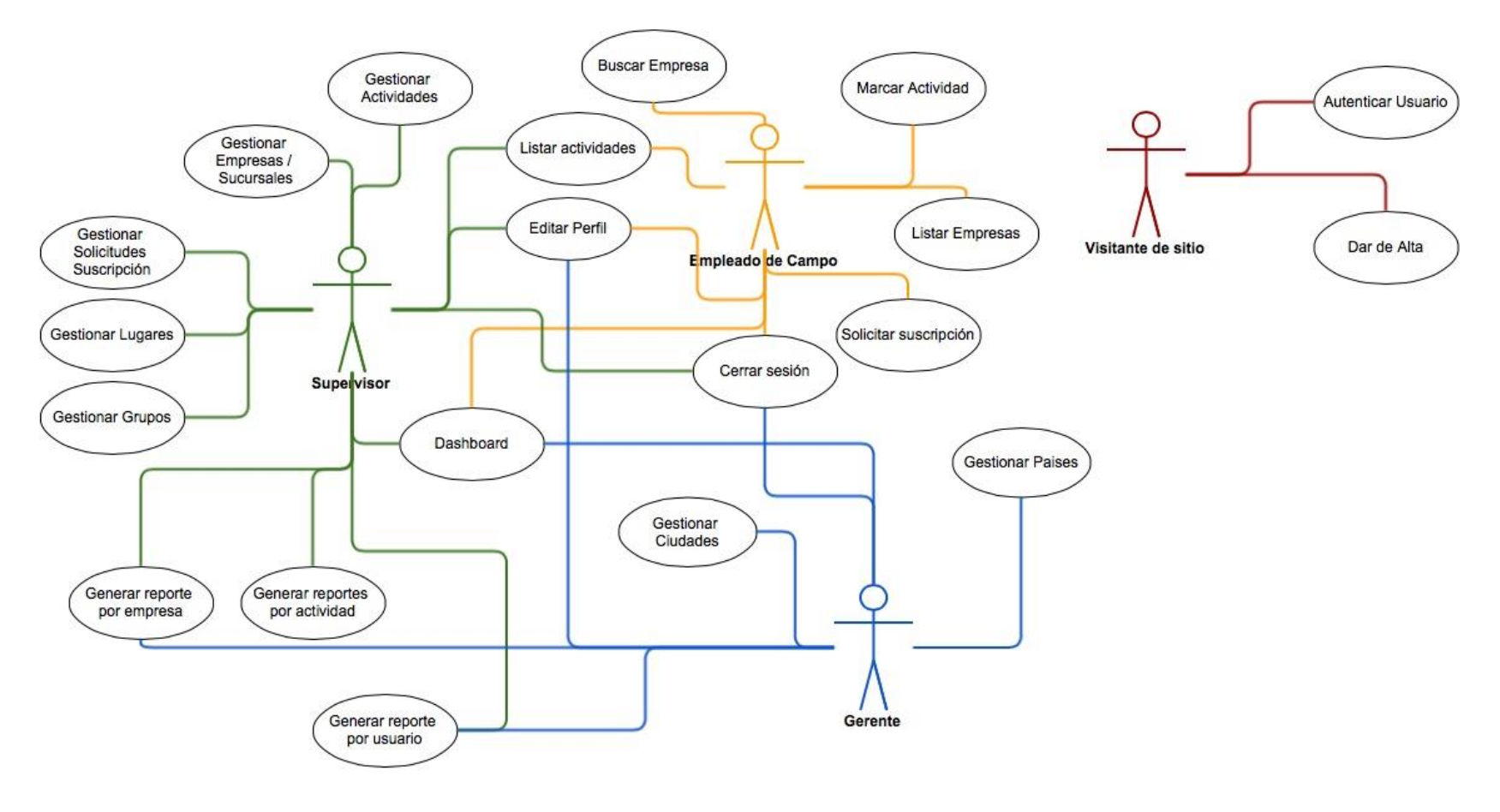

Fuente: Elaboración propia

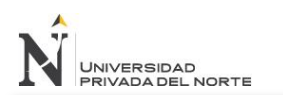

### **4.6.3.2. Casos de uso relevantes a la arquitectura**

Sólo se dará la descripción de los casos de uso considerados importantes para la arquitectura.

### **4.6.3.2.1. Gestionar actividades**

Este caso de uso permite al usuario registrar, buscar, modificar y/o eliminar una Actividad.

# **4.6.3.2.2. Gestionar asignaciones**

Este caso de uso permite al Usuario registrar, buscar, modificar y/o eliminar una Asignación.

# **4.6.4. Trazabilidad desde el modelo de casos de uso al modelo de**

#### **diseño**

En el siguiente diagrama se muestra a un alto nivel los subsistemas a desarrollar en el diseño.

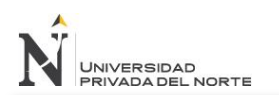

# **4.6.4.1. Gestionar actividades**

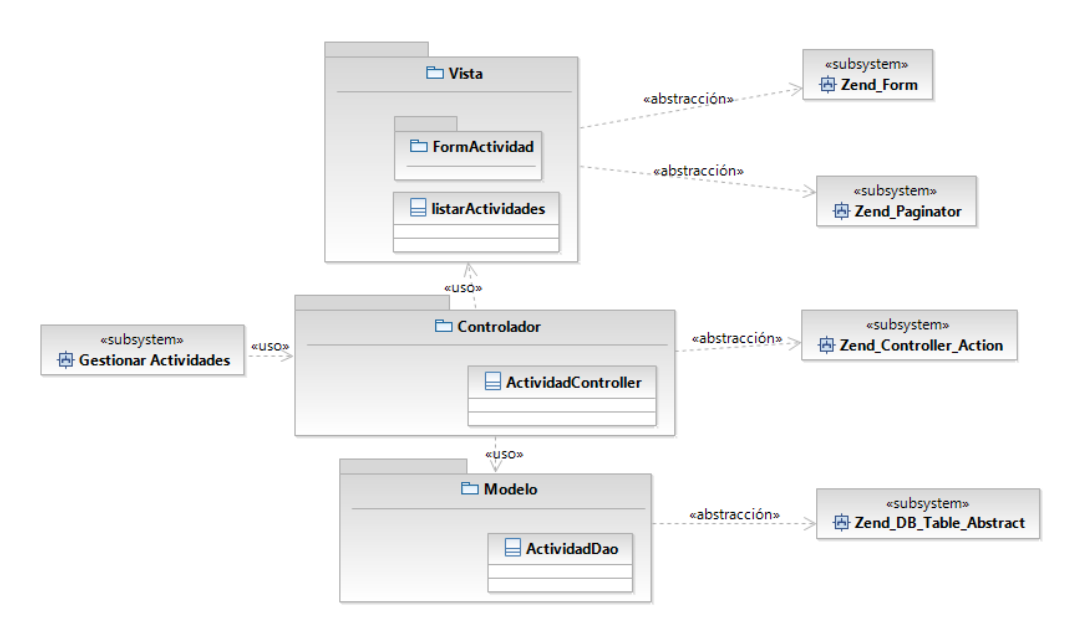

**Figura 22:** Trazabilidad para CU Gestionar Actividades

Fuente: Elaboración propia

# **4.6.4.2. Gestionar asignaciones**

**Figura 23:** Trazabilidad para CU Gestionar Asignaciones

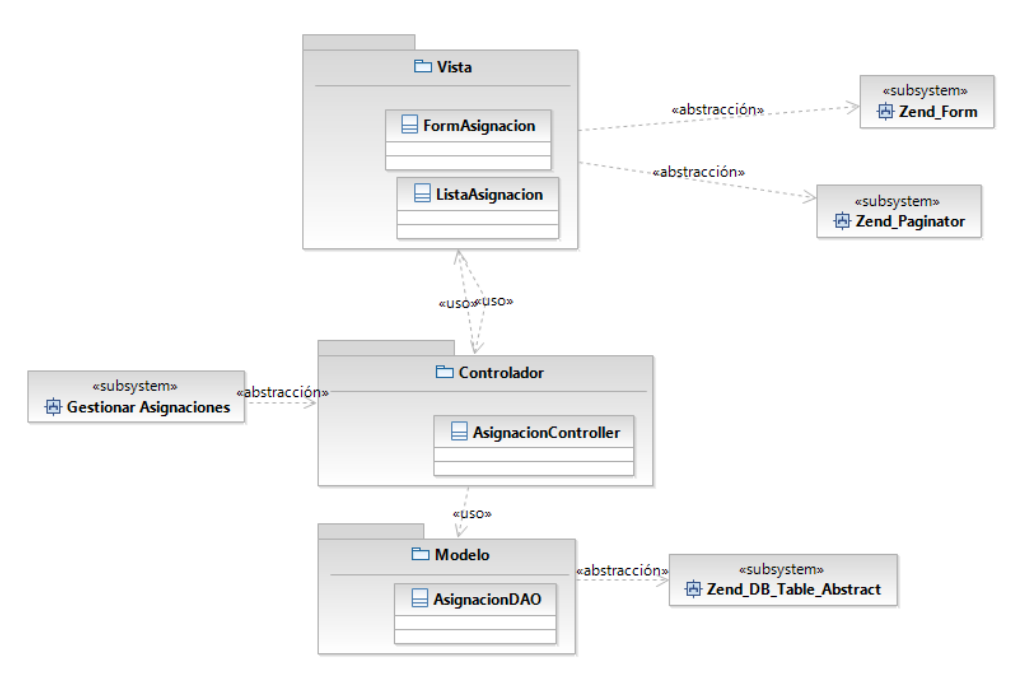

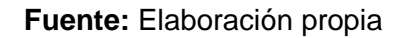

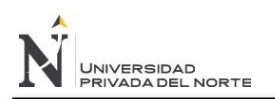

#### **4.6.5. Vista del modelo de diseño**

#### **4.6.5.1. Descomposición en subsistemas**

El sistema se organiza en capas. Cada capa provee de un conjunto de servicios a las capas superiores y requiere servicios de las inferiores. La jerarquía adoptada entre las capas es modelo estricto, donde cada capa utiliza los servicios de la inmediata inferior. Por lo tanto se divide el sistema en dos capas:

**Presentación**: Esta capa es la que ve el usuario, presenta el sistema al usuario, le comunica la información y captura la información del usuario en un mínimo de proceso. Esta capa se comunica únicamente con la capa de negocio. Debe tener la característica de ser "amigable" para el usuario.

**Negocios:** Aquí es donde, se reciben las peticiones del usuario y se envían las respuestas tras el proceso. Se denomina capa de negocio (e incluso de lógica del negocio) porque es aquí donde se establecen todas las reglas que deben cumplirse. Esta capa se comunica con la capa de presentación, para recibir las solicitudes y presentar los resultados, y con gestor de base de datos para almacenar o recuperar datos de él.

**Figura 24:** Descomposición en subsistemas

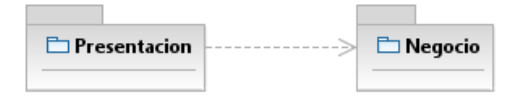

**Fuente: Elaboración propia**

Capa de negocio constituida por la capa de Controlador

Para las capas de Presentación y Negocios se aumenta la granularidad del sistema.

# **Figura 21:** Capa de Negocio y Negocios

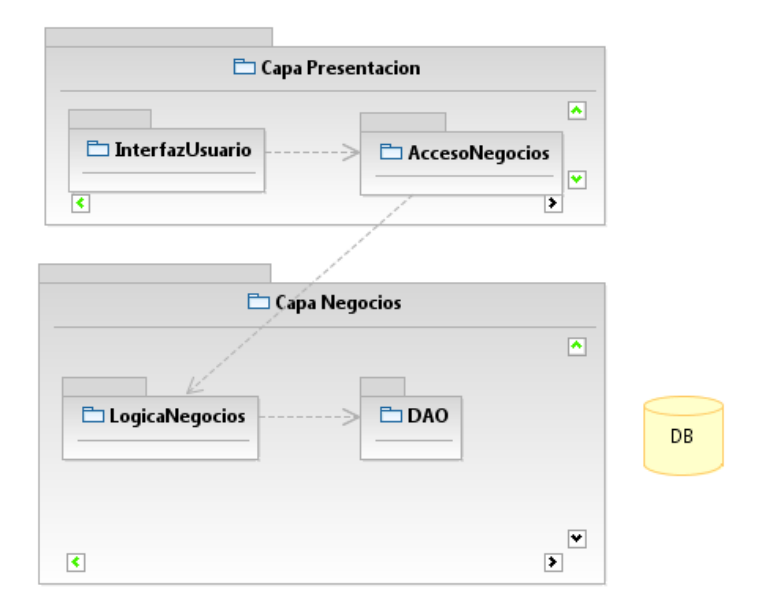

Fuente: Elaboración propia

La capa de Presentación se divide en dos capas. El objetivo de esta división es separar la implementación de la interfaz gráfica de las invocaciones a las operaciones del sistema. Así logramos desacoplar la interfaz gráfica de la lógica del sistema. Esta capa es representada en el patrón MVC como Vista.

También se divide la capa Negocios permitiendo así separar el acceso a datos de la lógica pura del sistema. Como resultado de esta separación en subsistemas conseguiremos un sistema compuesto por subsistemas cohesivos y con bajo acoplamiento, donde cada uno de ellos tendrá responsabilidades bien definidas. La capa de Negocio en MVC está dada por el Controlador mientras que la de acceso a datos por el Modelo.

# **4.6.5.1.1. Vista**

Esta capa concentrara las interfaces de usuario en scripts phtml.

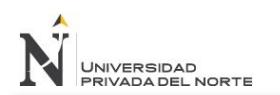

### **4.6.5.1.2. Controlador**

Este subsistema encapsula la lógica del sistema, reglas de negocio e interacción de peticiones en una arquitectura cliente-servidor.

#### **4.6.5.1.3. Modelo**

El subsistema Modelo encapsula el acceso a los datos persistidos. Su responsabilidad es realizar el manejo de los datos persistidos, es decir, levantar datos previamente persistidos, modificar datos previamente persistidos, eliminar datos previamente persistidos y dar de alta nuevos datos.

### **4.6.5.1.4. DB**

Este subsistema representa el almacenamiento de los datos. En nuestro sistema se utilizara una base de datos MySQL.

### **4.6.5.2. Diseño de clases**

- Application\_Model\_Actividad
- Application\_Model\_Asignacion
- Application\_Model\_Ciudad
- Application\_Model\_Empresa
- Application\_Model\_Grupo
- Application\_Model\_Lugar
- Application\_Model\_Pais
- Application\_Model\_Sector
- Application\_Model\_Suscripcion
- Application\_Model\_Usuario

### **4.6.5.3. Diseño de casos de uso**

Remitirse al documento de diseño para ver el diseño de clases del sistema.

# **4.6.6. Trazabilidad desde el modelo de diseño al modelo de**

### **implementación**

**Figura 26:** Trazabilidad Modelo Diseño/Implementación

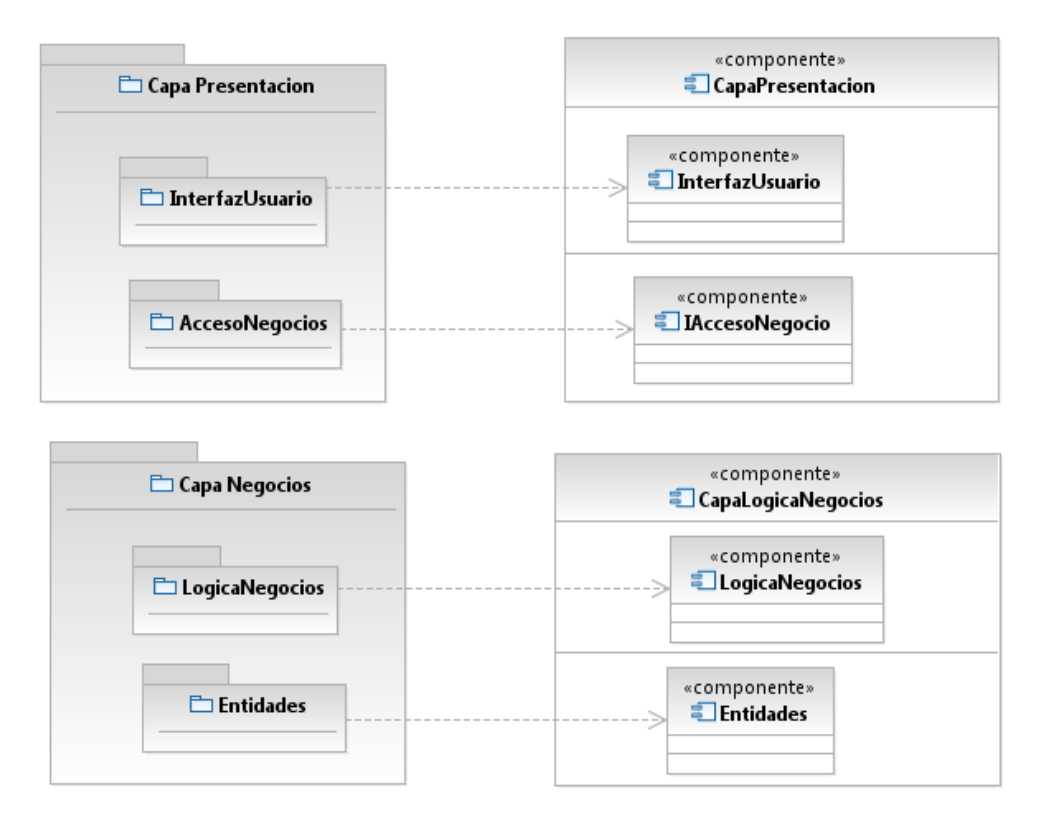

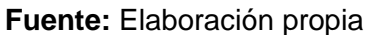

# **4.6.7. Vista del modelo de implementación**

### **4.6.7.1. Subsistemas**

#### **4.6.7.1.1. ISeguridad**

Proporciona componentes para realizar el login.

# **4.6.7.1.2. IAdministración**

En esta interfaz se incluyen todos los componentes que son necesarios para cumplir con todas las funcionalidades que se ofrece a los Administradores. Proporciona componentes para dar de alta, modificar y eliminar usuarios.

### **4.6.7.1.3. IReportes**

En esta interfaz se incluyen todos los componentes que son necesarios para cumplir con todas las funcionalidades que se ofrece a los Usuarios para la creación de reportes.

# **4.6.8. Vista del modelo de distribución**

### **4.6.8.1. Distrama de distribución**

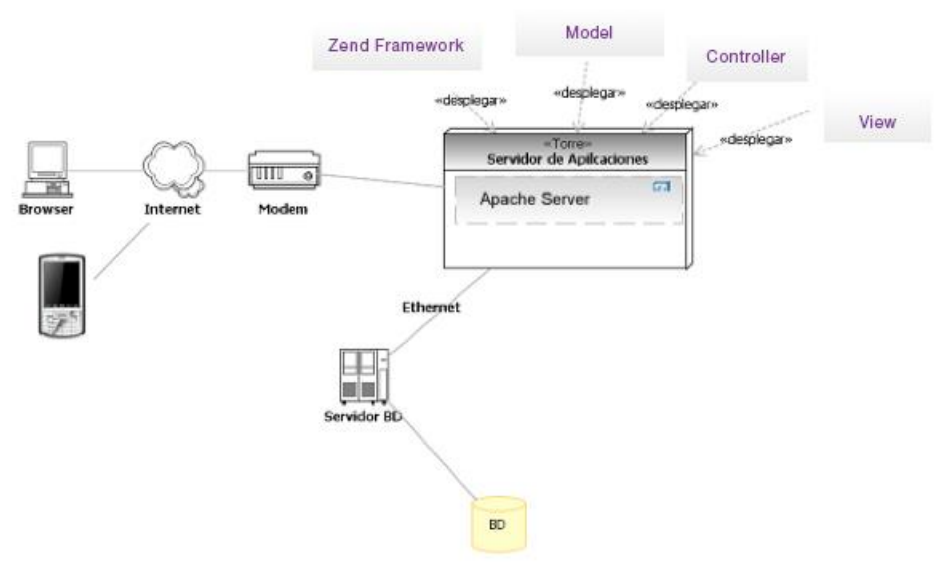

### **Figura 27:** Diagrama de distribución

**Fuente:** Elaboración propia

# **4.6.8.2. Nodos**

### **4.6.8.2.1. Servidor de base de datos**

Este nodo contendrá el RDBM y la BD necesaria para la persistencia y ejecución de los datos necesarios para el sistema. El motor de BD a usar MySQL 5.0 o superior.

## **4.6.8.2.2. Servidor de aplicaciones**

Este nodo contendrá el servidor de aplicaciones (en el ejemplo Apache) necesario para el despliegue de la aplicación web.

#### **4.6.8.2.3. Modem**

Este nodo contendrá la interfaz por la cual habrá transmisión de datos desde y hacia Internet, permitiendo la conexión a la aplicación del servidor desde cualquier punto conectado.

#### **4.6.8.2.4. Browser**

Este nodo contendrá la interfaz mediante la cual el usuario podrá autenticarse al aplicativo.

### **4.6.8.2.5. Dispositivo Móvil**

Este nodo contendrá la interfaz mediante la cual el usuario podrá autenticarse al aplicativo desde cualquier lugar.

### **4.6.8.3. Conexiones**

#### **4.6.8.3.1. Ethernet**

Se realizará una conexión Local con el protocolo Ethernet, el ancho de banda mínimo a usar es 100 mbps.

### **4.6.8.3.2. HTTP**

Se usará el protocolo Http para el envío de requerimientos y respuestas Http que trasladen los stream html u otros desde el servidor de aplicaciones hasta el browser.

# **4.7.Plan de integración**

# **4.7.1. Introducción**

# **4.7.1.1. Propósito**

Este documento describe el plan a seguir para realizar la integración de los componentes del sistema. Este plan desarrolla la línea base del primer release del sistema.

# **4.7.1.2. Alcance**

Este plan de integración abarca todos los componentes que forman parte del release 1.0.

Este documento podrá ser usado como referencia por los testers, para saber cuáles son los componentes a probar en el release mencionado.

### **4.7.1.3. Definiciones y abreviaturas**

- Release: Es un lanzamiento de cierta funcionalidad que se realiza en el desarrollo de un software.
- Testers: Personas encargadas de realizar las pruebas en el sistema de software

### **4.7.2. Subsistemas**

Se muestran los subsistemas y componentes a ser integrados para el reléase 1.0

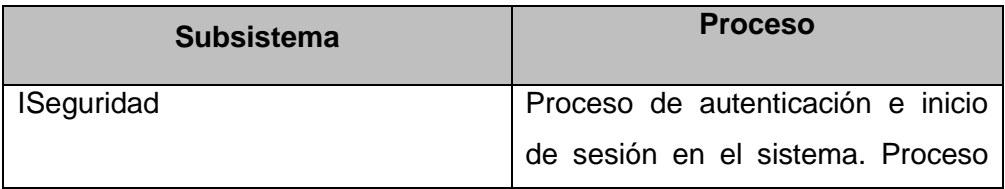

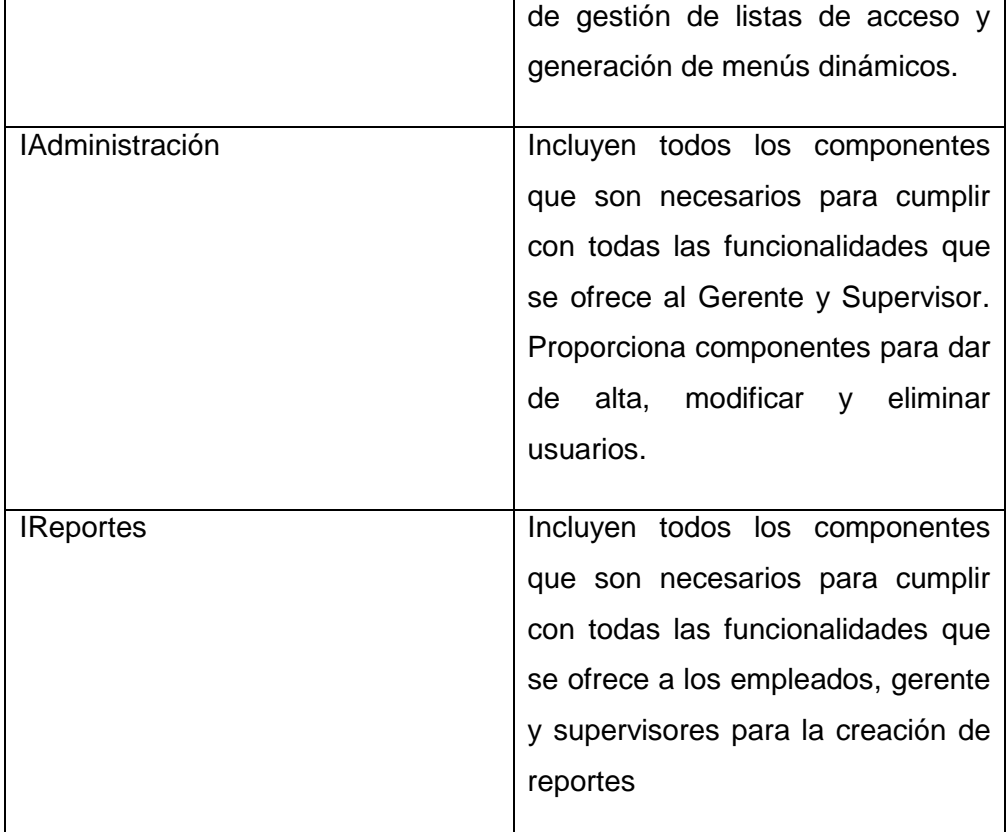

# **4.7.3. Despliegue**

La integración del sistema está planteada en tres etapas, las cuales serán descritas a continuación.

El proceso de integración sigue los siguientes pasos:

- Copiar archivos de proyecto a ubicación de despliegue en entorno local.
- Generar el empaquetado, ponerle fecha y hora de generación.
- Abrir el cliente FTP y conectarse al servidor.
- Copiar el empaquetado al servidor mediante el cliente FTP.
- Generar backup de la versión actual en el servidor, ponerle fecha y hora, y copiarlo a la ubicación de backups.
- Desplegar la aplicación en los archivos correspondientes en el servidor.
- Ejecutar las pruebas de integración.

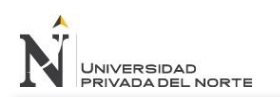

# **4.7.3.1. Integración 1**

La primera integración incluirá la siguiente funcionalidad:

- $\bullet$  Inicio de sesión y autenticación.
- Registro de usuarios.

Subsistemas y casos de usos:

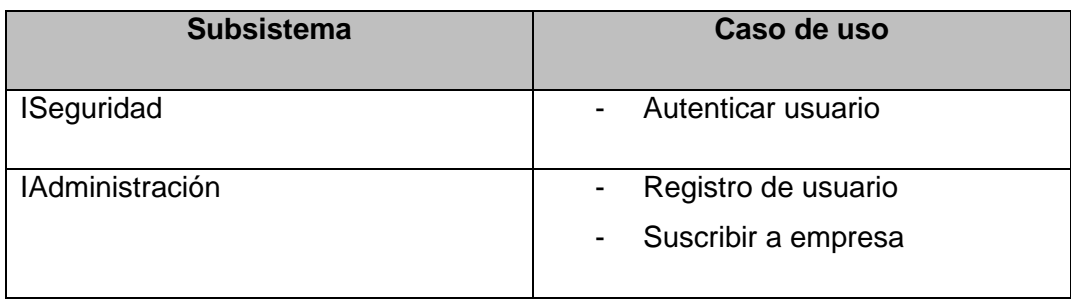

#### **4.7.3.2. Integración 2**

La segunda integración incluirá la siguiente funcionalidad:

- Gestores y cerrar sesión
- Dashboard

Subsistemas y casos de usos:

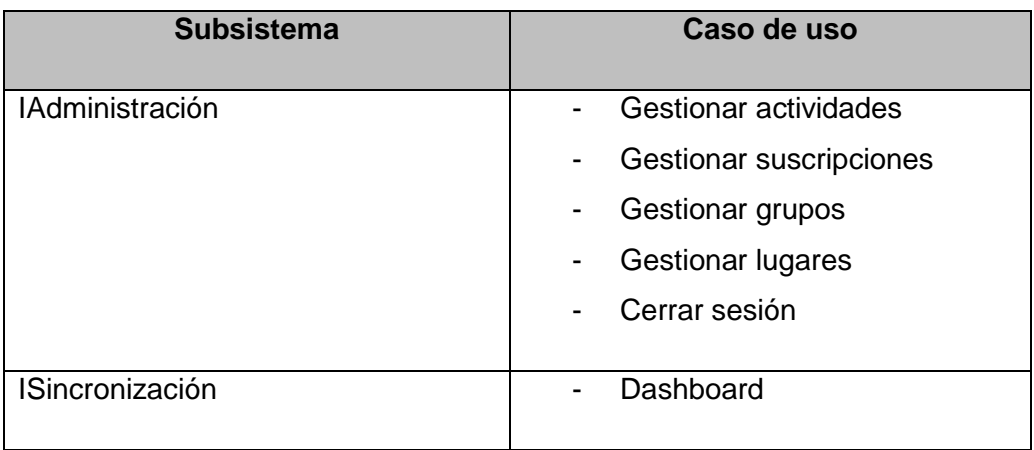

### **4.7.3.3. Integración 3**

La tercera integración incluirá la siguiente funcionalidad:

- Perfil de usuario y gestores
- Marcado de actividad (móvil)

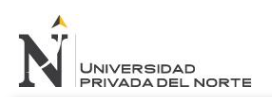

#### • Reportes

Subsistemas y casos de usos:

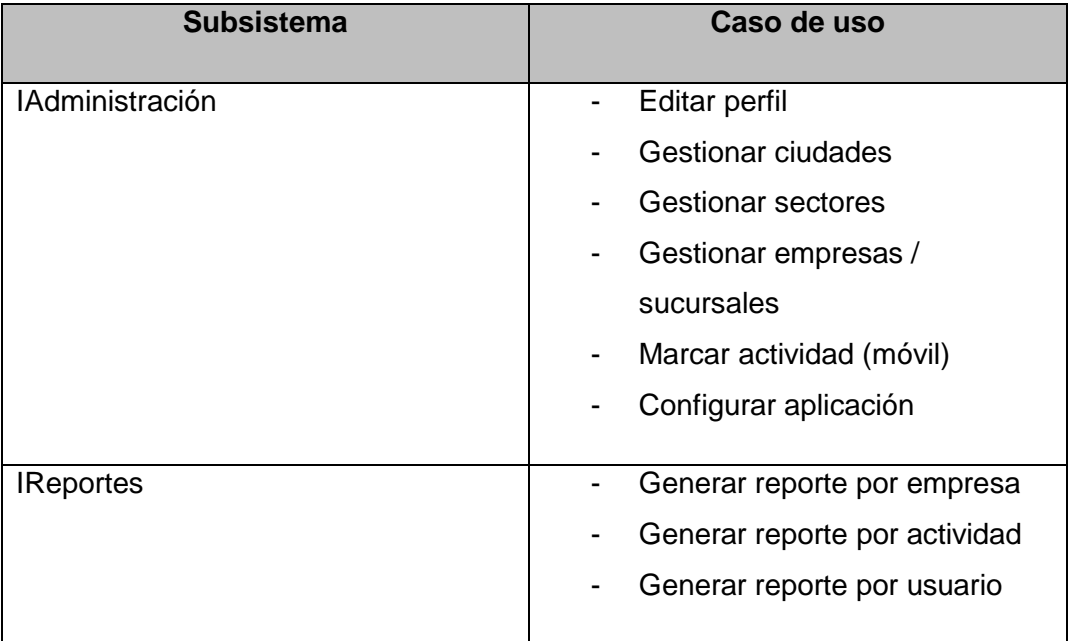

#### **4.8.Plan de pruebas**

#### **4.8.1. Descripción de pruebas**

En el desarrollo de este proyecto se usarán las pruebas de caja negra. Las pruebas de caja negra son aquellas que enfocan el elemento de estudio desde el punto de vista de las entradas que recibe y las salidas que produce. Este estudio no analiza el funcionamiento interno que realiza. El punto importante de este tipo de pruebas es probar el ¿Qué hace? mas no el ¿Cómo lo hace?

Las ventajas de un enfoque de caja negra son las siguientes:

- La prueba es imparcial ya que el que diseño el software y el que lo prueba son totalmente independientes.
- El tester no necesita conocimientos de programación.
- Las pruebas se realizan desde un punto de vista de usuario.

# **Figura 28:** Trazabilidad Modelo Diseño/Implementación

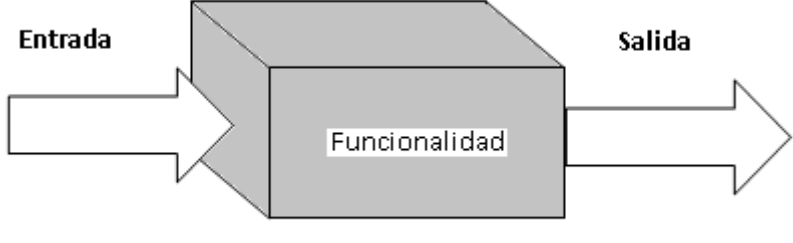

Caja negra

**Fuente:** Elaboración propia

# **4.8.2. Casos de pruebas**

A continuación se listan los casos de prueba desarrollados:

- Caso de prueba de Registrar usuario
- Caso de prueba de Editar perfil
- Caso de prueba de Registrar actividad
- Caso de prueba de Marcar actividad
- Caso de prueba de Registrar suscripción
- Caso de prueba de Registrar grupo
- Caso de prueba de Registrar lugar
- Caso de prueba de Registrar ciudad
- Caso de prueba de Registrar sector
- Caso de prueba de Registrar sucursal

### **4.8.2.1. Caso de prueba – Registrar usuario**

El registro de usuario provee los siguientes campos:

- Nombre
- Apellidos
- Nro. Documento
- Email
- Password

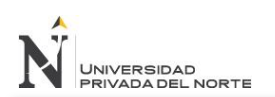

### Ciudad

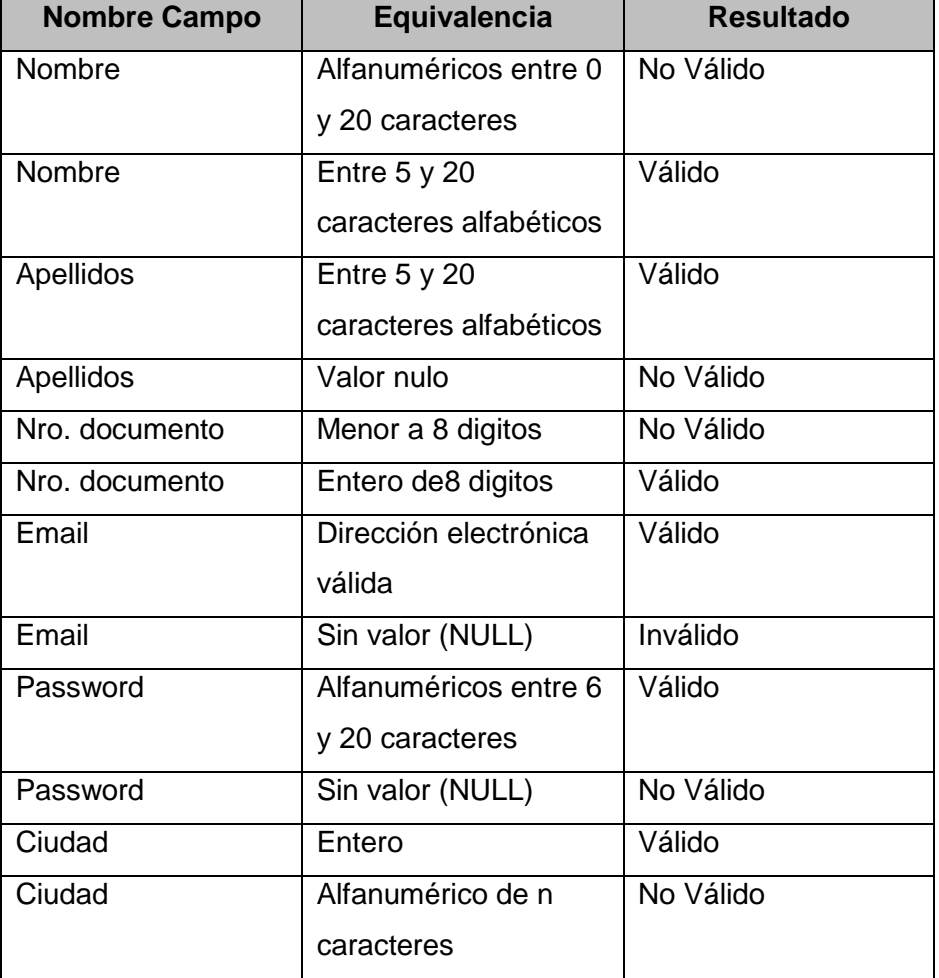

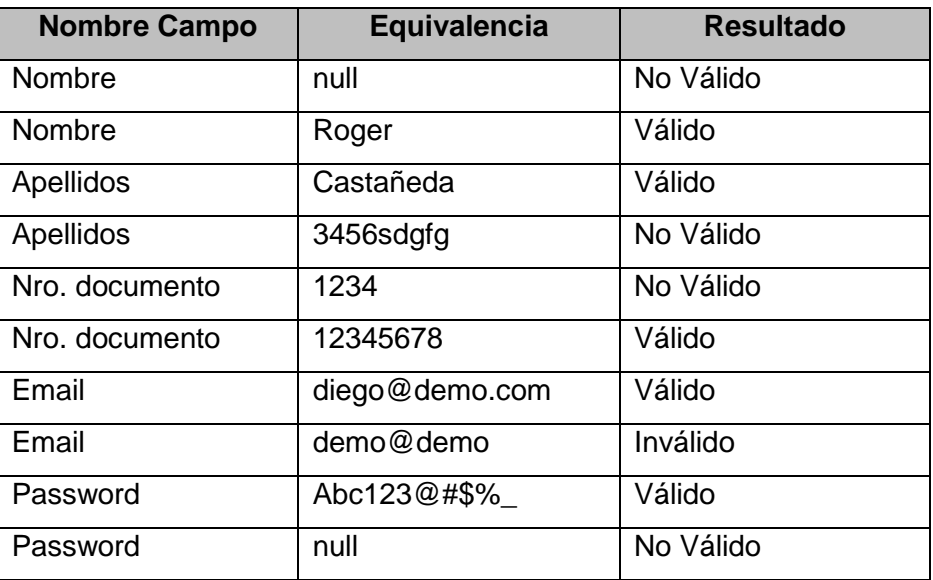

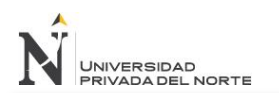

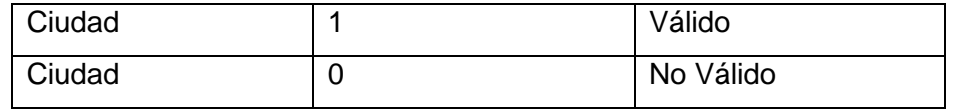

# **4.8.2.2. Caso de prueba – Registrar actividad**

El registro de actividad provee los siguientes campos:

- Titulo
- Descripción
- Empresa
- Asignación
- Inicio programación
- Fin programación
- Lugar
- Repetición

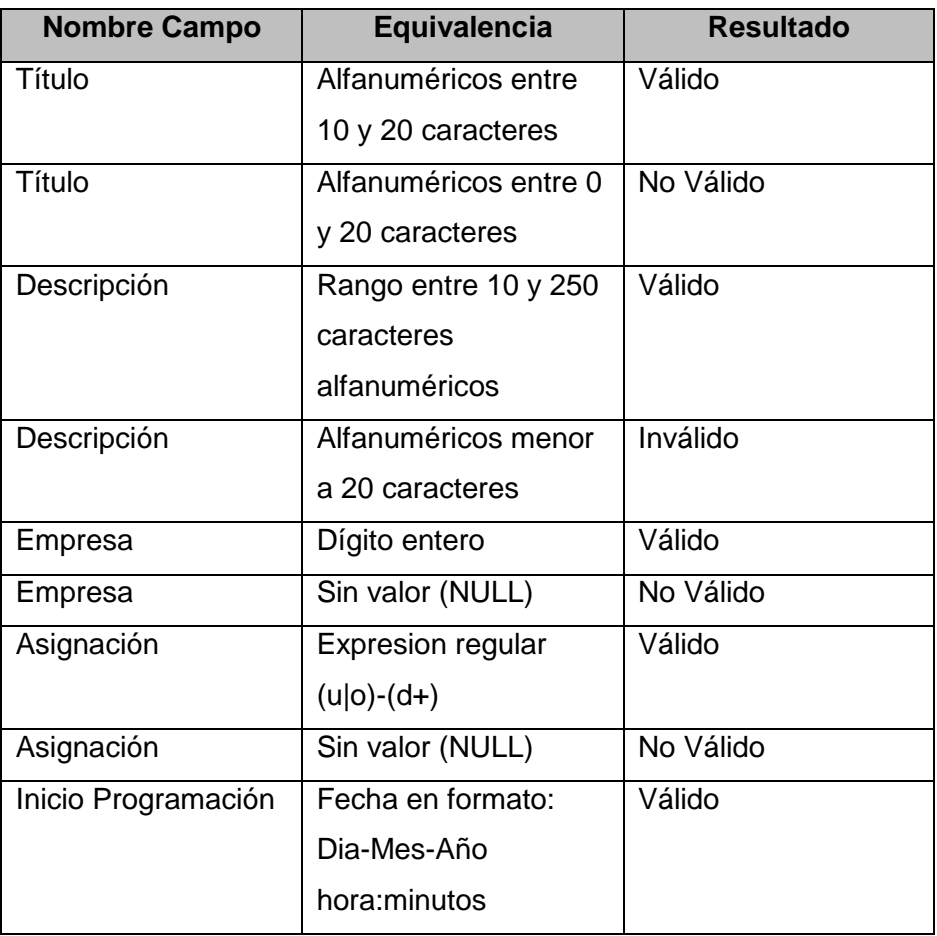

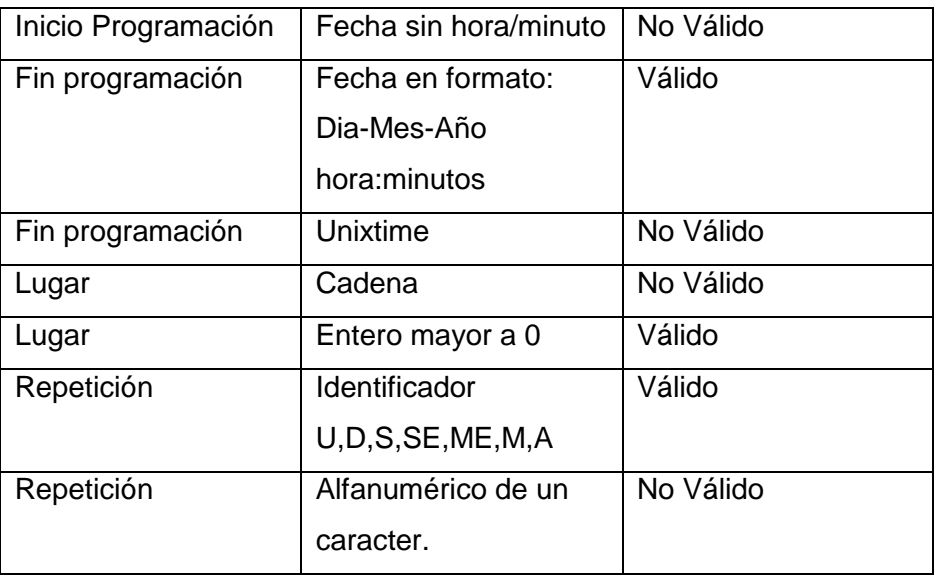

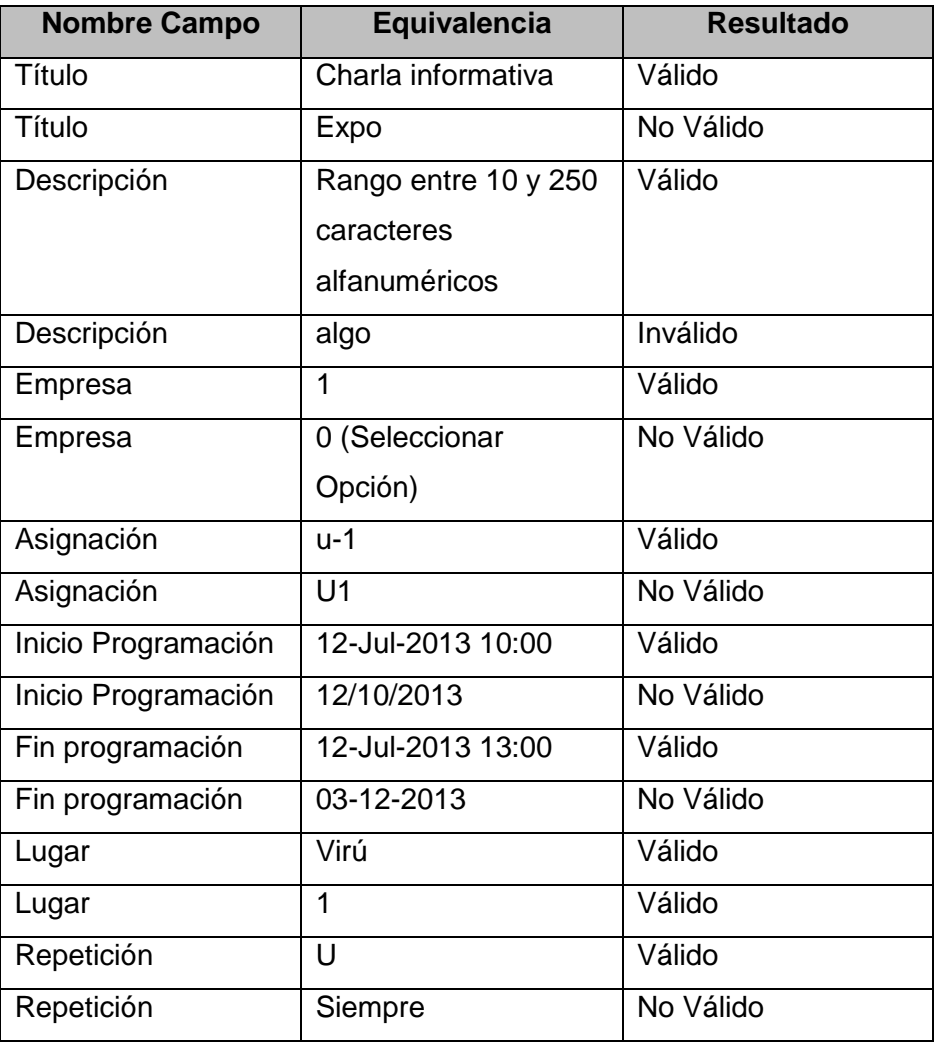

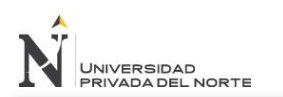

# **4.8.2.3. Caso de prueba – Marcar actividad**

El registro de ciudad provee los siguientes campos:

- Asignación Id
- Timestamp inicial
- Timestamp final
- Estado

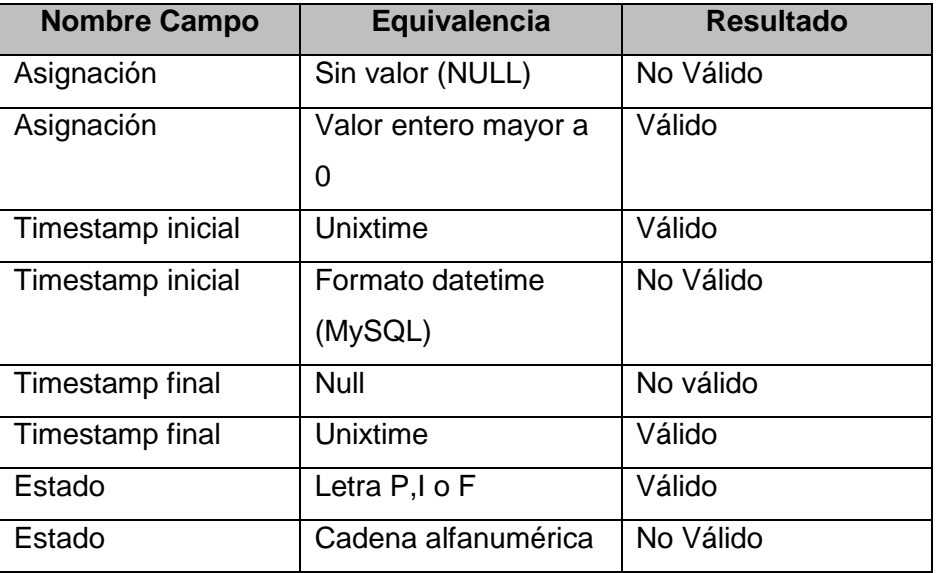

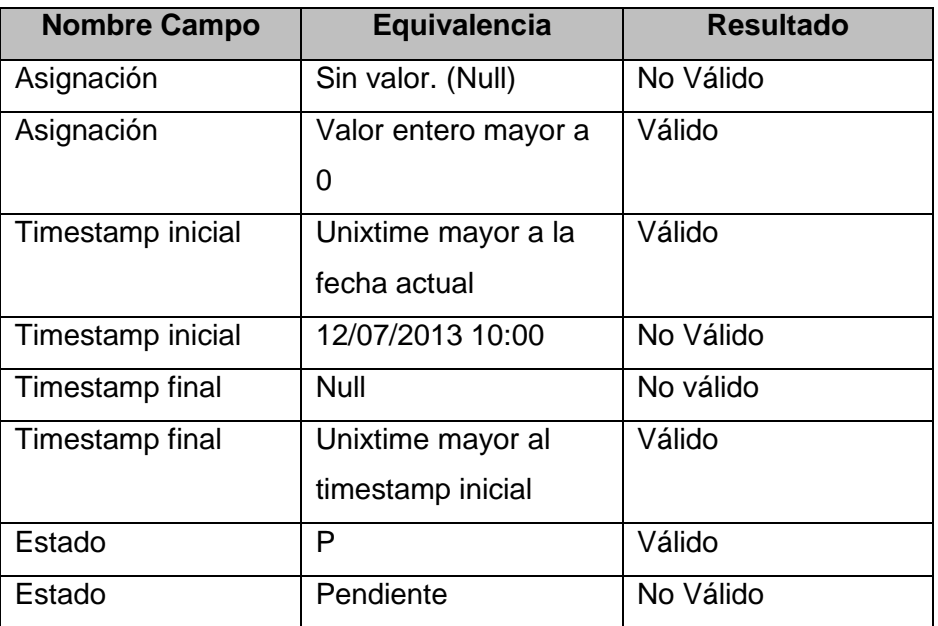

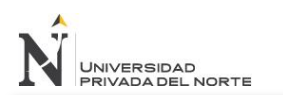

### **4.8.2.4. Caso de prueba – Registrar suscripción**

El registro de ciudad provee los siguientes campos:

- Actividad
- Usuario/Grupo

En la siguiente tabla se muestran las clases de equivalencia para realizar la prueba de caja negra.

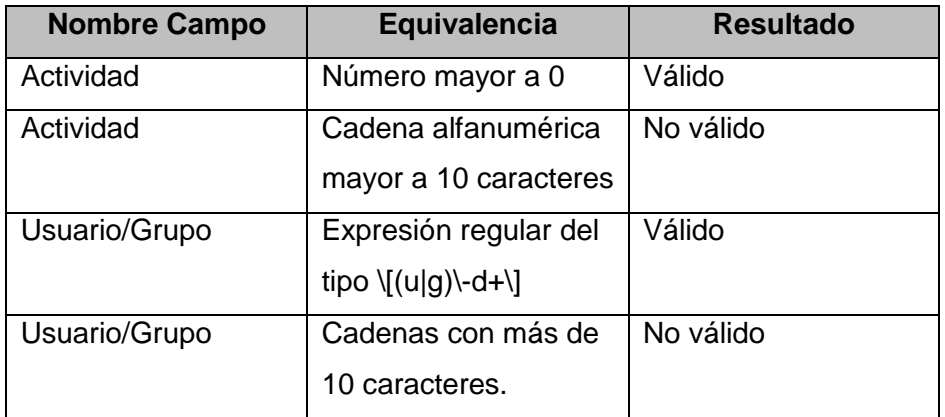

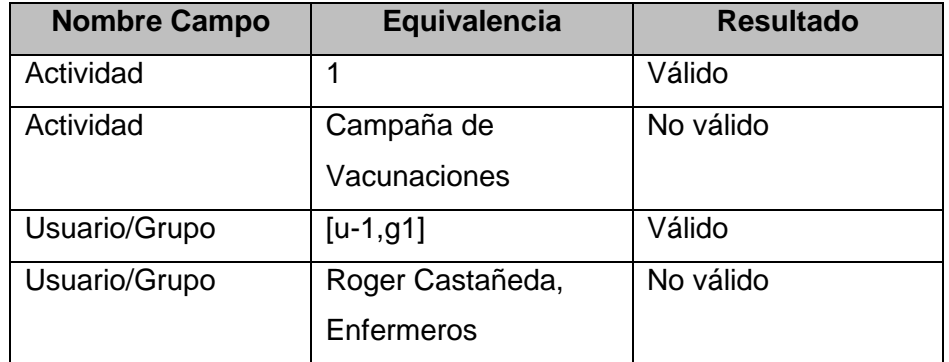

### **4.8.2.5. Caso de prueba – Registrar grupo**

El registro de ciudad provee los siguientes campos:

- Nombre
- Empresa
- Usuarios

En la siguiente tabla se muestran las clases de equivalencia para realizar la prueba de caja negra.

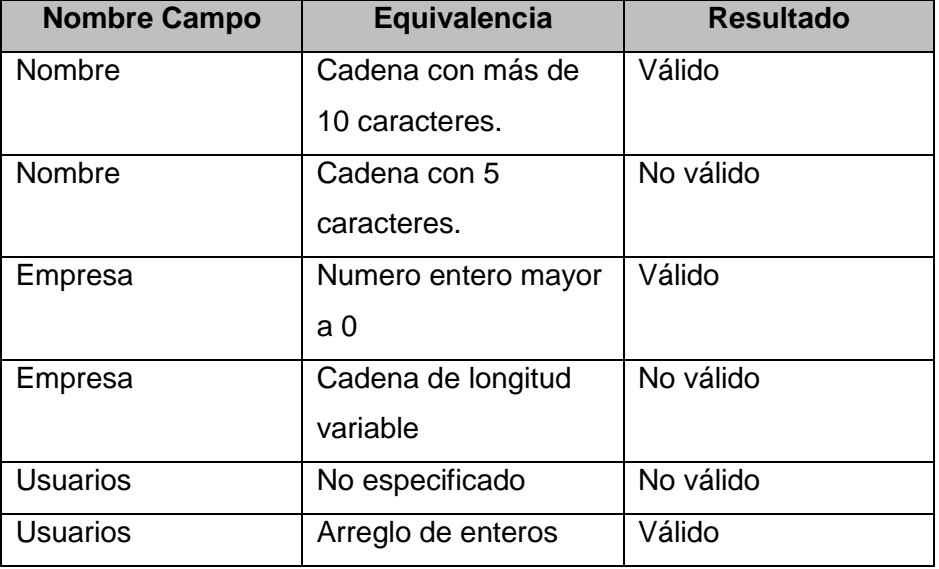

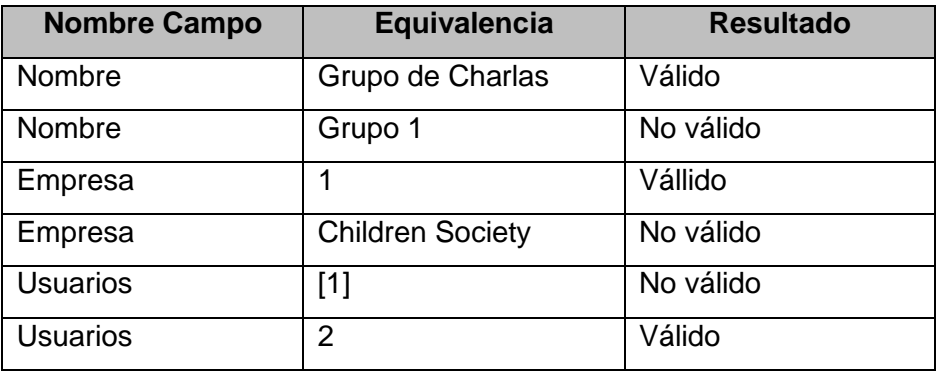

# **4.8.2.6. Caso de prueba – Registrar lugar**

El registro de ciudad provee los siguientes campos:

- Nombre
- Descripción
- Latitud
- Longitud
- Radio
- Sector
- Estado

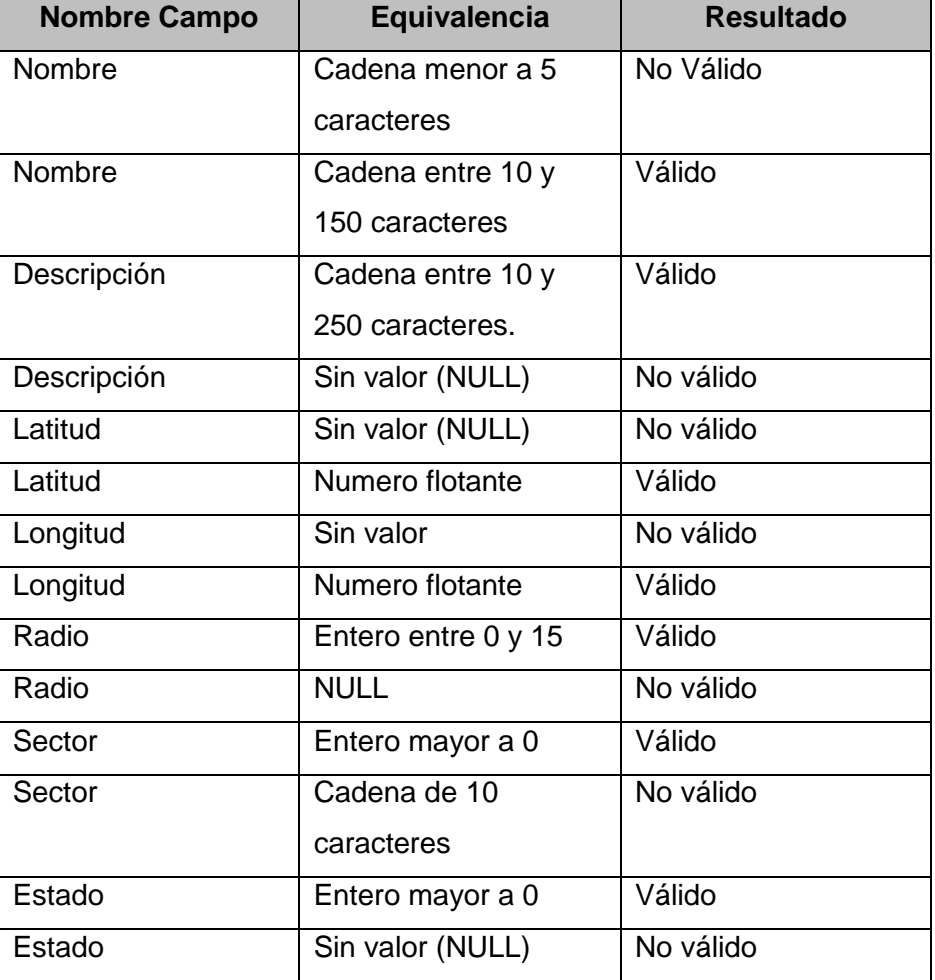

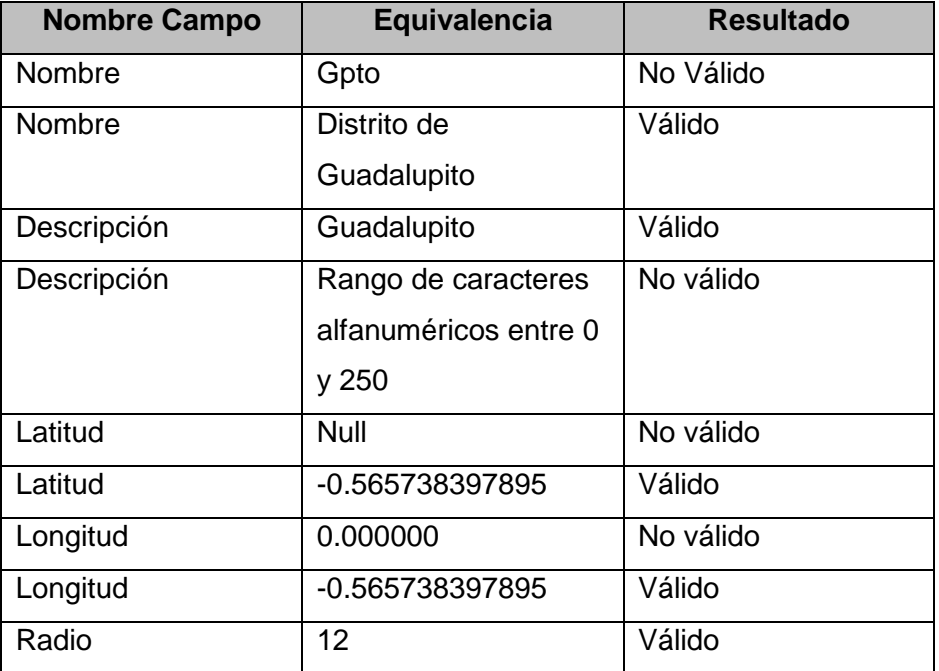

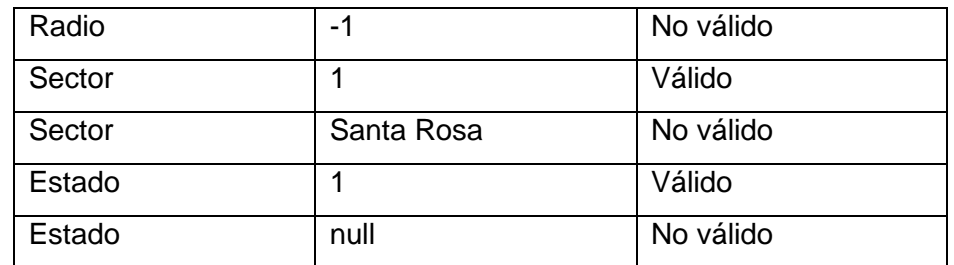

# **4.8.2.7. Caso de prueba – Registrar ciudad**

El registro de ciudad provee los siguientes campos:

- Nombre
- País

En la siguiente tabla se muestran las clases de equivalencia para realizar la prueba de caja negra.

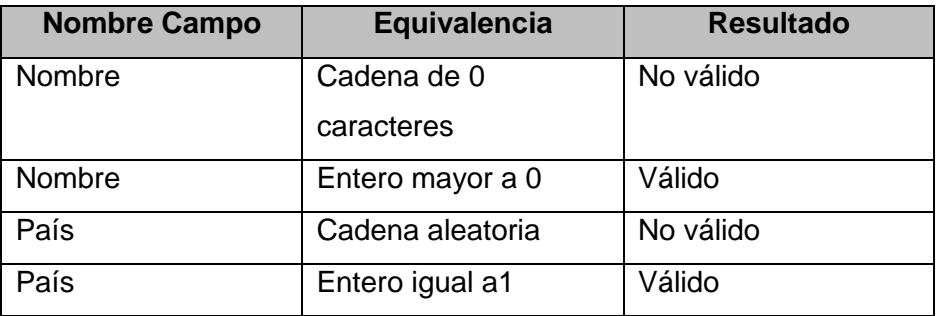

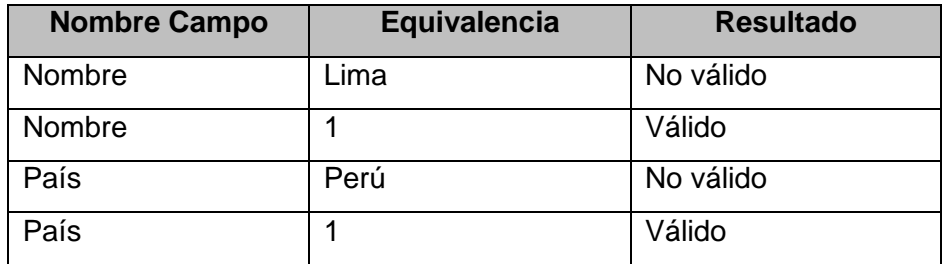

# **4.8.2.8. Caso de prueba – Registrar sector**

El registro de ciudad provee los siguientes campos:

Nombre

En la siguiente tabla se muestran las clases de equivalencia para realizar la prueba de caja negra.

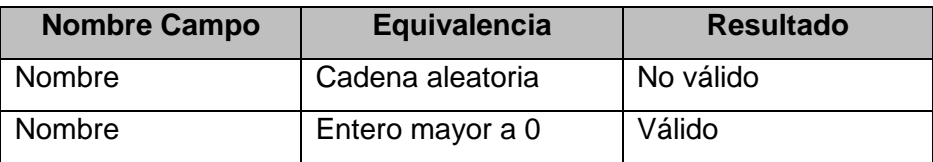

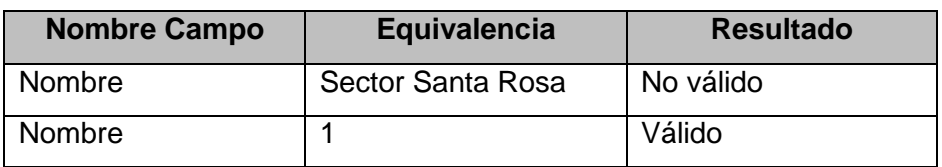

# **4.8.2.9. Caso de prueba – Registrar Empresa/Sucursal**

El registro de ciudad provee los siguientes campos:

- Razón social
- Dirección legal
- Teléfono
- País Id
- Ciudad Id
- Sitio web
- Logo
- Estado

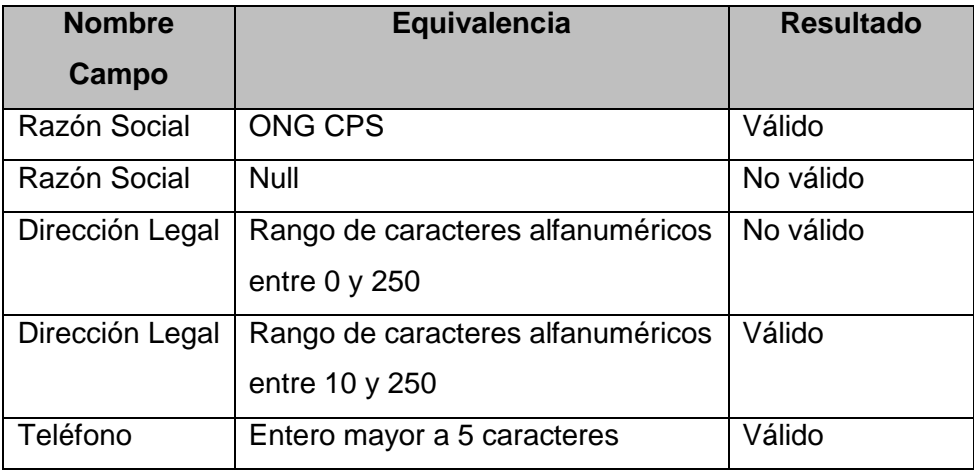

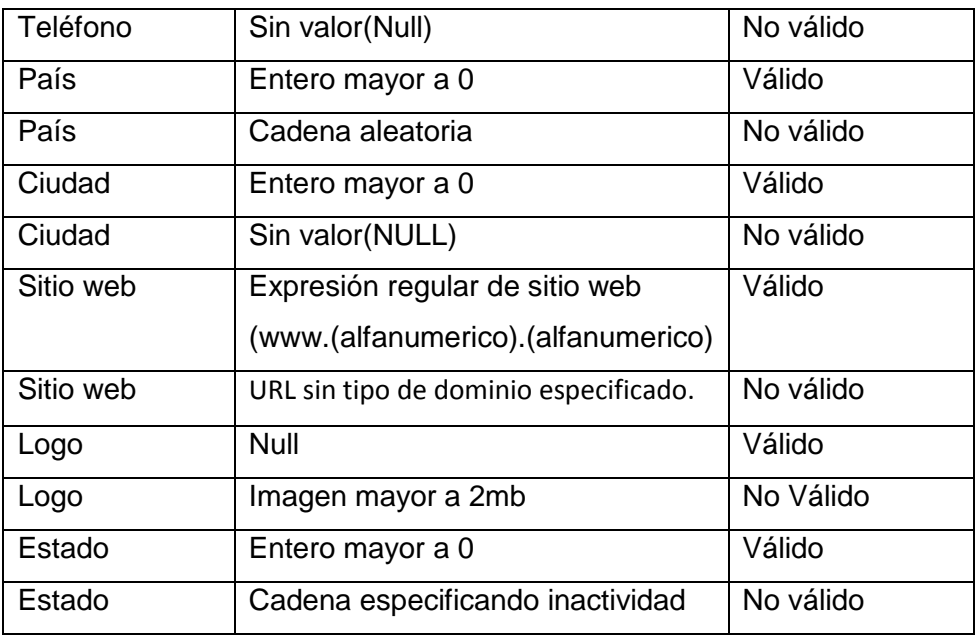

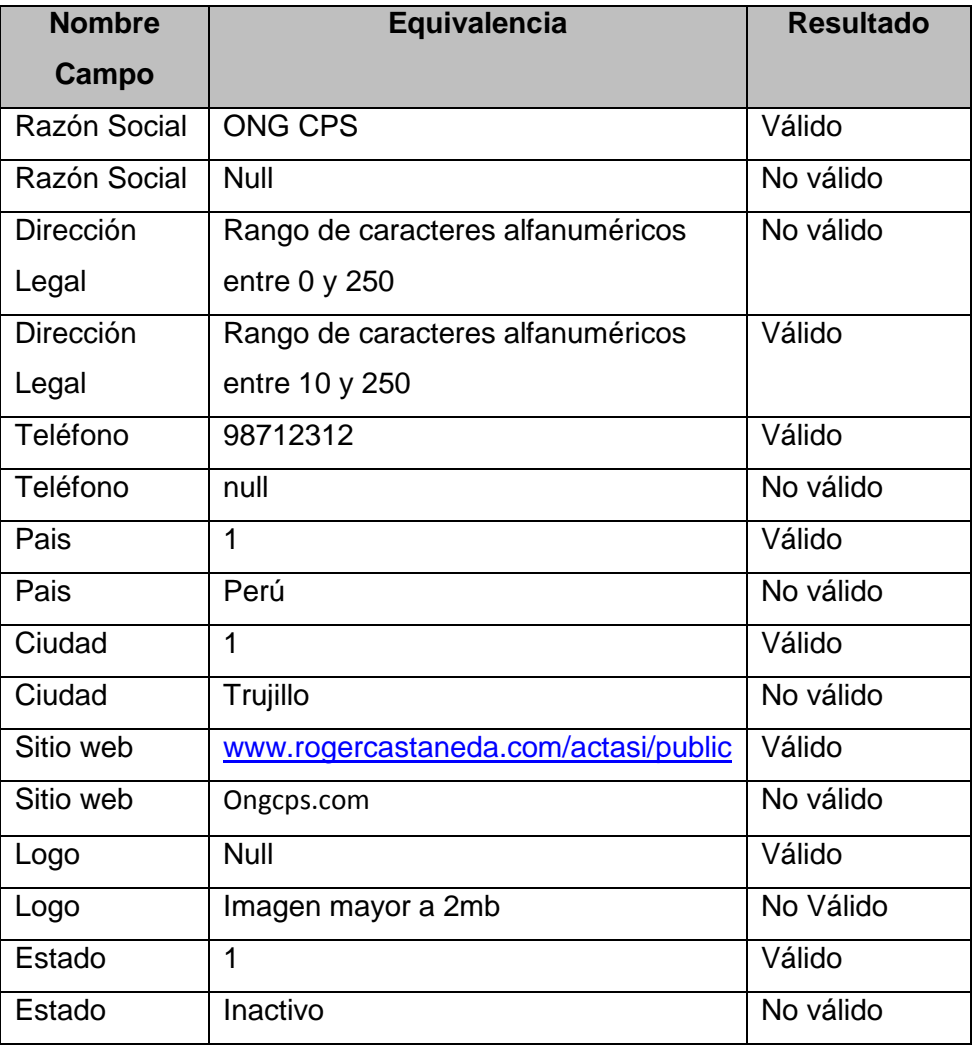

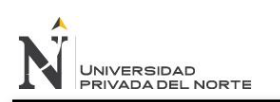

# **4.9.Plan de gestión de la configuración**

# **4.9.1. Introducción**

# **4.9.1.1. Propósito**

El propósito es definir y mantener la integridad de los artefactos que serán generados a lo largo del ciclo de vida del proyecto. Se definirán las actividades de gestión de configuración a realizar, roles y responsabilidades.

Este documento trata de proveer una visión general de las tareas, lineamientos y definiciones que regirán la ejecución de los proyectos.

### **4.9.1.2. Alcance**

Las actividades a desarrollar en el presente plan son:

- Identificación de ítems de configuración
- Mantenimiento de descripciones de los ítems de configuración
- Establecimiento y administración del repositorio
- Mantenimiento de la historia de los ítems
- Control de cambios
- Despliegue de releases
- Reportes del estado de la configuración
- Despliegue de las aplicaciones en los distintos entornos (Desarrollo, Testing, Producción)

# **4.9.2. Gestión de la configuración de software**

# **4.9.2.1. Organización y responsabilidades**

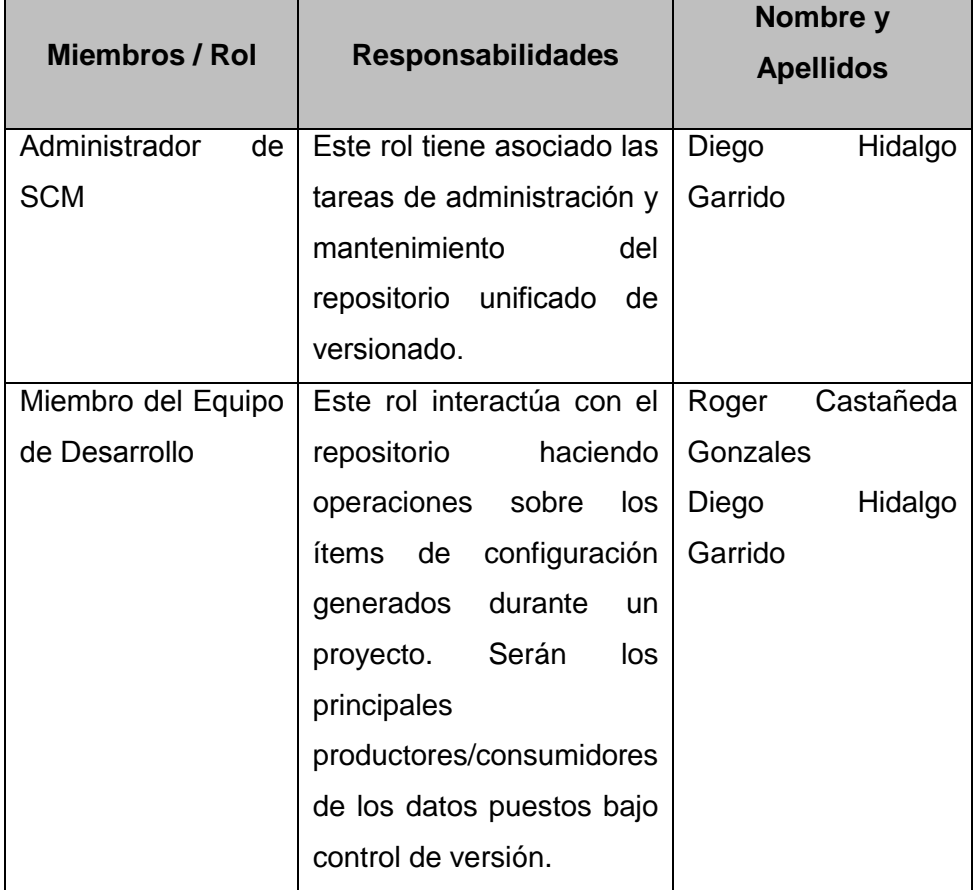

# **4.9.2.2. Políticas de gestión de cambios**

# **Ítems de configuración**

- o Documento Visión
- o Arquitectura del negocio
- o Acta de inicio
- o Especificación de requerimientos del software
- o Plan de gestión de la configuración
- o Descripción de la plataforma de despliegue
- o Descripción de la arquitectura
- o Plan de integración
- o Casos de pruebas
- o Archivos PHP
- o Scripts de base de datos
- o Manual de usuario

#### **Políticas de Backup**

Se realizará un backup semanal del repositorio SVN y se guardará en copias locales en las computadoras de los desarrolladores. En caso de una eventual caída del servidor, el backup será restaurado en el mismo servidor en caso de ser viable, de lo contrario se restaurará en un servidor diferente.

Del mismo modo para el entorno de desarrollo se realizaran backups semanales incrementales y quincenales totales para la base de datos.

Para el entorno de producción se realizaran backups diarios incrementales, y semanalmente un backup total.

#### **Políticas de control de cambios**

Cualquier necesidad de cambio sobre algún ítem de configuración, debe ser notificada vía email mediante el llenado del formato "CHNG SolicitudCambio" con todos los campos obligatorios.

La solicitud del cambio deberá ser revisada, analizada y aprobada/rechazada por el líder del proyecto y notificada oportunamente al solicitante del cambio.

De ser aprobado el cambio, se deberá hacer el cambio respectivo a la línea base del proyecto.

#### **Políticas de repositorio**

Todos los ítems a versionar deberán ser aplicados con una herramienta de control de cambios, almacenando los archivos

en un repositorio centralizado utilizando una estructura de directorios definida.

Se debe evitar versionar los archivos binarios en el repositorio, además también evitar guardar archivos comprimidos. Guardarlos de preferencia sin comprimir. Se debe especificar la versión de los releases en un archivo "txt" adjunto.

Al describir el nombre de un archivo, se debe evitar usar tildes, "n" y caracteres especiales.

# **4.9.2.3. Herramientas, ambientes e infraestructura**

### **Servidor SVN**

Mediante el SVN (Subversion) se puede realizar el control de versiones con las siguientes características:

- o Registrar todos los cambios efectuados sobre los archivos de un proyecto
- o Recuperar versiones anteriores del código de un proyecto
- o Conocer que cambias se han efectuado sobre un archivo determinado, quien los ha realizado y cuando
- o Gestionar los conflictos que puedan producirse en entornos en los que los desarrolladores se encuentran distribuidos geográficamente
- o Gestionar los branches (para los releases) del proyecto.

La estructura de carpetas del repositorio es como sigue:

- o Requerimientos
- o Diseño
- o Implementación
- o Verificación
- o Gestión del proyecto
- o Gestión de calidad
- o Gestión de la configuración

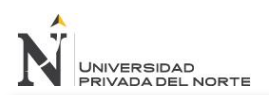

La herramienta a utilizar será Visual SVN Server 2.5.

#### **Cliente SVN**

Es el cliente de SVN que permite interactuar con el servidor para ejecutar las distintas tareas a realizar.

El cliente SVN podrá:

- $\circ$  Hacer "checkout" a los proyectos
- $\circ$  Hacer "commit" a los archivos/carpetas (subir los cambios)
- $\circ$  Hacer " update" a los archivos/carpetas (descargar la última versión)
- o Ver historial de modificaciones de un archivo.

El cliente SVN a utilizar será Tortoise SVN 1.7

#### **Entorno de desarrollo**

Para el entorno de desarrollo se utilizará un VPS que almacenará el servidor SVN y la base de datos de desarrollo. Esto permitirá que los desarrolladores trabajen de manera remota para facilitar el uso de la base de datos.

#### **Entorno de testing**

El entorno de testing estará formado por el mismo VPS del entorno de desarrollo, pero tendrá una segunda base de datos de testing. Además este VPS tendrá instalado el apache para poder acceder al sistema y hacer las pruebas respectivas.

#### **Entorno de producción**

El entorno de producción estará formado por un segundo servidor VPS que tendrá su propia base de datos y el apache para poder poner el sistema para los usuarios finales.

# **4.9.3. Recursos**

En esta sección se describen los recursos requeridos para ejecutar las actividades de administración de la configuración del proyecto, incluyendo las herramientas de software que se utilizaran en el desarrollo del mismo.

### **4.9.3.1. Recursos de Software**

En la siguiente tabla se muestran las herramientas de software que serán utilizadas en el desarrollo del proyecto.

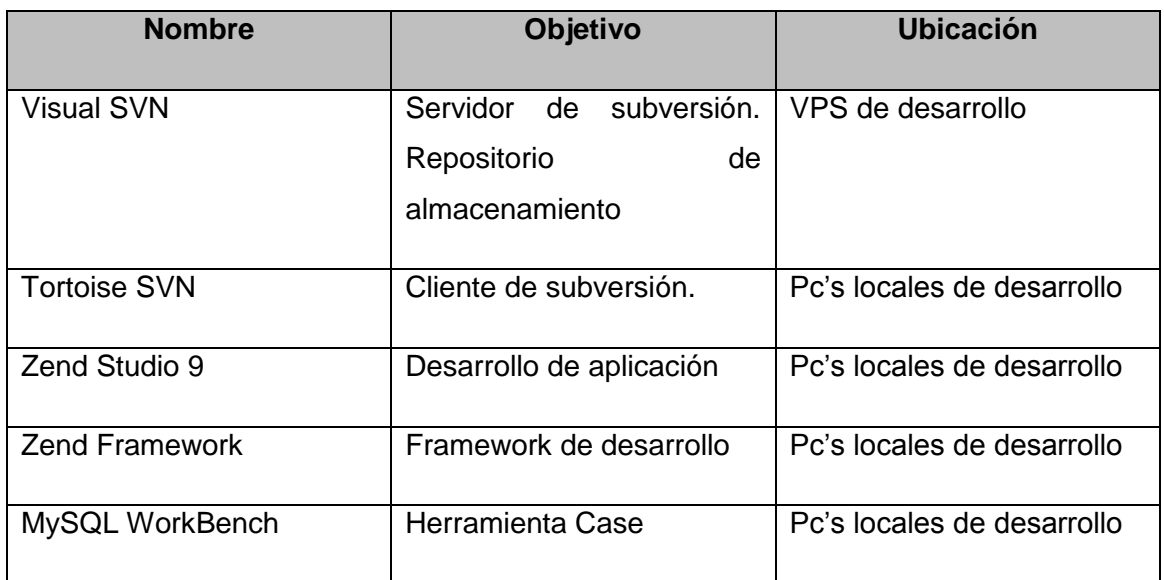

### **4.9.4. Programa de gestión de la configuración**

### **4.9.4.1. Identificación de la configuración**

### **4.9.4.1.1. Selección de los ítems de configuración**

La selección de los ítems de configuración será responsabilidad del Líder de Proyecto, los cuales serán administrados bajo el presente plan de configuraciones.

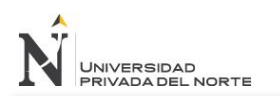

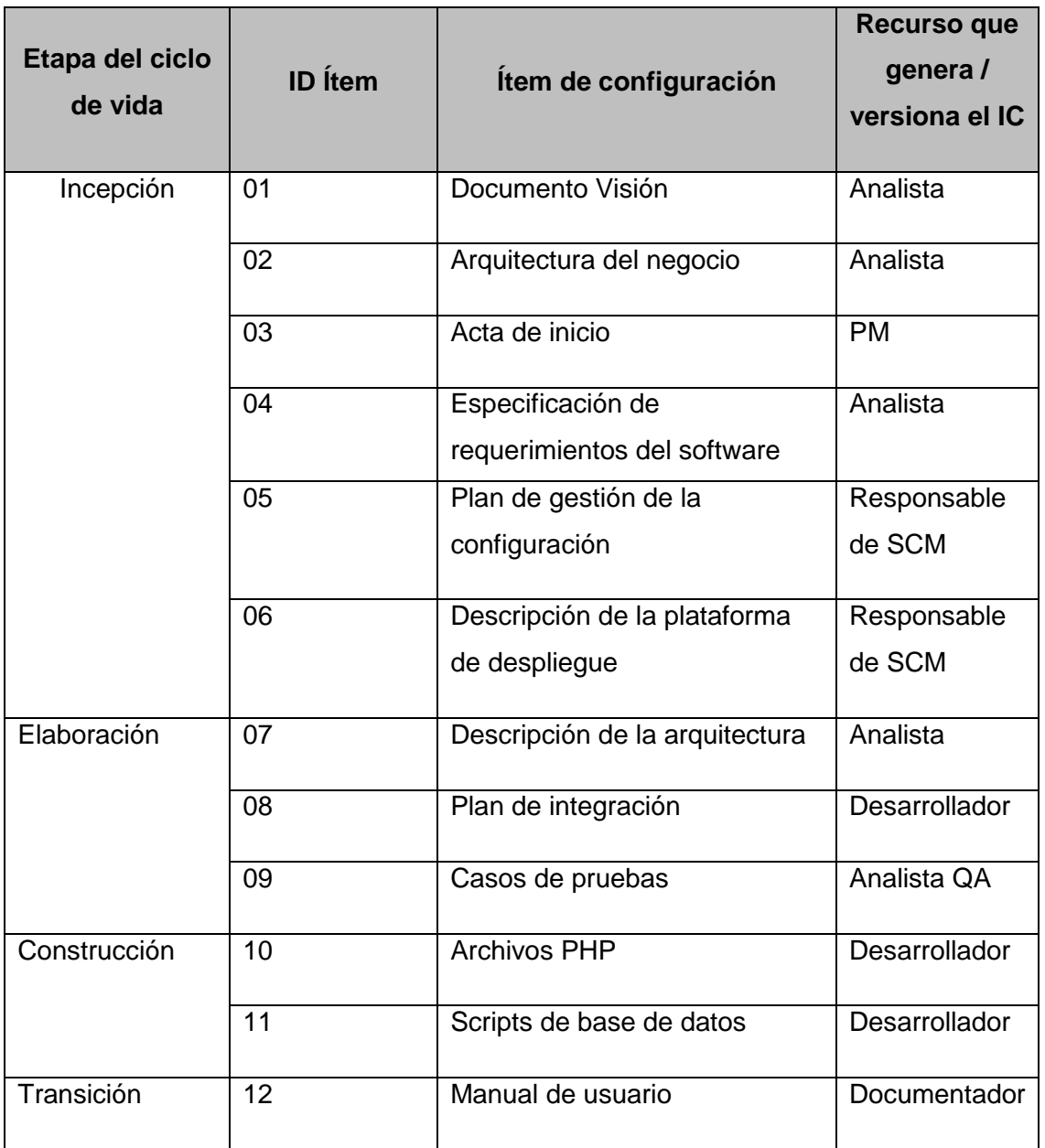

# **4.9.4.1.2. Identificación de los ítems de configuración**

# **4.9.4.2. Configuración y control de cambios**

Los pasos para procesar una solicitud de cambio y aprobación son los siguientes:

 El solicitante llena el formato de solicitud de cambios, formato CHNG\_SolicitudCambio [Anexo 01].

- El formato es enviado vía email al líder del proyecto quien realiza una validación inicial de que el formato este llenado correctamente.
- De no estar correcto, se responde el email indicando que debe corregir el formato especificando los puntos a corregir.
- De estar correcto, se entrega la solicitud a los demás miembros del equipo para realizar el análisis y estimación.
- De ser aprobado el cambio, se realizan los cambios en la documentación y se notifican a las partes afectadas.
- Se establece la nueva línea base del proyecto.

# **4.9.4.3. Revisiones de la configuración**

En la siguiente tabla se describe las revisiones a ser realizadas durante el proyecto.

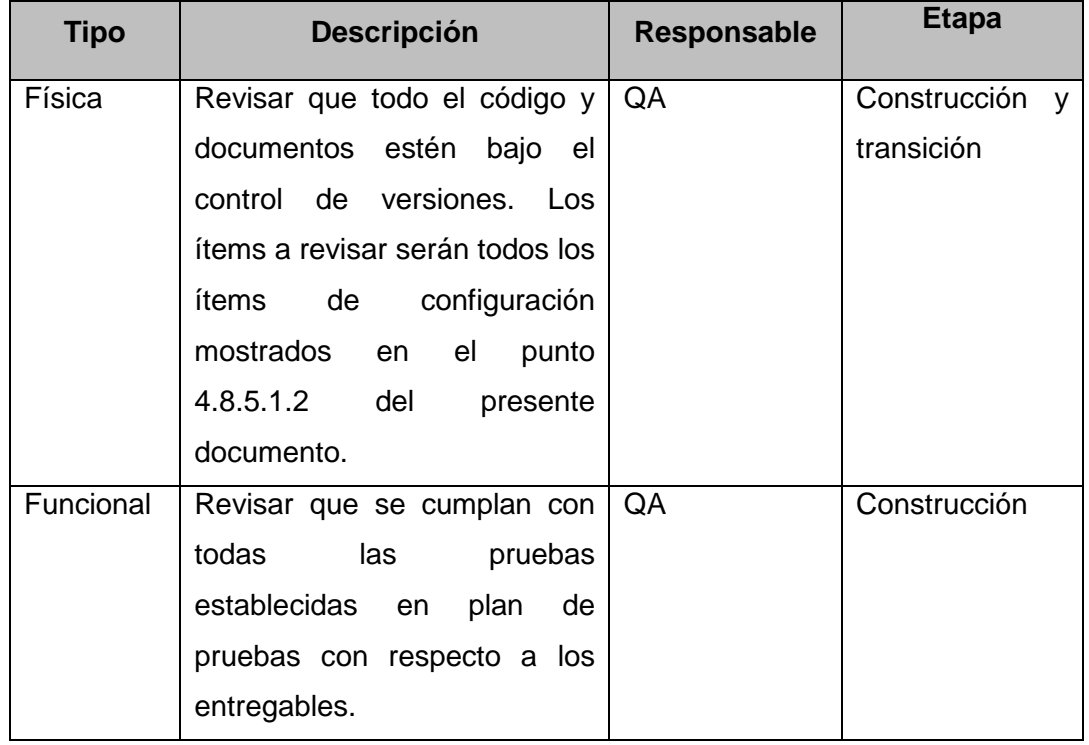

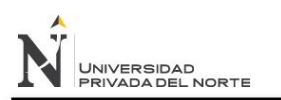

# **4.10. Acta de inicio**

# **4.10.1. Nombre del proyecto**

Implementación de un sistema de software basado en la tecnología Zend Framework para la gestión de actividades de campo en la ONG Centro de Promoción Social y Desarrollo del Norte.

**Producto de software:** ACTASI

### **4.10.2. Descripción del proyecto**

El provecto "Implementación de un sistema de software basado en la tecnología Zend Framework para la gestión de actividades de campo en la ONG Centro de Promoción Social y Desarrollo del Norte" consiste en el desarrollo de un sistema web que permita mejorar la gestión de actividades en la mencionada institución. Este proyecto será desarrollado usando el Proceso Unificado de Rational (RUP) para el desarrollo del sistema de información.

El sistema de información estará basado en una plataforma web que tendrá la capacidad de que los usuarios pueda acceder mediante sus credenciales, para poder hacer una gestión integral de todas las actividades que se desarrollan en el proceso de ejecución de proyectos de la institución.

El desarrollo del proyecto estará a cargo del siguiente equipo:

- Br. Roger Castañeda: Encargado de recopilación y análisis de requerimientos y desarrollador.
- Br. Diego Hidalgo: Encargado de la gestión del proyecto y desarrollador.

El proyecto iniciará desde el 1ro de setiembre hasta el 1ro de Diciembre, dándose todo el desarrollo del Proceso Unificad Rational para alcanzar con los objetivos planteados para satisfacción del

cliente. La gestión del proyecto se realizara en un entorno virtual utilizando las herramientas de software necesarias para conseguir este cometido.

# **4.10.3. Definición del producto**

La aplicación estará basada en una solución web utilizando el Zend Framework, para la gestión de actividades de la empresa ONG Centro de Promoción Social y Desarrollo del Norte.

# **Aplicativo Web: Administración y Control Web**

# **Autenticación de Usuarios**

- Los Usuarios Web deberán ingresar al sistema con un Usuario y Clave.
- Se tendrán en cuenta los siguientes Perfiles:
	- o Gerente: Acceso a **"Dashboard", "Editar Perfil", "Configurar aplicación", "Gestionar Ciudades", "Generar reporte por empresa".**
	- o Supervisor: Acceso a **"Dashboard", "Editar perfil", "Gestionar empresa", "Gestionar solicitudes de suscripción de usuarios", "Dar de alta empresa / sucursal", "Gestionar Lugares", "Registrar lugar", "Gestionar actividades", "Registrar actividad", "Generar reporte por usuario", "Gestionar grupos", "Gestionar sectores".**
	- o Empleado: Acceso a **"Dashboard", "Marcar actividades", "Listar actividades", "Suscripciones", "Editar perfil", "Reportes".**

### **Mantenedores**

 El Administrador de Empresa podrá gestionar los mantenedores de:
- o Usuarios.
- o Lugares.
- o Actividades.
- o Sucursales.
- o Solicitudes de suscripción de usuarios.
- o Sectores
- o Grupos
- o Ciudades

#### **Reportes**

Este módulo tendrá la capacidad de brindarle a los usuarios del sistema una serie de reportes con el fin de poder facilitar el acceso a la información para el seguimiento de las actividades de los usuarios como también para la toma de decisiones estratégicas en la empresa.

#### **Ubicación GPS**

Tanto el Administrador de Empresa como los Empleados de Empresa tendrán la posibilidad de tener una interfaz gráfica en donde se muestre, por intermedio de Google Maps, las ubicaciones donde se realizó cada registro. Del mismo modo podrán realizar el registro y marcado de sus actividades para poder hacerles el seguimiento correspondiente.

#### **4.10.4. Definición de requisitos**

#### **4.10.4.1. Requerimientos Funcionales**

- Autenticar usuario
- Registro de usuario
- Suscribir a empresa
- Dashboard

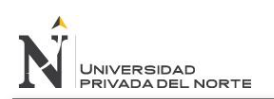

- Generar reporte actividades
- Cerrar sesión
- Editar perfil
- Gestionar actividades
- Gestionar suscripciones
- Gestionar grupos
- Generar reporte por usuario
- Gestionar lugares
- Generar reporte por empresa
- Generar reporte por actividad
- Configurar aplicación
- Gestionar ciudades
- Gestionar sectores
- Marcar actividad (móvil)
- Gestionar empresas / sucursales

#### **4.10.4.2. Requerimientos No Funcionales**

- El software debe cumplir con los estándares RUP
- Las interfaces deben ser amigables y sencillas
- Cada usuario deberá tener la capacidad de iniciar sesión con credenciales propias.
- Se usara el lenguaje PHP
- Procesos sencillos.
- Se trabajará con la tecnología Zend Framework
- Aplicar políticas de seguridad.
- La base de datos será administrada bajo MySQL

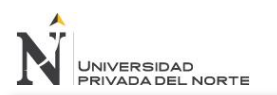

# **4.10.4.3. Plataforma de Desarrollo**

El desarrollo del aplicativo se realizará sobre la siguiente plataforma de desarrollo:

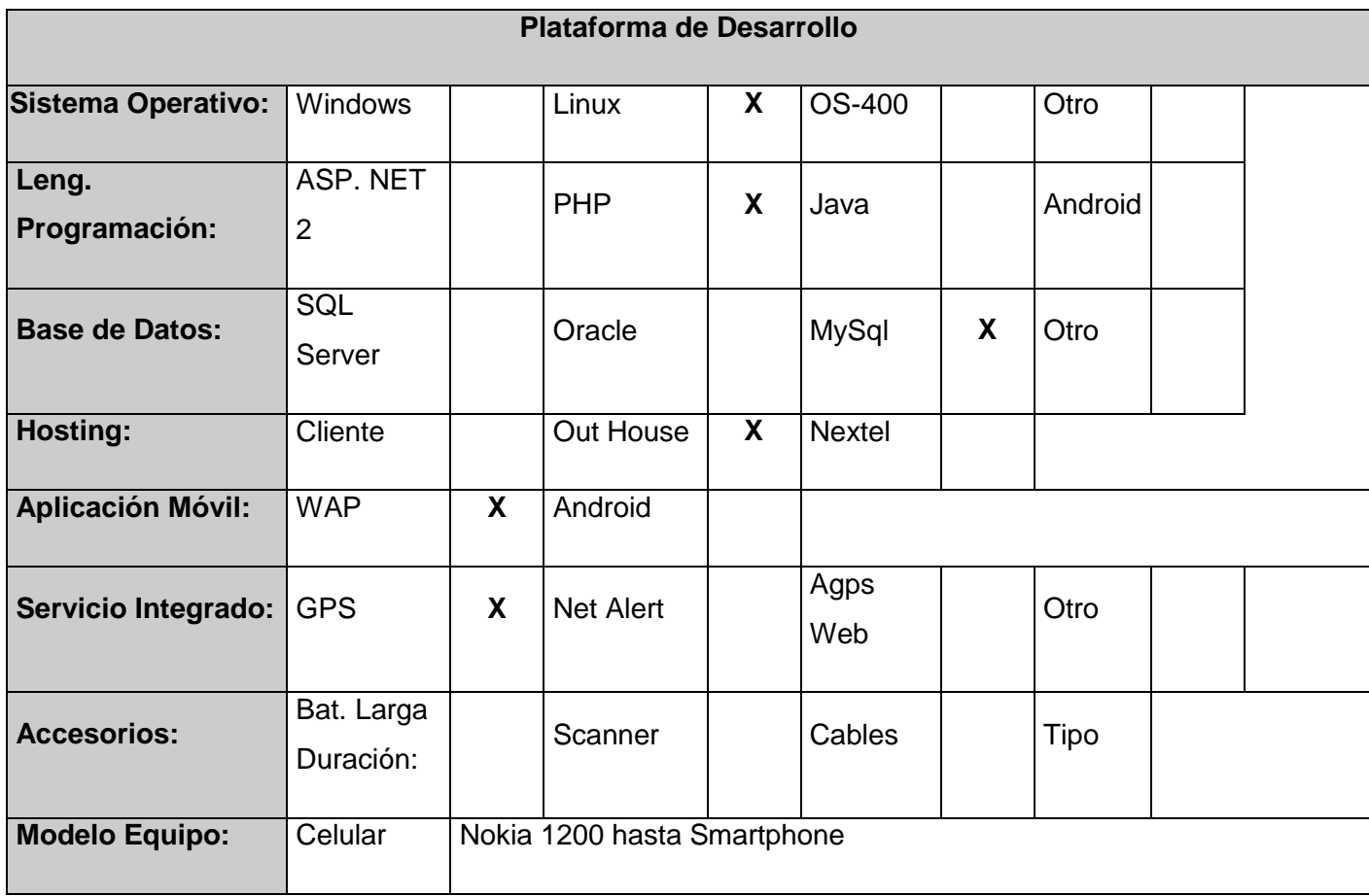

**Tabla 3:** Plataforma de Desarrollo

# **4.10.4.4. Infraestructura Tecnológica Necesaria**

Esta es la infraestructura tecnológica que el cliente cuenta en las instalaciones de su empresa:

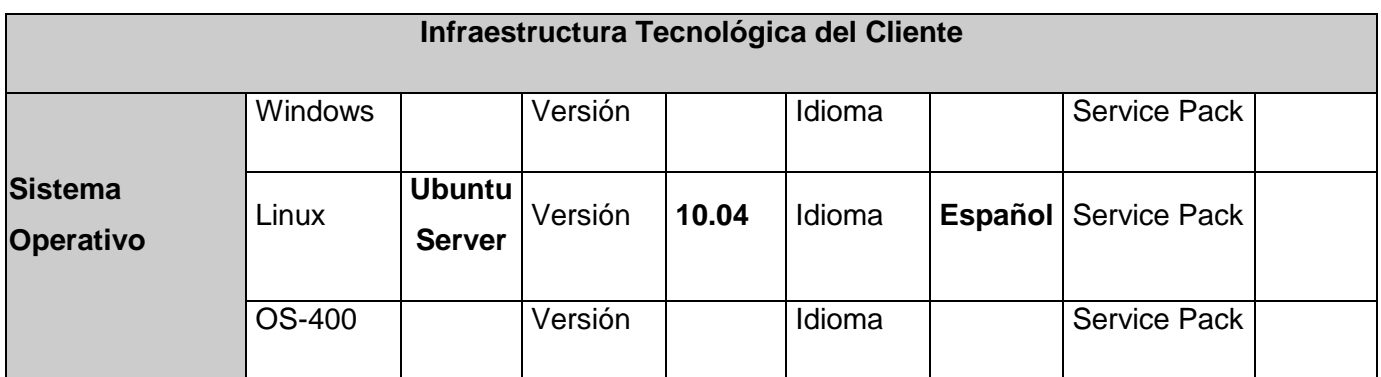

"IMPLEMENTACIÓN DE UN SISTEMA DE SOFTWARE BASADO EN LA TECNOLOGÍA ZEND FRAMEWORK, PARA MEJORAR LA GESTIÓN DE ACTIVIDADES DE CAMPO EN LA ONG CENTRO DE PROMOCIÓN SOCIAL Y DESARROLLO DEL NORTE"

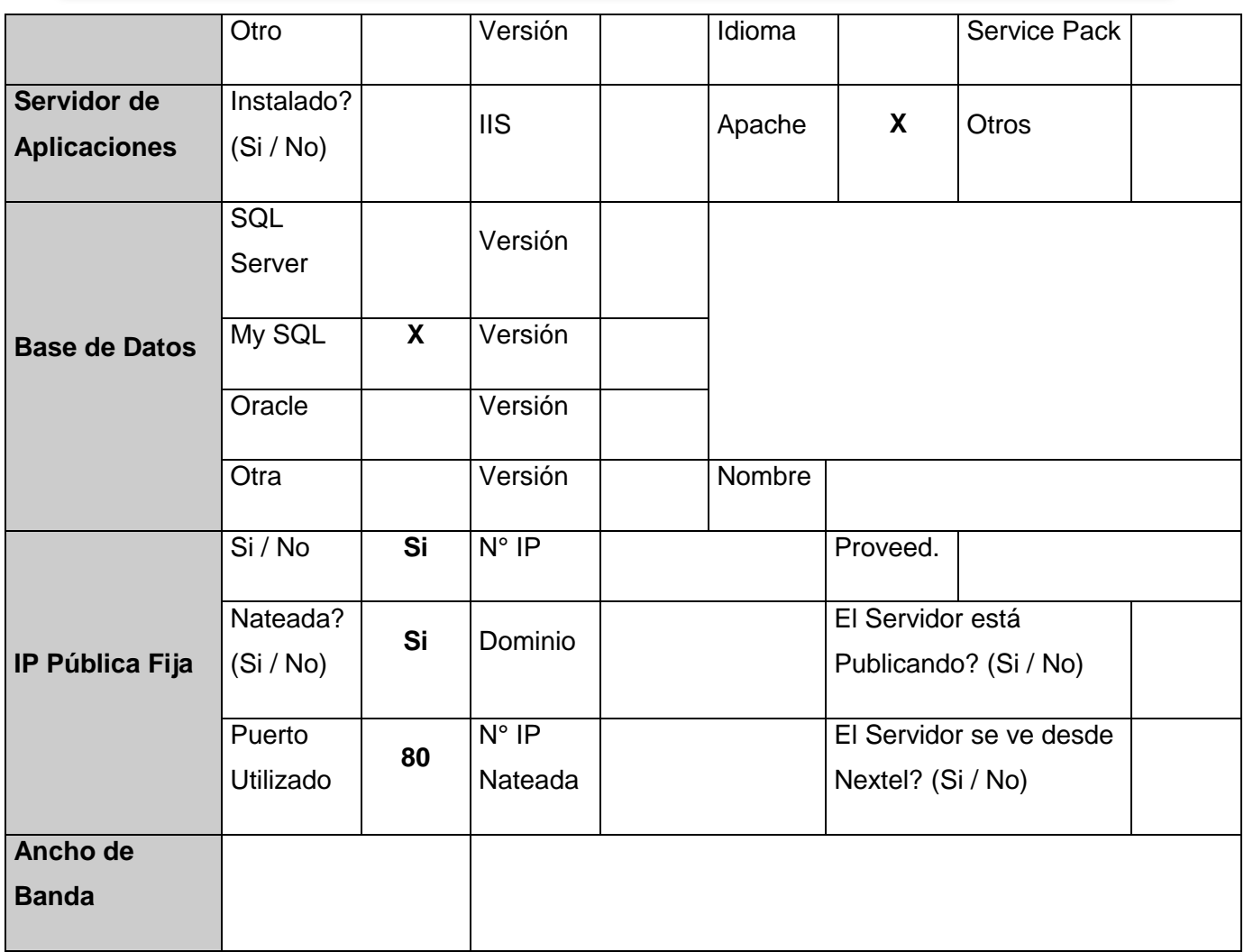

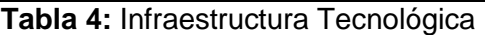

#### **4.10.4.5. Infraestructura Tecnológica Faltante**

El Cliente en general se compromete en subsanar, lo antes posible, la siguiente relación de componentes faltantes para poder instalar y configurar la aplicación móvil de Control de Actividades

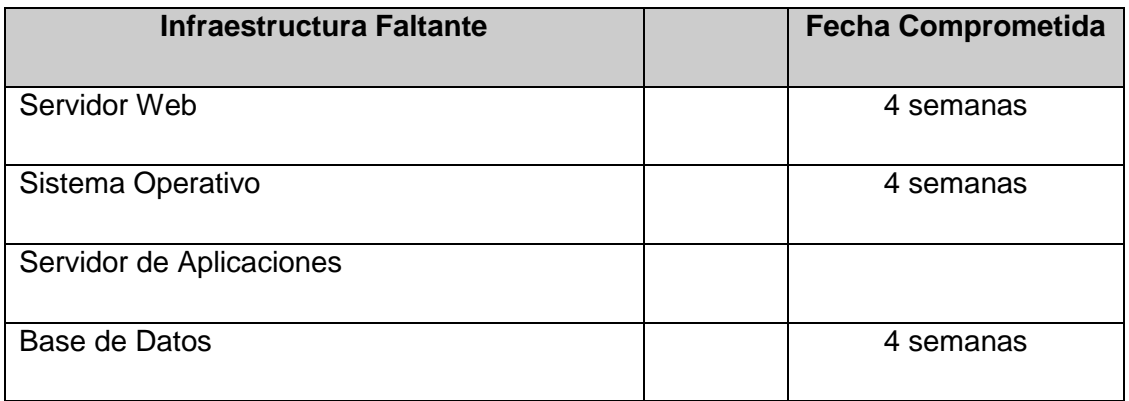

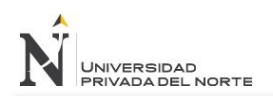

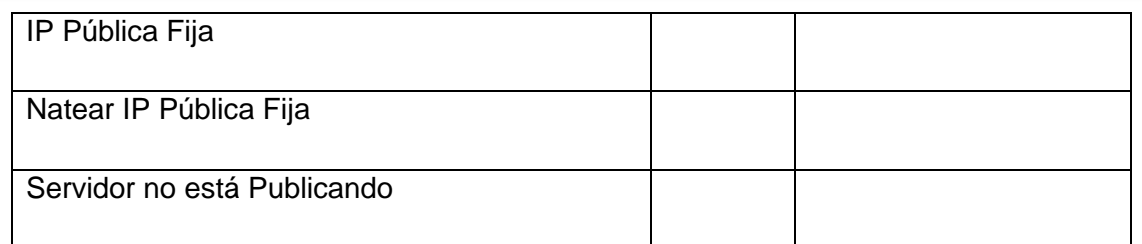

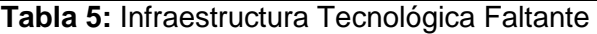

# **4.10.4.6. Objetivos del proyecto**

Costo  $\rightarrow$  Cumplir con el presupuesto estimado.

Tiempo  $\rightarrow$  Concluir el proyecto dentro de los límites de tiempo establecidos por el cliente. La fecha de entrega del proyecto es el 1ro de Diciembre del 2013.

Alcance  $\rightarrow$  Concluir con la elaboración de los entregables propuestos:

- Sistema web
	- o Módulo de Acceso
	- o Módulo de Gestión
	- o Módulo de Mantenedores
	- o Módulo de ubicación GPS
- Manual de usuario
- Documentación técnica

#### **4.10.5. Finalidad del proyecto**

- Mejorar el nivel de gestión de actividades de campo
- Mejora de la ejecución de los proyectos
- Optimización de los recursos

#### **4.10.6. Justificación del proyecto**

Optimizar los recursos

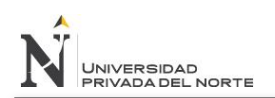

- Incrementar el espectro de atención de casos sociales.
- Mejorar la capacidad de respuesta en gestión de proyectos

## **4.10.7. Organizaciones que intervienen en el proyecto**

#### **Equipo de proyecto**

Proveer el servicio de gestión del proyecto y también de ejecución en el plano del desarrollo de sistema de información.

#### **ONG Centro de Desarrollo Social y Promoción del norte**

Demandante del sistema de información.

#### **4.10.8. Cronograma de hitos**

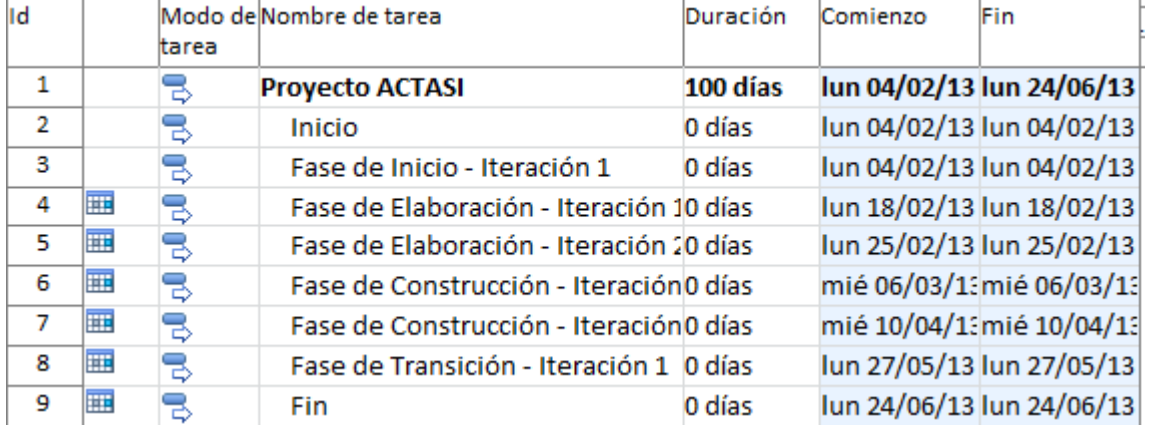

#### **Figura 29:** Cronograma de hitos

**Fuente:** Elaboración propia

#### **Figura 30:** Cronograma de hitos – Vista horizontal

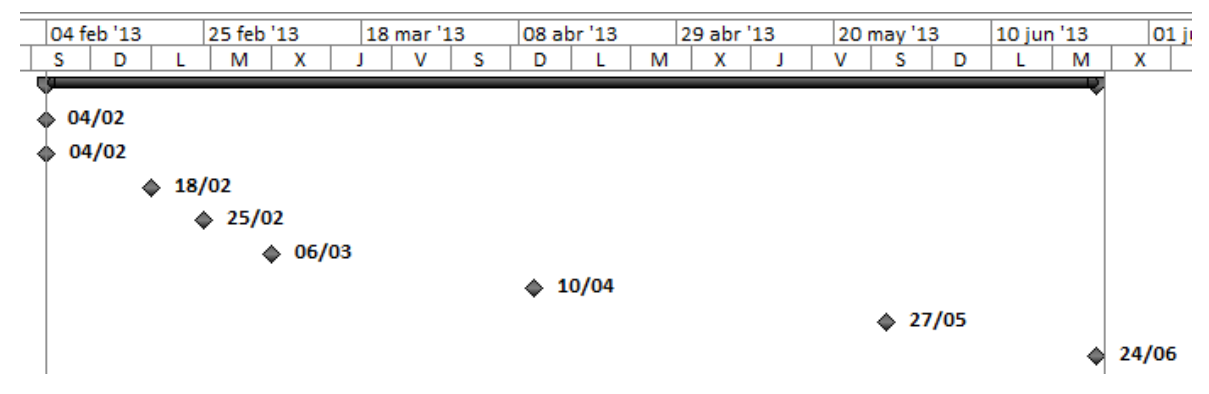

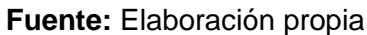

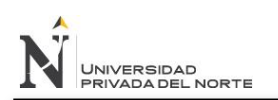

# **4.10.9. Presupuesto preliminar del proyecto**

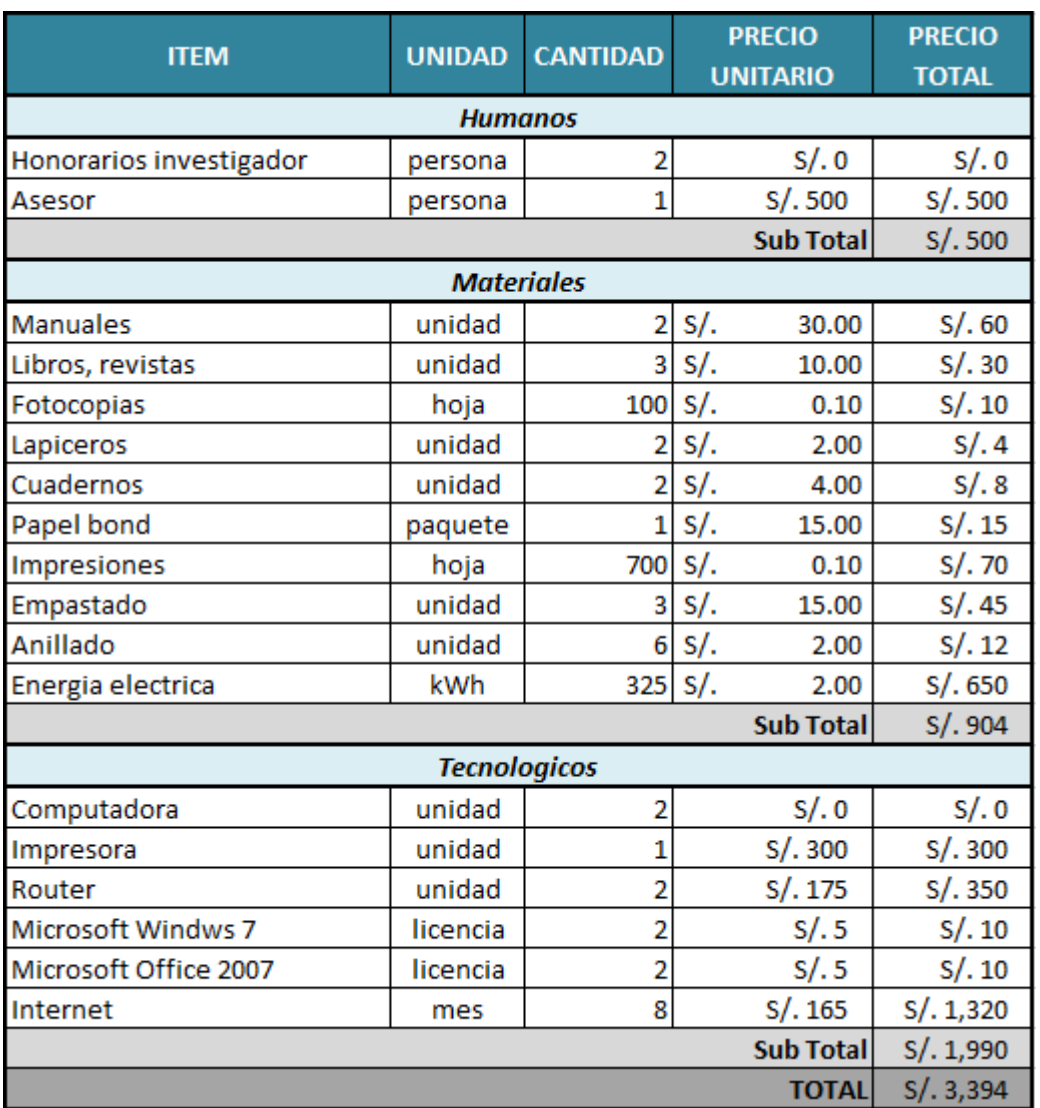

# **Figura 31:** Presupuesto preliminar del proyecto

**Fuente:** Elaboración propia

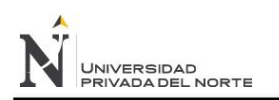

# **4.11. Descripción de la plataforma de despliegue**

## **4.11.1. Introducción**

El presente documento tiene como propósito describir el proceso de despliegue requerido para el proyecto en curso.

Se espera que este documento sea de utilidad para el equipo a cargo de desplegar el proyecto.

# **4.11.1.1. Propósito**

Este documento brinda los pasos necesarios para poder hacer un despliegue correcto del sistema.

## **4.11.1.2. Alcance**

El documento deberá ser una guía de implementación y despliegue del sistema.

#### **4.11.1.3. Definiciones, acrónimos y abreviaturas**

- PHP Lenguaje de programación multiplataforma de lado de servidor.
- Zend Framework Framework de código abierto para el desarrollo de aplicaciones web y servicios web con PHP 5.
- Apache También conocido como HTTP Apache Server, es un servidor HTTP de código abierto, para plataformas UNIX que implenta.
- DDL Lenguaje de definición de datos proporcionado por el sistema de gestón de base de datos.
- DML Lenguaje de manipulación de datos proporcionado por el sistema de gestón de base de datos.
- MySQL Sistema de gestión de base de datos relacional, multihilo y multiusuario.
- INNODB Mecanismo de almacenamiento de datos de código abierto para la base de datos MySQL.

# **4.11.2. Plan de despliegue**

Para el presente proyecto se debe seguir los siguientes pasos en cuanto a la instalación y configuración del proyecto para su correcto funcionamiento.

#### **4.11.2.1. Proceso de despliegue**

Subir archivos de la aplicación por ftp o sftp según la disponibilidad de este último.

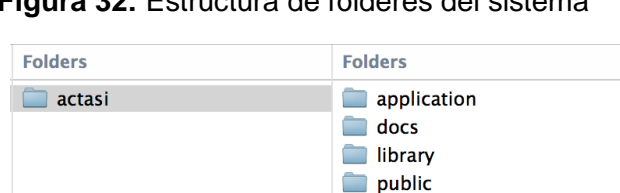

**Figura 32:** Estructura de fólderes del sistema

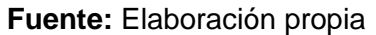

 $\blacksquare$  tests

Con los archivos en el servidor, se deberá modificar la configuración de la base de datos en el archive application.ini

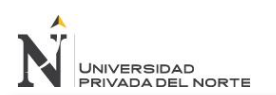

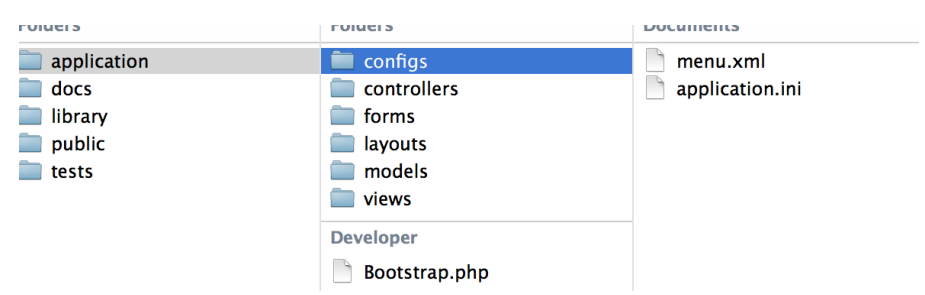

**Figura 33:** Ruta del archivo application.ini

**Fuente:** Elaboración propia

Configurar al servidor para tener como public folder a la carpeta public del proyecto.

Descargar Zend Framework 1.12.x desde [www.zend.com,](http://www.zend.com/) descomprimir el archivo y subir la carpeta Zend ubicada dentro de library del folder del Zend Framework. Colocar el folder Zend dentro de la carpeta library del servidor o si es ubicado en cualquier otra ruta, se deberá configurar el archive php.ini para auto incluir la carpeta.

El script inicial de base de datos, tanto DDL como DML se encuentra en la carpeta docs.

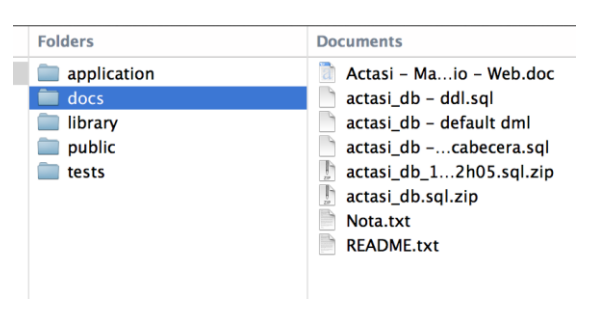

**Figura 22:** Ruta de scripts correspondientes a la base de datos

**Fuente:** Elaboración propia

# **4.11.2.2. Responsabilidades**

Es responsabilidad del area de TI de la empresa llevar a cabo los pasos necesarios para desplegar el sistema teniendo en cuenta los pasos descritos en el presente documento.

# **4.11.2.3. Cronograma**

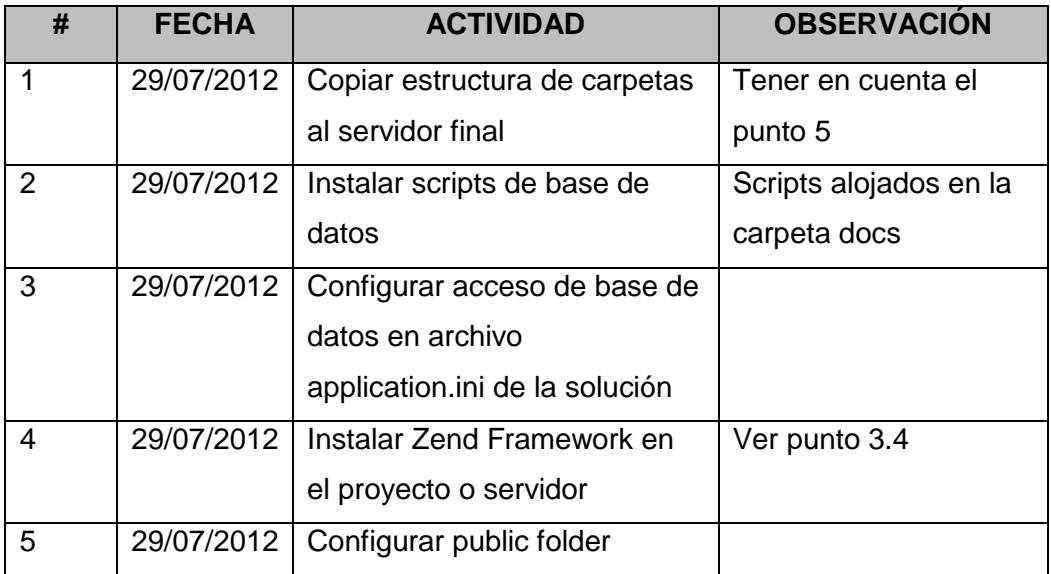

#### **4.11.3. Recursos**

- Zend Framework version 1.12.x
- Folder con scripts PHP del proyecto
- Scripts DDL y DML iniciales de la base de datos.
- Archivo READMe del proyecto para configuración de virtual host en entornos de Apache.

# **4.11.3.1. Hardware**

#### **Características del Servidor Apache**

 Disco Duro: 1 TB (100 Mb requeridos para el proyecto incluyendo Zend Framework)

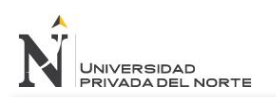

- Memoria: 4GB
- Procesador de 4 núcleos (AMD o Intel)

#### **Características del Servidor de Base de Datos**

- Servidor MySQL 5.x
- Soporte de transacciones y configuración INNODB

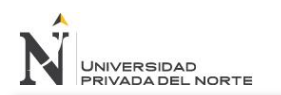

# **CAPÍTULO V MATERIALES Y MÉTODOS**

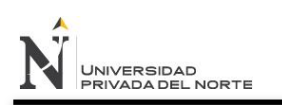

# **5. MATERIALES Y MÉTODOS**

# **5.1.Tipo de investigación**

# **5.1.1. Según el propósito**

Investigación Aplicada.

# **5.1.2. Según el diseño de investigación**

Investigación Pre-Test / Post-Test

#### **5.2.Diseño de investigación**

#### **5.2.1. Material de estudio**

#### **5.2.1.1. Población-Muestra**

La población muestral está constituida por el personal involucrado en el proceso de gestión de actividades de acuerdo al siguiente cuadro por indicador:

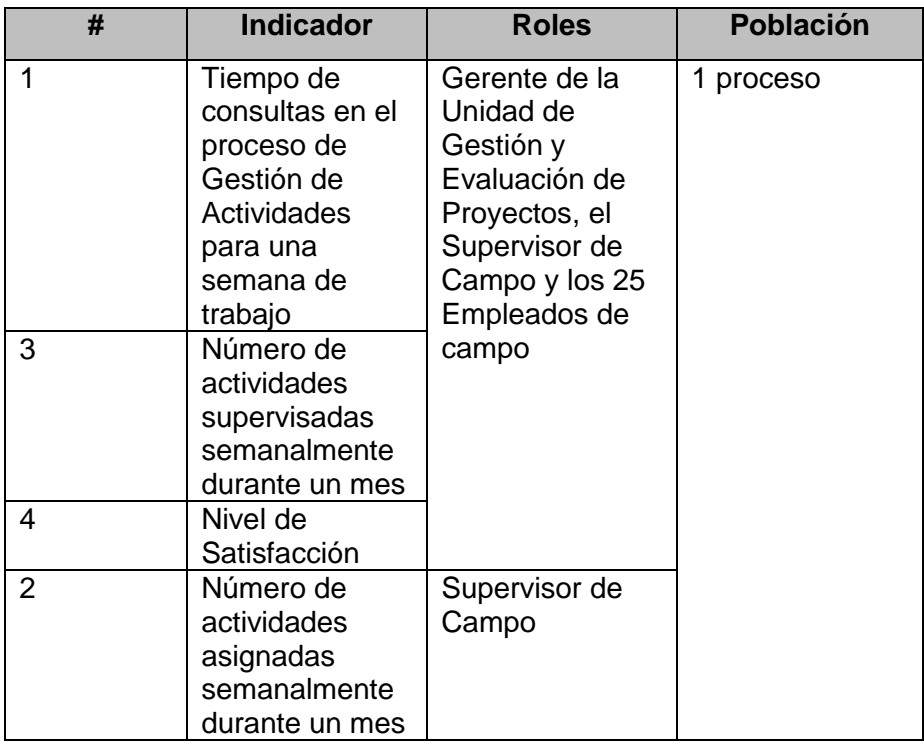

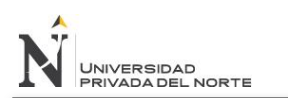

# **5.2.2. Diseño de contrastación**

Para esta investigación se eligió el diseño de contrastación PRE-TEST / POST-TEST

**Figura 23:** Diseño de contrastación PRE-Test / POST-Test

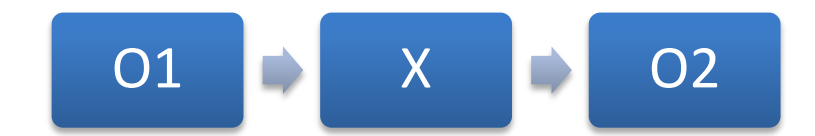

**Fuente:** Elaboración propia

Donde:

- **O1:** Observación antes de estímulo
- **X:** Estímulo
- **O2:** Observación después de estímulo

#### **5.2.3. Técnicas, procedimientos e instrumentos**

#### **5.2.3.1. De recolección de información.**

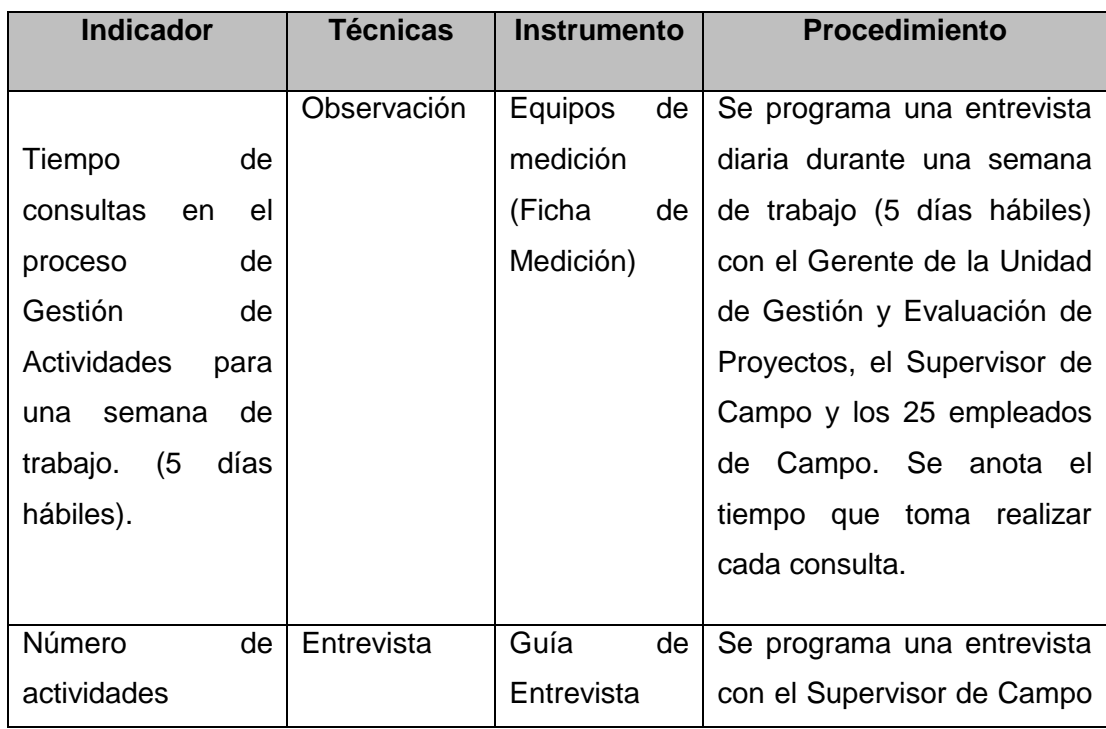

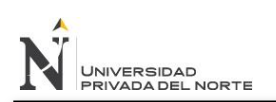

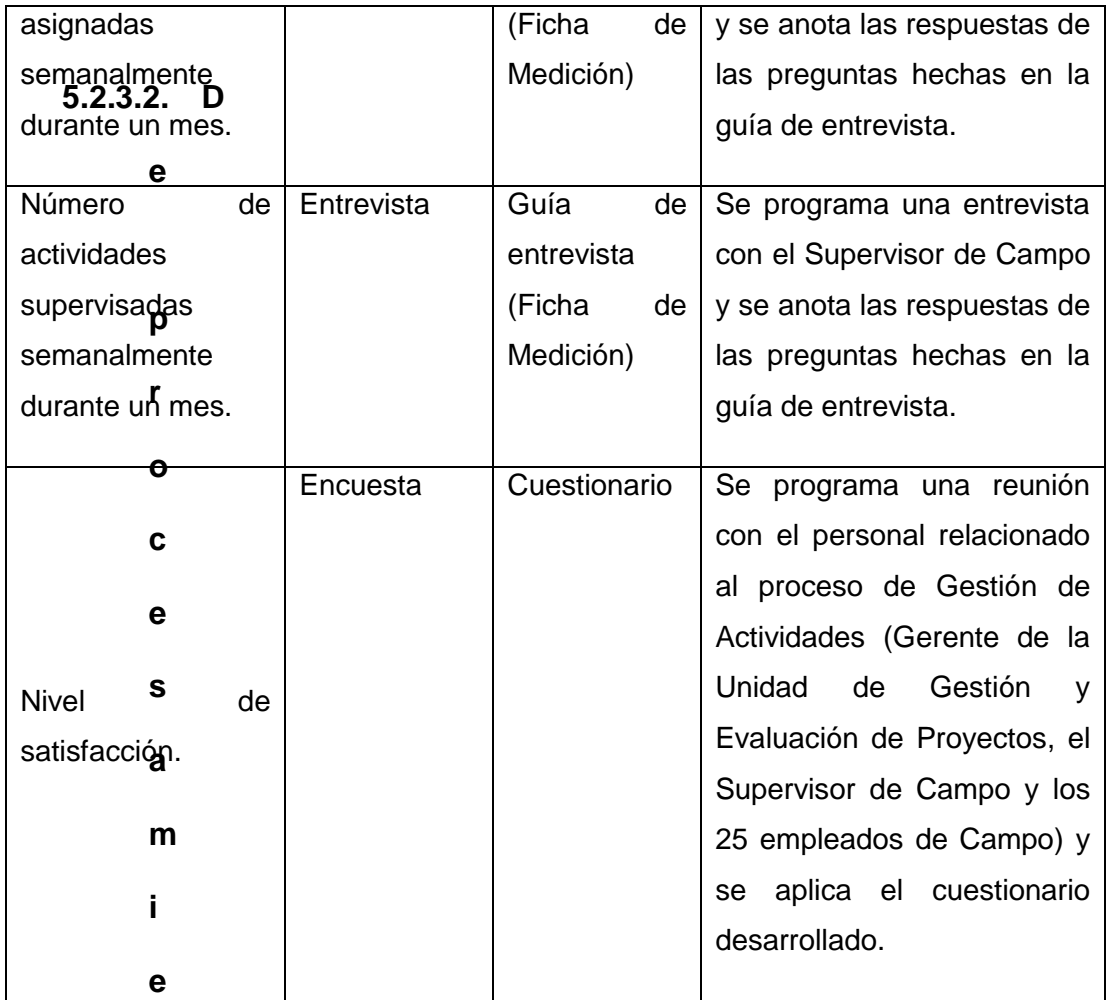

# **5.2.3.3. De procesamiento de información.**

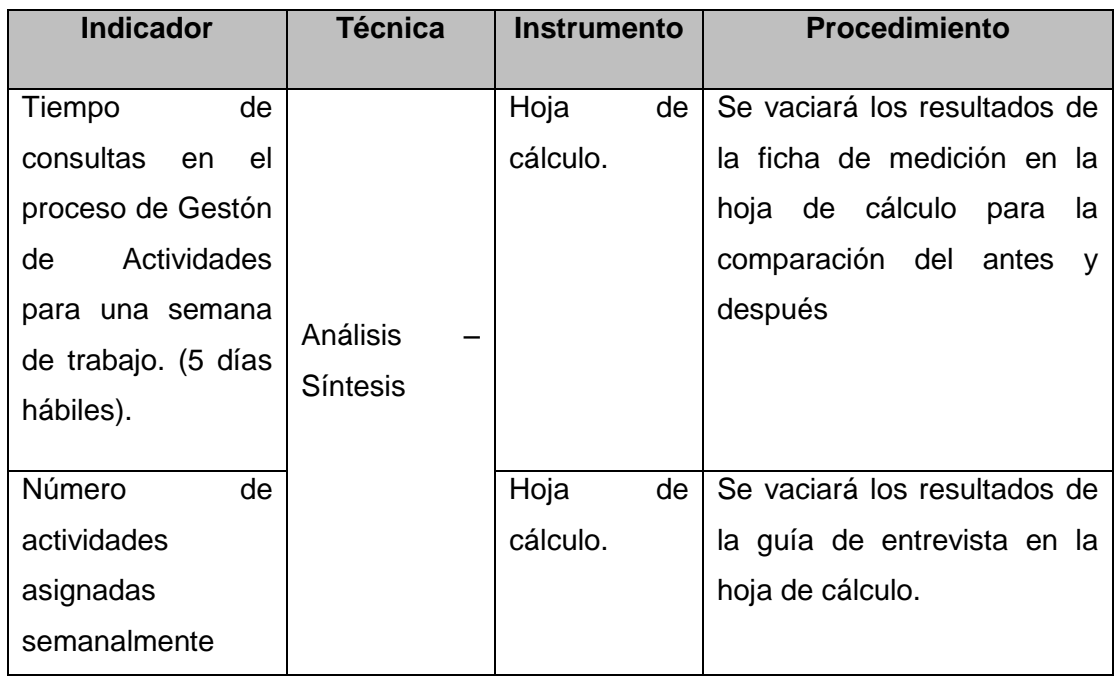

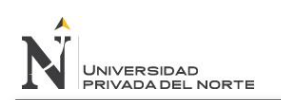

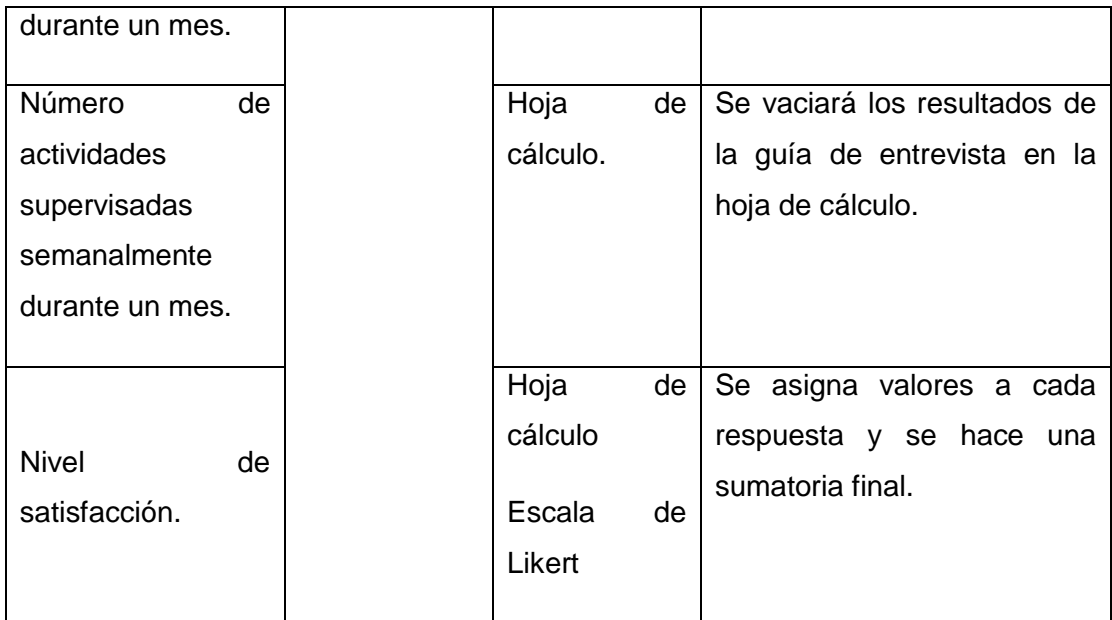

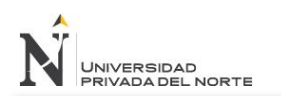

# **CAPÍTULO VI RESULTADOS**

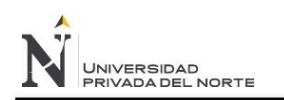

# **6. RESULTADOS**

Los resultados se recolectaron de la forma prueba pre-test y post-test. De ese modo, para realizar el diseño se identificaron indicadores cuantitativos, siendo estos descritos a continuación:

**Variables de medición**

**MA: Medición Antes;** realizada en la semana del 24 de Marzo. **MD: Medición Después;** realizada en la semana del 1 de Julio.

# **6.1.Indicador 1: Tiempo de consulta en el proceso de Gestión de Actividades para una semana de trabajo.**

Para la medición de este indicador se utilizó una ficha de medición aplicado al proceso de consultas realizado por el Gerente de la Unidad de Gestión y Evaluación de Proyectos, el Supervisor de Campo y los 25 empleados de Campo.

#### **a. Resultados:**

**MA:** Tiempo de consultas (segundos) en el proceso de Gestión de Actividades para una semana de trabajo con el método actual de fólderes de actividades.

**MD:** Tiempo de consultas (segundos) en el proceso de Gestión de Actividades para una semana de trabajo con el sistema propuesto.

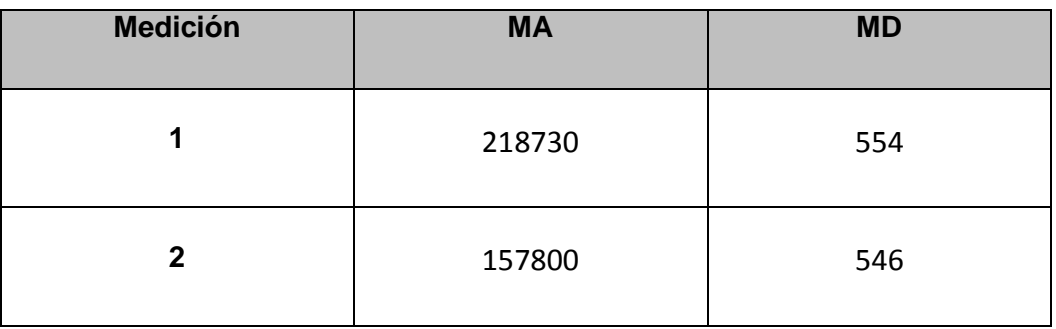

**Tabla 6:** Resultados Pre-Test/Post-Test para indicador 1

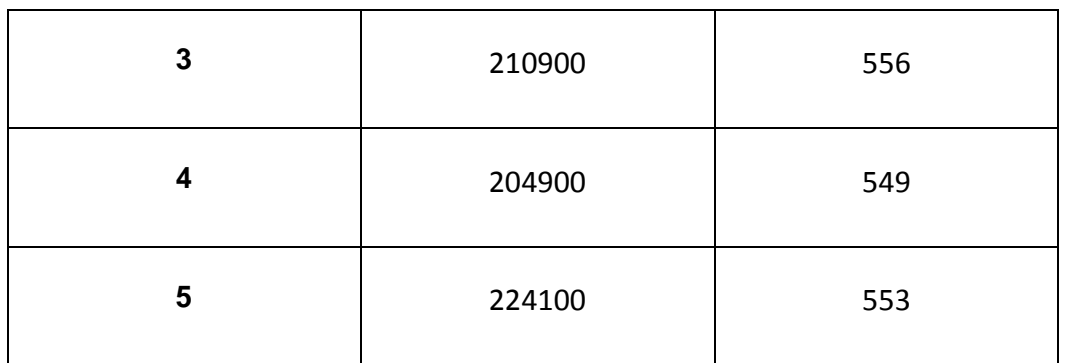

# **6.2.Indicador 2: Número de actividades asignadas semanalmente durante un mes.**

Para la medición de este indicador se utilizó una guía de entrevista aplicada al Supervisor de Campo, que consiste en determinar el número de actividades asignadas del total de planificadas por semana para un mes de trabajo.

#### **a. Resultados:**

**MA:** Número de actividades asignadas semanalmente durante un mes utilizando el método actual.

**MD:** Número de actividades asignadas semanalmente durante un mes usando el sistema propuesto.

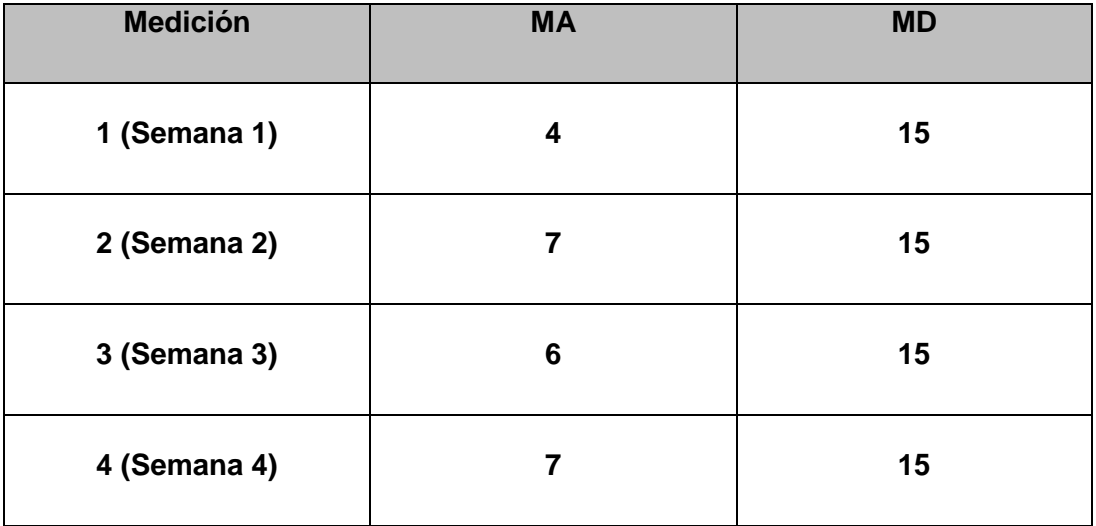

**Tabla 7:** Resultados Pre-Test/Post-Test para indicador 2

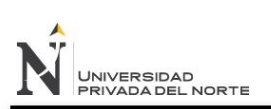

# **6.3.Indicador 3: Número de actividades supervisadas semanalmente durante un mes.**

Para la medición de este indicador se utilizó una guía de entrevista aplicada al Supervisor de Campo, que consiste en determinar el número de actividades supervisadas del total de planificadas por semana para un mes de trabajo.

#### **a. Resultados:**

**MA:** Número de actividades supervisadas semanalmente durante un mes usando el método actual.

**MD:** Número de actividades supervisadas semanalmente durante un mes usando el sistema propuesto.

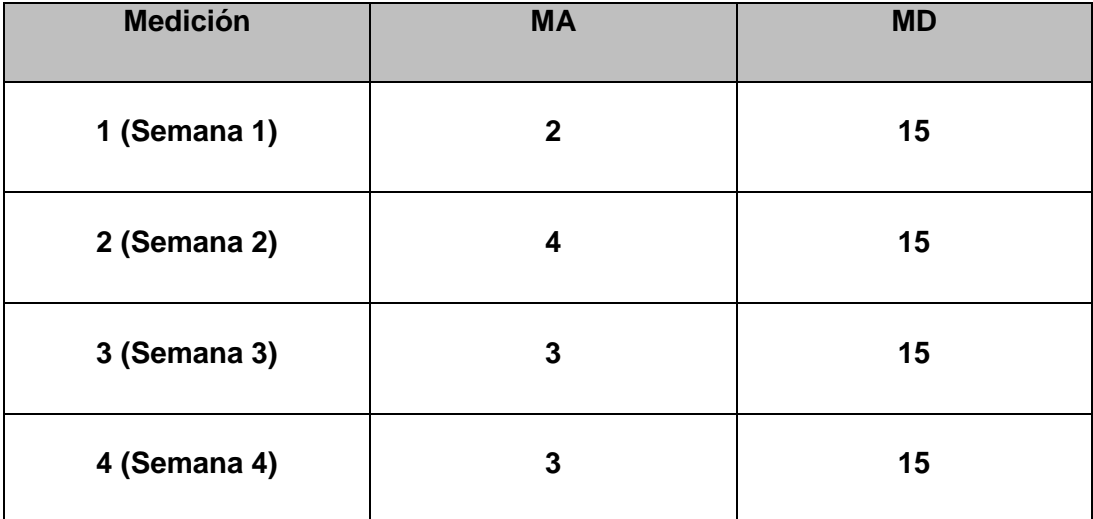

# **Tabla 8:** Resultados Pre-Test/Post-Test para indicador 3

#### **6.4.Indicador 4: Nivel de satisfacción.**

Para la medición de este indicador se aplicó una encuesta al personal relacionado al proceso de gestión de actividades de campo.

#### **a. Resultados:**

**MA:** Nivel de satisfacción con el método actual. **MD:** Nivel de satisfacción con el sistema propuesto.

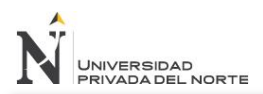

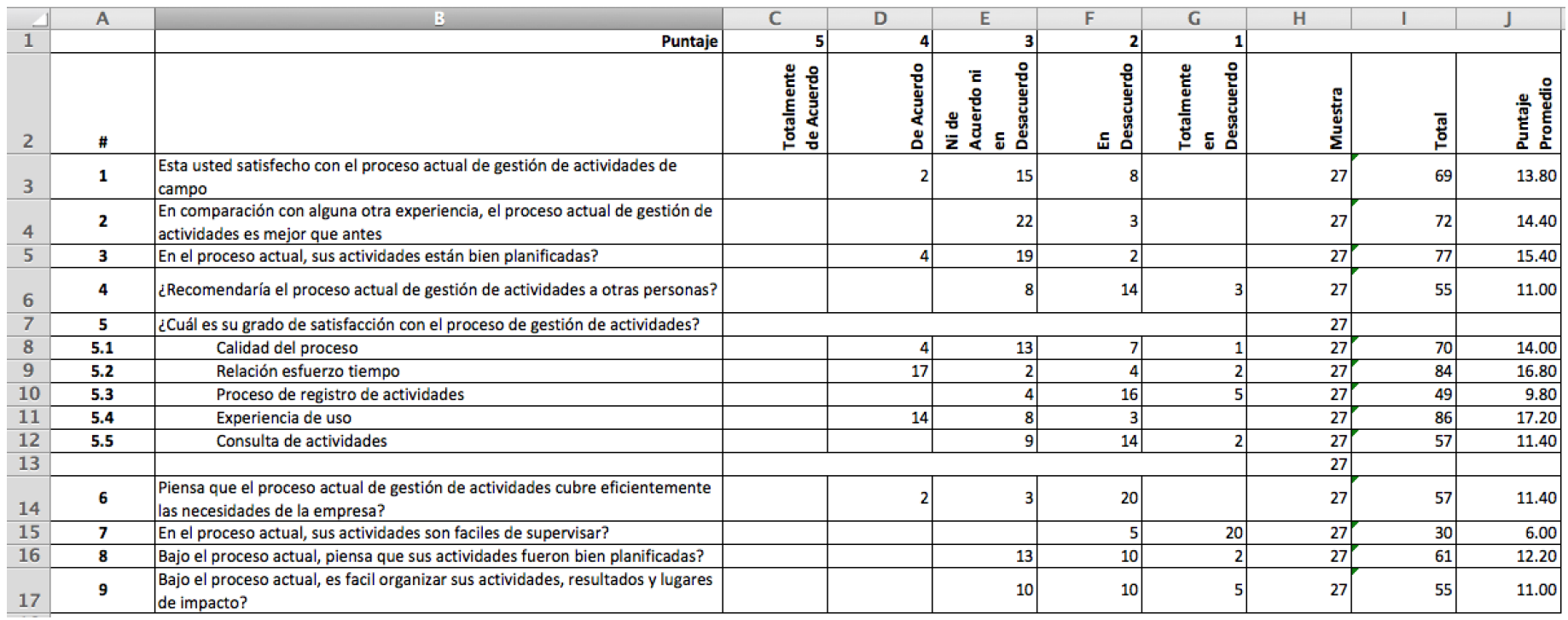

**Tabla 9:** Análisis Pre-Test de las encuestas realizadas al personal involucrado con el proceso de Gestión de Actividades

Las columnas reflejan el resultado en números de personas bajo el criterio especificado como "Totalmente de Acuerdo", "De Acuerdo", "Ni de Acuerdo ni en Desacuerdo ","En Desacuerdo" y "Totalmente en Desacuerdo".

La columna de total esta dado por la sumatoria de resultados obtenidos al multiplicar cada resultado del criterio por su peso.

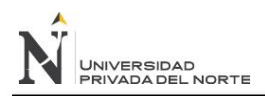

#### "IMPLEMENTACIÓN DE UN SISTEMA DE SOFTWARE BASADO EN LA TECNOLOGÍA ZEND FRAMEWORK, PARA MEJORAR LA GESTIÓN DE ACTIVIDADES DE CAMPO EN LA ONG CENTRO DE PROMOCIÓN SOCIAL Y DESARROLLO DEL NORTE"

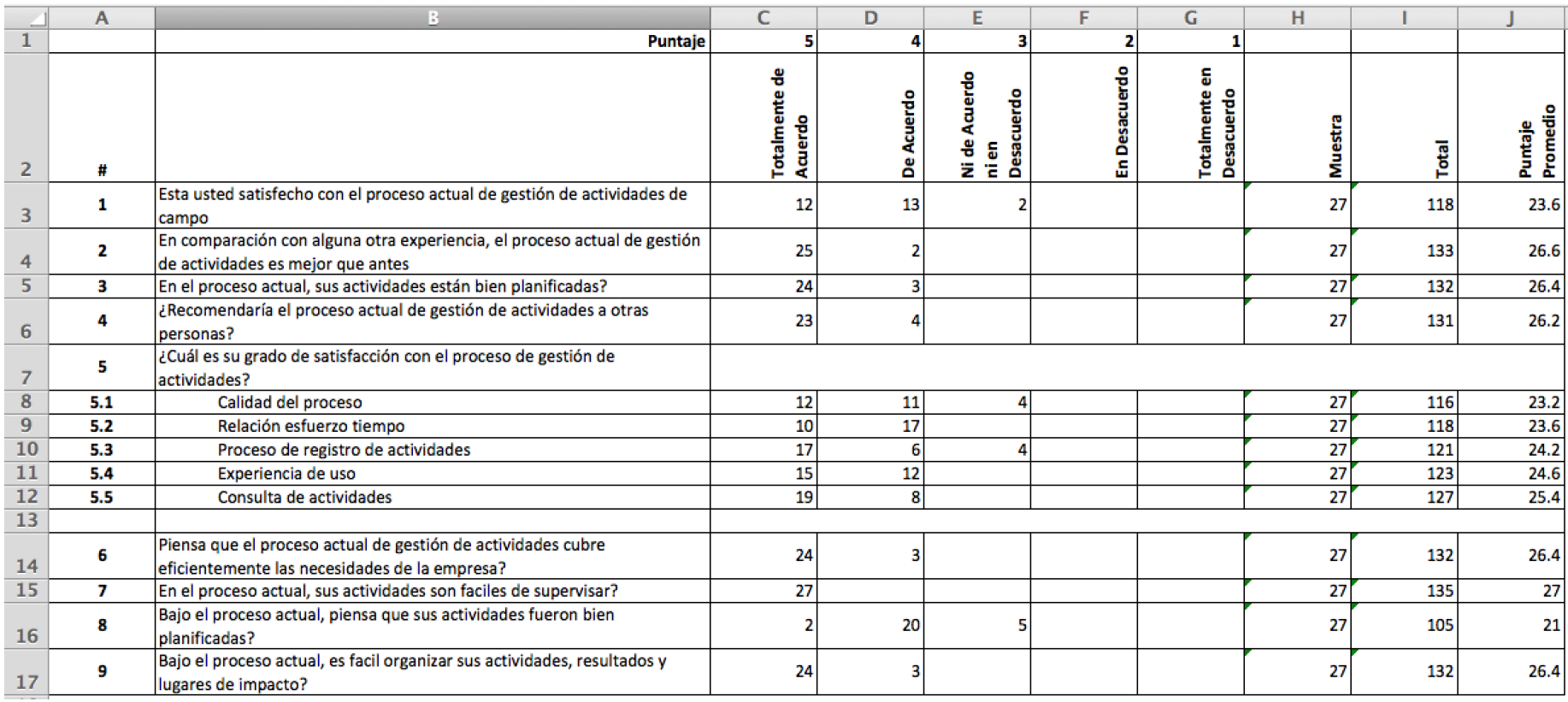

**Tabla 10:** Análisis Post-Test de las encuestas realizadas al personal involucrado con el proceso de Gestión de Actividades.

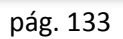

# **CAPÍTULO VII DISCUSIÓN**

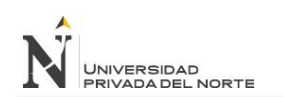

"IMPLEMENTACIÓN DE UN SISTEMA DE SOFTWARE BASADO EN LA TECNOLOGÍA ZEND FRAMEWORK, PARA MEJORAR LA GESTIÓN DE ACTIVIDADES DE CAMPO EN LA ONG CENTRO DE PROMOCIÓN SOCIAL Y DESARROLLO DEL NORTE"

# **7. DISCUSIÓN**

El presente estudio tuvo como intención demostrar el impacto de la implementación de un sistema de software basado en la tecnología Zend Framework, para mejorar la gestión de actividades de campo en la ONG Centro de Promoción Social y Desarrollo del Norte.

La contrastación de la hipótesis se realizó según el método propuesto Pre Test- Post Test para así poder determinar si se acepta o se rechaza la hipótesis.

De forma que De acuerdo a los resultados obtenidos se puede observar que con respecto a:

**Variable D:** Diferencia entre MA-MD

# **7.1.Indicador 1: Tiempo de consultas en el proceso de Gestión de**

#### **Actividades durante una semana de trabajo.**

# **7.1.1. Gestión de Actividades**

Hipótesis a comprobar estadísticamente:

#### **Hipótesis H0:**

El tiempo de consultas realizadas en el proceso de Gestión de Actividades durante una semana de trabajo con el sistema actual es igual que el realizado con el sistema propuesto.

$$
H_0: \mu_A = \mu_D
$$

#### **Hipótesis H1:**

El tiempo de consultas realizadas en el proceso de Gestión de Actividades durante una semana de trabajo con el sistema actual es mayor que el realizado con el sistema propuesto.

$$
H_1: \mu_A > \mu_D
$$

# **Tabla 11:** Resultado de diferencias del indicador 1

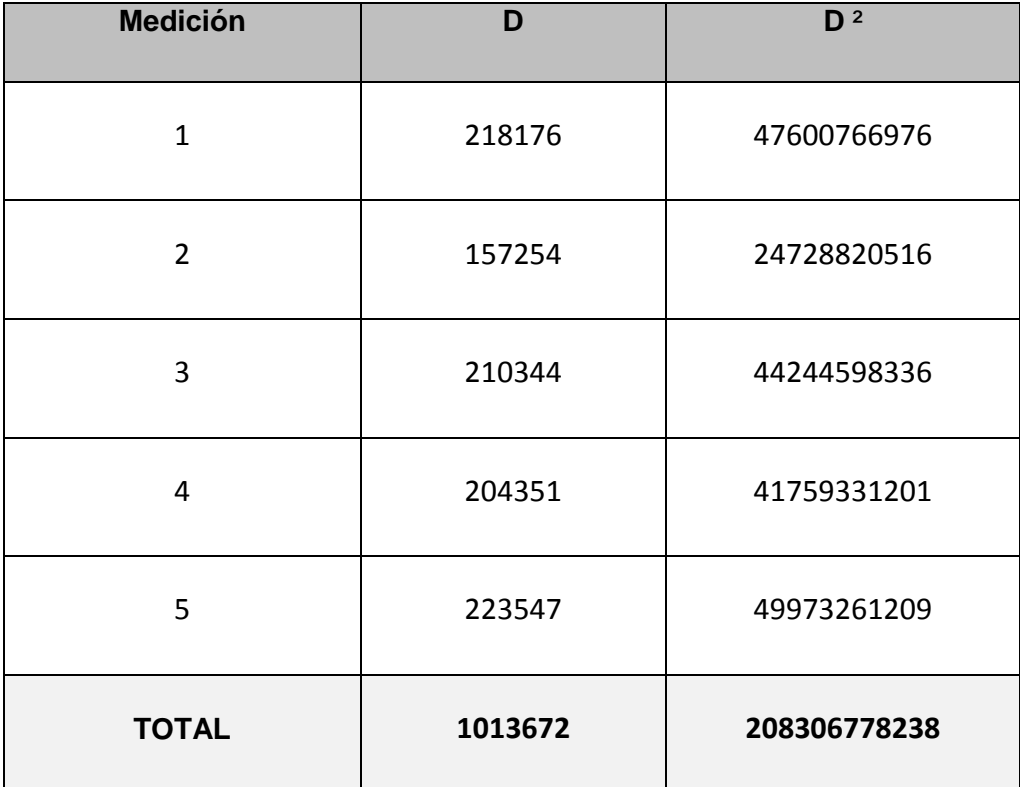

**Fuente:** Elaboración Propia

# **Nivel de significancia:**

Se define el grado de significación en 5%, lo cual establece un nivel de confianza del 95%.

 $\alpha = 5\%$ 

#### **Valor crítico:**

Para obtener el valor crítico de t:

$$
t_c=(n-1,\rho)
$$

Se define  $n$ :

 $n=5$ 

Se obtiene el coeficiente de confianza  $\rho$ :

$$
\rho = 1 - \alpha
$$

$$
\rho = 1 - 0.05 = 0.95
$$

Resultado de valor crítico de  $t$ :

$$
t_c(n=4,\rho=0.95)=2.132
$$

#### **Valor de prueba:**

Para obtener el valor de prueba de  $t$ :

$$
t_p = \frac{\overline{D}\sqrt{n}}{S_D}
$$

Obtenemos la diferencia promedio  $\overline{D}$ :

$$
\overline{D} = \frac{\sum_{i=1}^{n} D_i}{n}
$$

$$
\overline{D} = 202734.4
$$

Obtenemos la desviación estándar  $S_D$ :

$$
S_D = \sqrt{\frac{\sum_{i=1}^{n} (D_i - \overline{D})^2}{n-1}}
$$

$$
S_D = 26460.3171
$$

Resultado del valor de prueba de  $t$ :

$$
t_p = \frac{\overline{D}\sqrt{n}}{S_D}
$$

$$
t_p = 17.1323684
$$

**Figura 24**: Región de aceptación y rechazo para la prueba de la hipótesis **Tiempo de consulta en el proceso de Gestión de Actividades durante una semana de trabajo.**

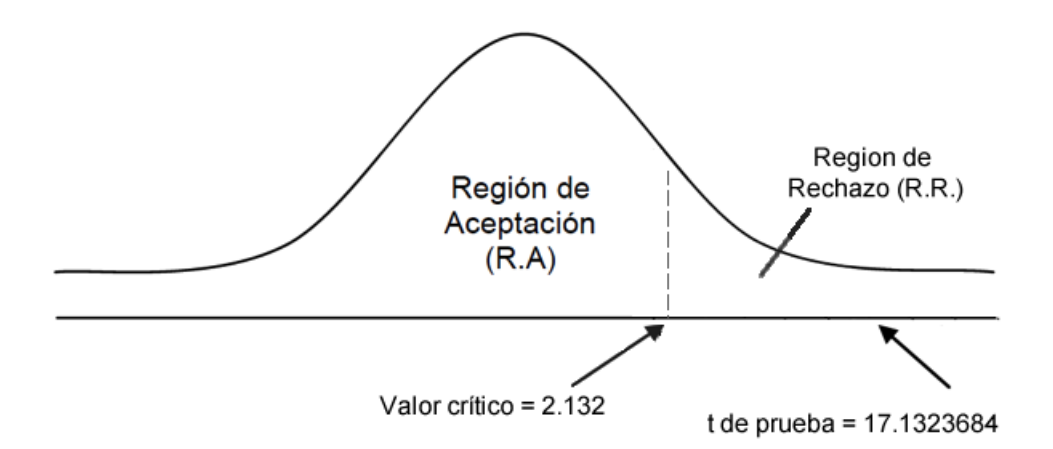

#### **Decisión:**

Puesto que  $t_p = 17.1323684$  calculado es mayor que  $t_c = 2.132$  y estando este valor dentro de la región de rechazo, entonces se rechaza  $H_0$  y por consiguiente se acepta  $H_1$ .

#### **Conclusión:**

Se concluye entonces que la hipótesis planteada es aceptada; probándose que el **tiempo de consulta en el proceso de Gestión de Actividades durante una semana de trabajo** es menor con el sistema propuesto que con el sistema actual con un nivel de confianza del **95%**.

# **7.2.Indicador 2: Número de actividades asignadas semanalmente durante**

## **un mes.**

# **7.2.1. Supervisor de Campo**

Hipótesis a comprobar estadísticamente:

#### **Hipótesis H0:**

El número de actividades asignadas semanalmente del total de planificadas durante un mes por el Supervisor de Campo con el sistema actual es igual que con el sistema propuesto.

$$
H_0: \mu_A = \mu_D
$$

#### **Hipótesis H1:**

El número de actividades asignadas semanalmente del total de planificadas durante un mes por el Supervisor de Campo con el sistema actual es menor que con el sistema propuesto.

$$
H_1: \mu_A < \mu_D
$$

**Tabla 12:** Resultado de diferencias del indicador 2

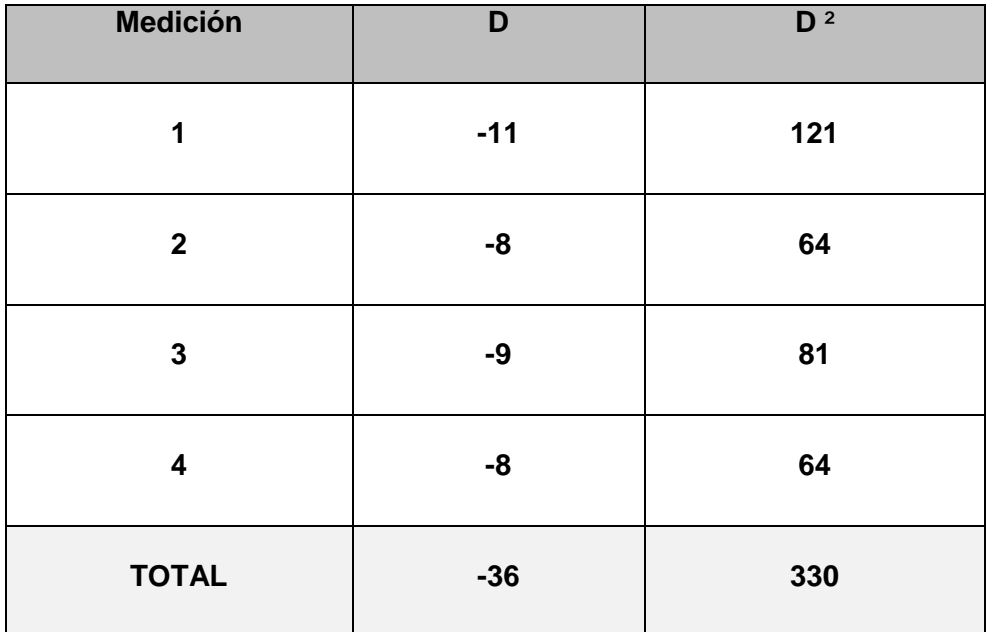

**Fuente:** Elaboración Propia

#### **Nivel de significancia:**

Se define el grado de significación en 5%, lo cual establece un nivel de confianza del 95%.

 $\alpha = 5\%$ 

#### **Valor crítico:**

Para obtener el valor crítico de t:

$$
t_c = (n - 1, \rho)
$$

Se define  $n$ :

 $n=4$ 

Se obtiene el coeficiente de confianza  $\rho$ :

 $\rho = 1 - \alpha$ 

$$
\rho = 1 - 0.05 = 0.95
$$

Resultado de valor crítico de t:

$$
t_c(n=3, \rho=0.95) = -2.353
$$

#### **Valor de prueba:**

Para obtener el valor de prueba de  $t$ :

$$
t_p = \frac{\overline{D}\sqrt{n}}{S_D}
$$

Obtenemos la diferencia promedio  $\overline{D}$ :

$$
\overline{D} = \frac{\sum_{i=1}^{n} D_i}{n}
$$

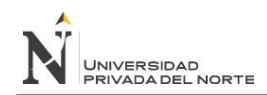

$$
\overline{D} = -9
$$

Obtenemos la desviación estándar  $S_D$ :

$$
S_D = \sqrt{\frac{\sum_{i=1}^{n} (D_i - \overline{D})^2}{n - 1}}
$$

$$
S_D = 1.4142
$$

Resultado del valor de prueba de  $t$ :

$$
t_p = \frac{\overline{D}\sqrt{n}}{S_D}
$$

$$
t_p = -12.7279
$$

**Figura 37:** Región de aceptación y rechazo para la prueba de la hipótesis **Número de actividades asignadas semanalmente durante un mes.**

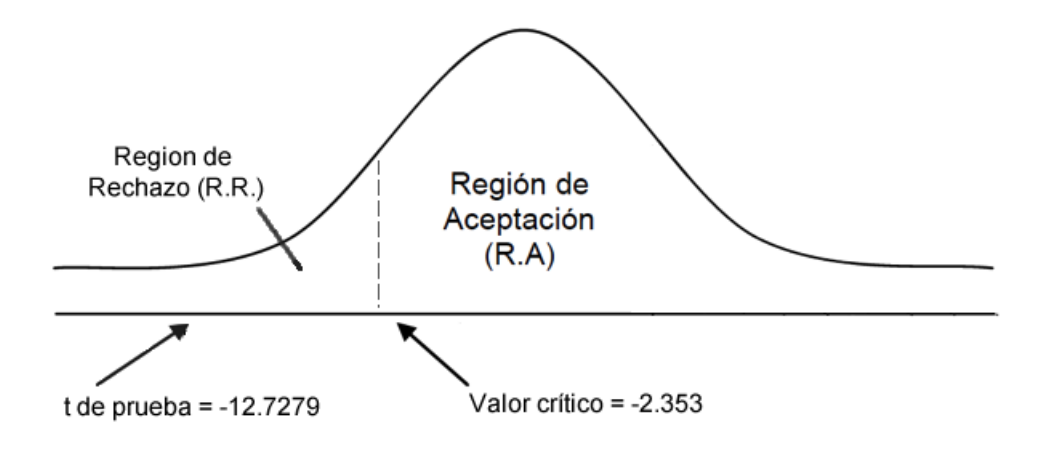

#### **Decisión:**

Puesto que  $t_p = -12.7279$  calculado es menor que  $t_c = -2.353$  y estando este valor dentro de la región de rechazo, entonces se rechaza  $H_0$  y por consiguiente se acepta  $H_1$ .

# **Conclusión:**

Se concluye entonces que la hipótesis planteada es aceptada; probándose que el **Número de actividades asignadas semanalmente durante un mes** es mayor con el sistema propuesto que con el sistema actual con un nivel de confianza del **95%**.

# **7.3.Indicador 3: Número de actividades supervisadas semanalmente**

# **durante un mes.**

# **7.3.1. Supervisor de Campo**

Hipótesis a comprobar estadísticamente:

# **Hipótesis H0:**

El número de actividades supervisadas semanalmente del total de planificadas durante un mes por el Supervisor de Campo con el sistema actual es igual que con el Sistema propuesto.

$$
H_0: \mu_A = \mu_D
$$

# **Hipótesis H1:**

El número de actividades supervisadas semanalmente del total de planificadas durante un mes por el Supervisor de Campo con el sistema actual es menor que con el sistema propuesto.

$$
H_1: \mu_A < \mu_D
$$

**Tabla 13:** Resultado de diferencias del indicador 3

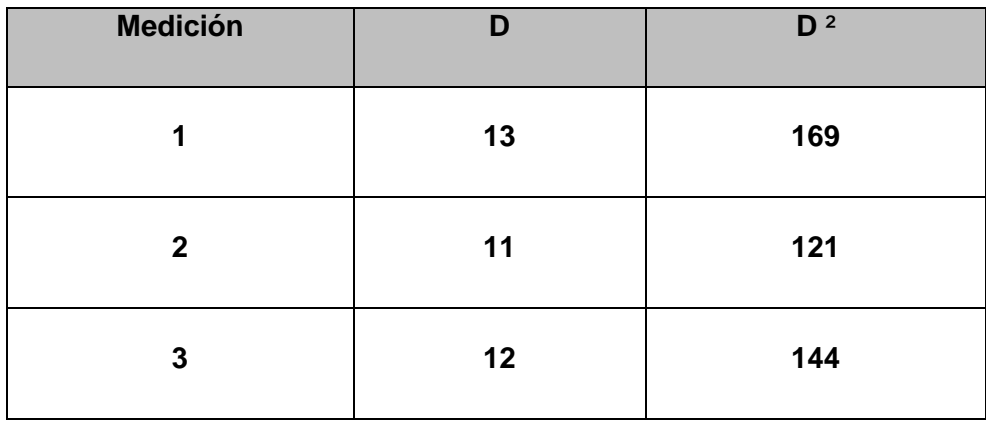

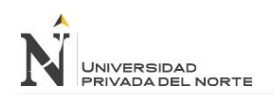

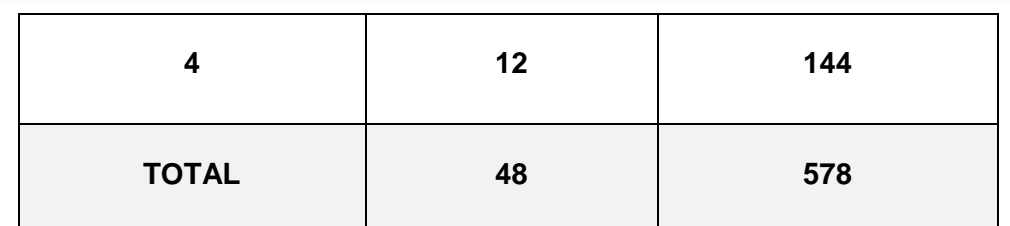

#### **Fuente:** Elaboración Propia

#### **Nivel de significancia:**

Se define el grado de significación en 5%, lo cual establece un nivel de confianza del 95%.

 $\alpha = 5\%$ 

#### **Valor crítico:**

Para obtener el valor crítico de t:

$$
t_c = (n - 1, \rho)
$$

Se define  $n$ :

 $n=4$ 

Se obtiene el coeficiente de confianza  $\rho$ :

 $\rho = 1 - \alpha$ 

$$
\rho = 1 - 0.05 = 0.95
$$

Resultado de valor crítico de  $t$ :

$$
t_c(n=3, \rho=0.95) = -2.353
$$

# **Valor de prueba:**

Para obtener el valor de prueba de  $t$ :

$$
t_p = \frac{\overline{D}\sqrt{n}}{S_D}
$$

Obtenemos la diferencia promedio  $\overline{D}$ :

$$
\overline{D} = \frac{\sum_{i=1}^{n} D_i}{n}
$$

$$
\overline{D} = -12
$$

Obtenemos la desviación estándar  $S_D$ :

$$
S_D = \sqrt{\frac{\sum_{i=1}^{n} (D_i - \overline{D})^2}{n-1}}
$$

$$
S_p = 0.8165
$$

Resultado del valor de prueba de  $t$ :

$$
t_p = \frac{\overline{D}\sqrt{n}}{S_D}
$$

$$
t_p = -29.3939
$$

**Figura 25:** Región de aceptación y rechazo para la prueba de la hipótesis **Número de** 

#### **actividades supervisadas semanalmente durante un mes.**

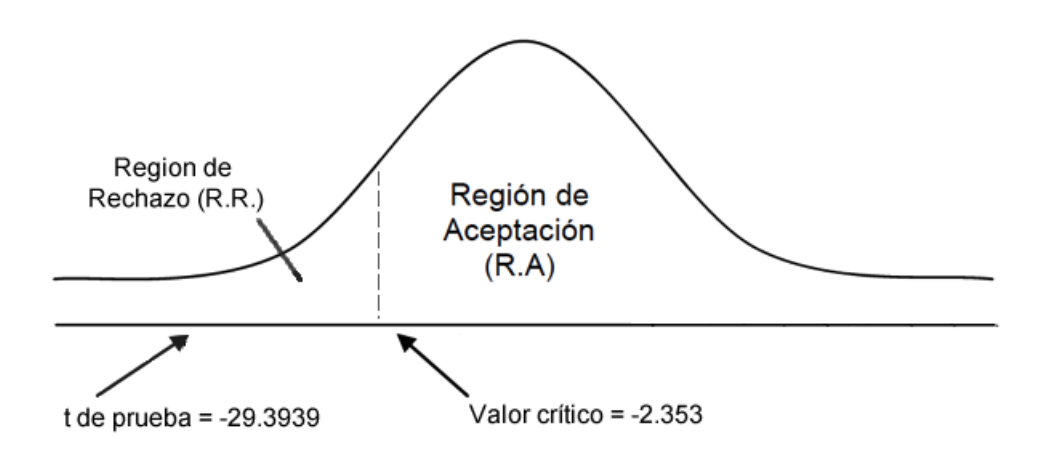

#### **Decisión:**

Puesto que  $t_n = -29.3939$  calculado es menor que  $t_c = -2.353$  y estando este valor dentro de la región de rechazo, entonces se rechaza  $H_0$  y por consiguiente se acepta  $H_1$ .

## **Conclusión:**

Se concluye entonces que la hipótesis planteada es aceptada; probándose que el **número de actividades supervisadas semanalmente durante un mes** es mayor con el sistema propuesto es mayor que con el sistema actual con un nivel de confianza del **95%**.

# **7.4.Indicador 4: Nivel de satisfacción.**

# **7.4.1. Personal de Campo**

Hipótesis a comprobar estadísticamente:

# **Hipótesis H0:**

El nivel de satisfacción del personal relacionado al proceso de Gestión de Actividades con el sistema actual es igual que con el sistema propuesto.

$$
H_0: \mu_A = \mu_D
$$
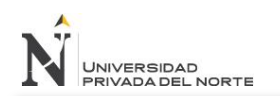

#### **Hipótesis H1:**

El nivel de satisfacción del personal relacionado al proceso de Gestión de Actividades con el sistema actual es menor que con el sistema propuesto.

$$
H_1
$$
:  $\mu_A < \mu_D$ 

#### **Tabla 14:** Tabulación de resultados Pre y Post Test de las encuestas realizadas al personal de campo

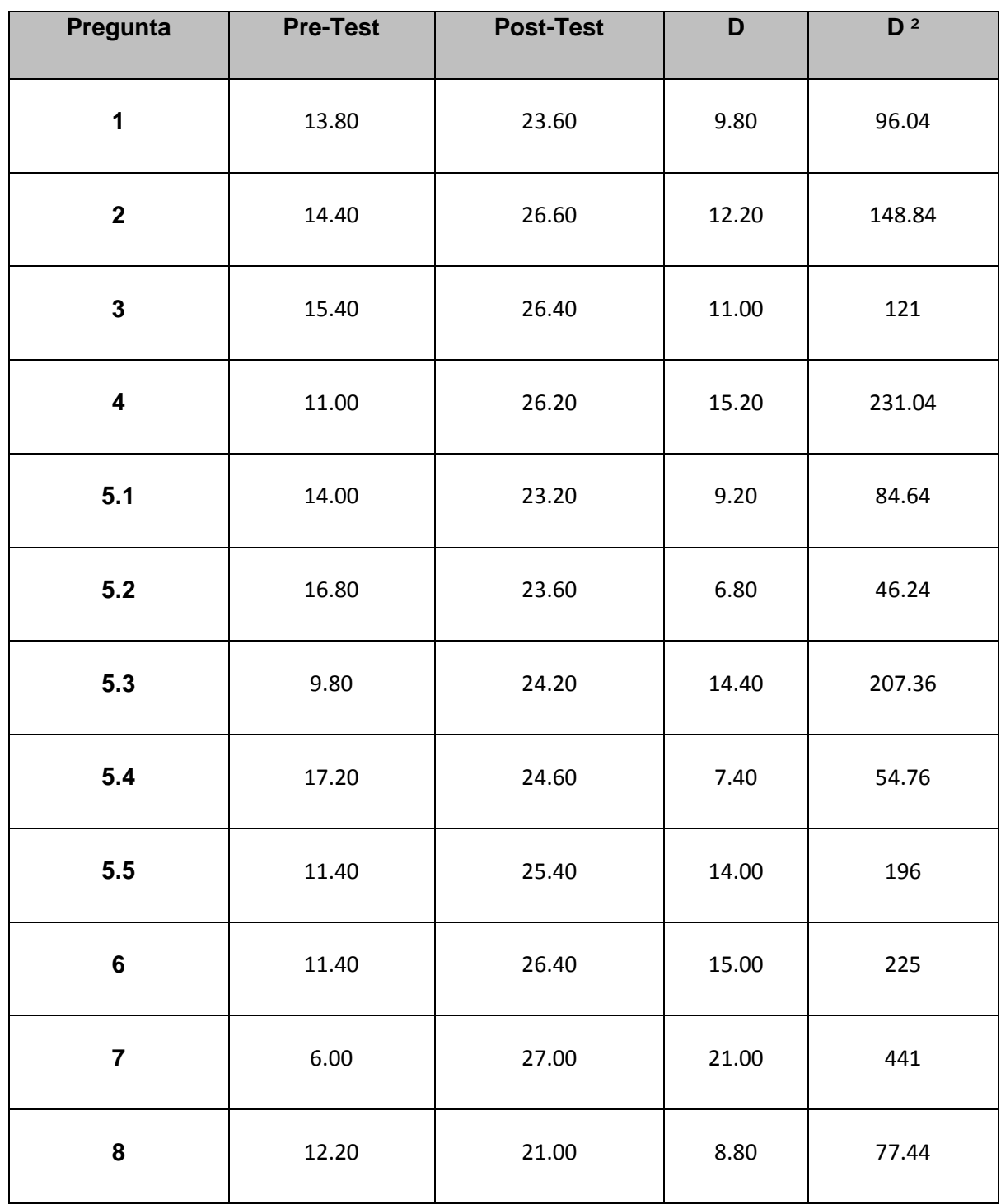

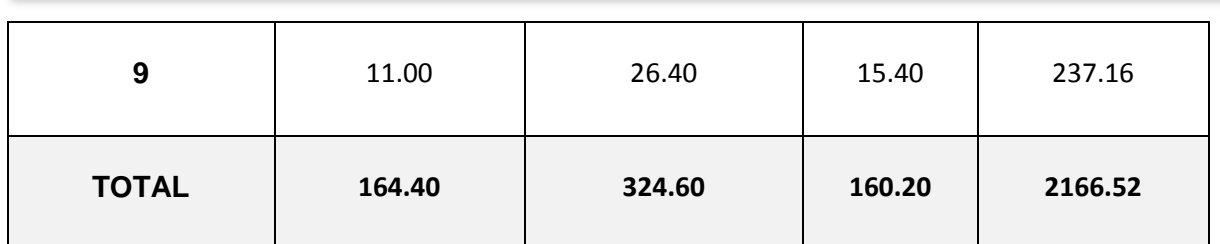

#### **Fuente:** Elaboración Propia

#### **Nivel de significancia:**

Se define el grado de significación en 5%, lo cual establece un nivel de confianza del 95%.

 $\alpha = 5\%$ 

#### **Valor crítico:**

Para obtener el valor crítico de t:

$$
t_c = (n - 1, \rho)
$$

Se define  $n$ :

$$
n=13
$$

Se obtiene el coeficiente de confianza  $\rho$ :

$$
\rho=1-\propto
$$

$$
\rho = 1 - 0.05 = 0.95
$$

Resultado de valor crítico de  $t$ :

$$
t_c(n = 12, \rho = 0.95) = -1.782
$$

#### **Valor de prueba:**

Para obtener el valor de prueba de  $t$ :

$$
t_p = \frac{\overline{D}\sqrt{n}}{S_D}
$$

Obtenemos la diferencia promedio  $\overline{D}$ :

$$
\overline{D} = \frac{\sum_{i=1}^{n} D_i}{n}
$$

$$
\overline{D} = -12.3231
$$

Obtenemos la desviación estándar  $S_D$ :

$$
S_D = \sqrt{\frac{\sum_{i=1}^{n} (D_i - \overline{D})^2}{n-1}}
$$

$$
S_D = 4.0038
$$

Resultado del valor de prueba de  $t$ :

$$
t_p = \frac{\overline{D}\sqrt{n}}{S_D}
$$

$$
t_p = -11.0974
$$

**Figura 26:** Región de aceptación y rechazo para la prueba de la hipótesis Nivel de

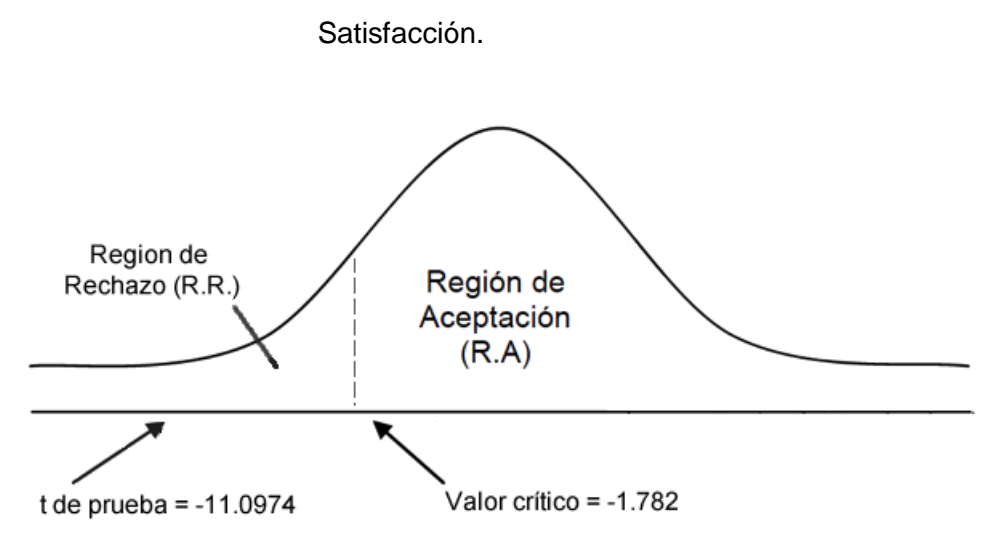

#### **Decisión:**

Puesto que  $t_n = -11.0974$  calculado es menor que  $t_c = -1.782$  y estando este valor dentro de la región de rechazo, entonces se rechaza  $H_0$  y por consiguiente se acepta  $H_1$ .

#### **Conclusión:**

Se concluye entonces que la hipótesis planteada es aceptada; probándose que el nivel de satisfacción del personal relacionado al proceso de Gestión de Actividades (Gerente de la Unidad de Gestión y Evaluación de Proyectos, el Supervisor de Campo y los 25 empleados de Campo) es mayor con el sistema propuesto que con el sistema actual con un nivel de confianza del **95%**.

Luego de haber analizado cada indicador y saber que las hipótesis respaldan la solución propuesta, hacemos un análisis adicional para obtener el promedio de mejora en lo que respecta cada indicador.

$$
M = \frac{\sum_{i=0}^{N} 100 - ((PostTest_i * 100) / Prefest_i)}{N}
$$

Donde

M = Promedio de mejora. N = Número de mediciones. PreTest<sub>i</sub> = Resultado Pre-Test para la medición "i"  $PostTest_i = Resultado Post-Test para la medición "i"$  El resultado obtenido nos permite cubrir y respaldar lo siguiente:

- Se pudo incrementar la rapidez de acceso a la información en un 99.72% respecto al proceso actual.
- Se mejoró la asignación de actividades de campo en un 163% respecto al proceso actual.
- Se mejoró la supervisión de actividades de campo en un 431% respecto al proceso actual.
- Se mejoró el nivel de satisfacción en el personal relacionado al proceso de gestión de actividades en un 113.69% respecto al proceso actual.

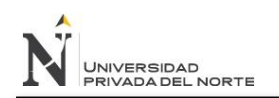

"IMPLEMENTACIÓN DE UN SISTEMA DE SOFTWARE BASADO EN LA TECNOLOGÍA ZEND FRAMEWORK, PARA MEJORAR LA GESTIÓN DE ACTIVIDADES DE CAMPO EN LA ONG CENTRO DE PROMOCIÓN SOCIAL Y DESARROLLO DEL NORTE"

# **CAPÍTULO VIII CONCLUSIONES Y RECOMENDACIONES**

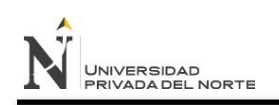

## **8. CONCLUSIONES Y RECOMENDACIONES**

#### **8.1.Conclusiones**

- Se demostró la mejora del proceso de gestión de actividades de campo en la ONG Centro de Promoción Social y Desarrollo del Norte a través de la implementación de un Sistema de software basado en la tecnología Zend Framework.
- Se determinaron los requerimientos reales de la ONG Centro de Desarrollo y Promoción Social del Norte, siendo estos 19.
- Se analizó y diseñó el software, utilizando el proceso de desarrollo RUP, donde se aplicaron todas las siguientes disciplinas y artefactos:

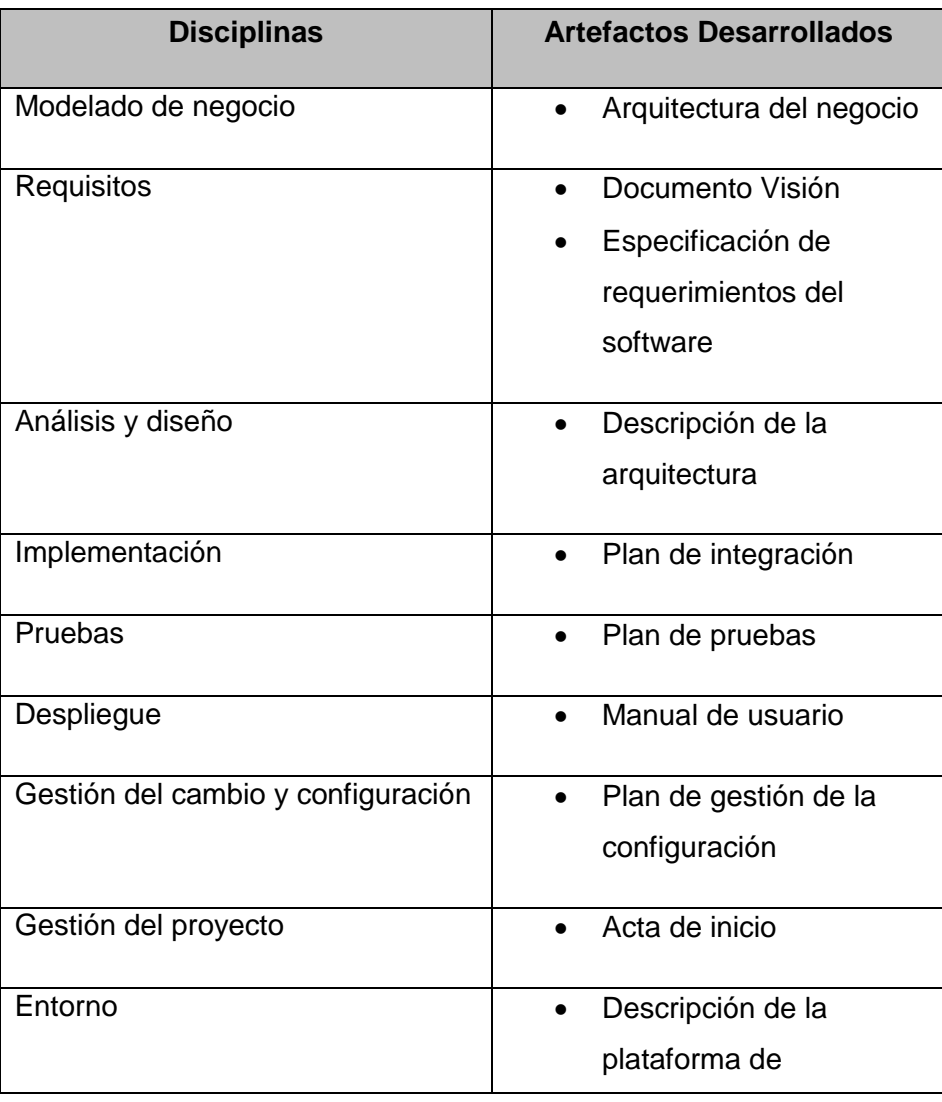

#### **Tabla 15:** Disciplinas y artefactos

despliegue

#### **Fuente:** Elaboración propia

- Se construyó, se generó el paquete de instalación y se implementó de manera satisfactoria el software usando la tecnología Zend Framework. Además se realizaron los casos de prueba necesarios para garantizar el correcto funcionamiento de la aplicación.
- Se mejoró la rapidez del acceso a la información, logrando ahorrar un promedio de 281.5 horas de trabajo por semana lo que representa un 99.72% de mejora.
- Se mejoró el número de actividades asignadas semanalmente en un promedio del 163%.
- Se mejoró el número de actividades supervisadas en un promedio de 431%.
- Se mejoró la satisfacción del personal relacionado al proceso de gestión de actividades en un promedio de 113.69%.

#### **8.2.Recomendaciones**

- Analizar la posibilidad de ofrecer la aplicación como servicio a través de cuentas limitadas por número de actividades, empleados u otros factores que sean válidos.
- Analizar la posibilidad de adaptar la aplicación de manera horizontal, para que sea implementada para muchas empresas.
- Considerando que se ha logrado una asignación superior al 100% sobre las actividades planificadas en las muestras, se puede analizar la posibilidad de incrementar la capacidad de planificación en relación a la capacidad operativa de la ONG.

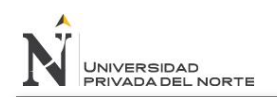

"IMPLEMENTACIÓN DE UN SISTEMA DE SOFTWARE BASADO EN LA TECNOLOGÍA ZEND FRAMEWORK, PARA MEJORAR LA GESTIÓN DE ACTIVIDADES DE CAMPO EN LA ONG CENTRO DE PROMOCIÓN SOCIAL Y DESARROLLO DEL NORTE"

# **FUENTES DE REFERENCIA.**

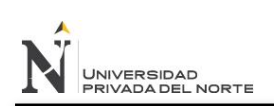

#### **Bibliografía**

- *What is MySql?: Search ITChannel. (2007). Recuperado el 15 de Setiembre de 2013, de http://searchitchannel.techtarget.com/feature/What-are-the-top-MySQLfeatures-What-is-MySQL*
- *Aplicación Web: Wikipedia, La enciclopedia libre. (2012). Recuperado el 06 de Agosto de 2013, de http://es.wikipedia.org/wiki/Aplicaci%C3%B3n\_web*
- *LAMP: Usuario Debian - Blogspot. (2012). Recuperado el 06 de agosto de 2013, de http://usuariodebian.blogspot.com/2012/04/lamp-servidor-web.html*
- *Organización sin Ánimo de lucro: Wikipedia, La enciclopedia libre. (2013). Recuperado el 06 de Agosto de 2013, de http://es.wikipedia.org/wiki/Organizaci%C3%B3n\_sin\_%C3%A1nimo\_de\_lucro*
- *PHP: Wikipedia, La enciclopedia libre. (2013). Recuperado el 06 de Agosto de 2013, de http://es.wikipedia.org/wiki/PHP*
- *Sistema Móvil de atención en campo. (2013). Colombia.*
- *Zend Framework: Wikipedia, La enciclopedia libre. (2013). Recuperado el 06 de agosto de 2013, de http://es.wikipedia.org/w/index.php?title=Zend\_Framework&oldid=64825993*
- *Ambler, S. (2008). Clima Organizacional y Desempeño del Personal en una Empresa. Recuperado el 8 de Agosto de 2013, de http://www.enterpriseunifiedprocess.com/essays/enterpriseManagement.html*
- *Bernal, C. (2006). Metodología de la investigación (2da. Edición). México: Pearson.*
- *Böhme, G. (October 25, 2012). Invasive Technification: Critical Essays in the Philosophy of Technology. 1 edition.*
- *Boocock, T. (Setiembre de 2012). What is a business process and how to identify one?: ProcessPedia. Recuperado el 15 de Setiembre de 2013, de http://processpedia.com.au/community/what-is-a-business-process-and-how-toidentify-one/*
- *Bruno, E. (2012). State of PHP in the Enterprise. Recuperado el 06 de Setiembre de 2013, de http://www.zend.com/en/download/574*
- *Business Process: Appian. (s.f.). Recuperado el 15 de Setiembre de 2013, de http://www.appian.com/bpm-resources/bpm-articles/definition-of-a-businessprocess.jsp*
- *Foundation, A. S. (2012). Apacher Server: Apache.org. Recuperado el 15 de Setiembre de 2013, de http://httpd.apache.org/ABOUT\_APACHE.html*

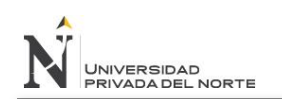

- *Franco Martinez, E. A. (Setiembre de 2012). Algoritmia y Programacion estructurada: Lenguajes de Programación. Recuperado el 08 de Setiembre de 2013, de http://computacion.cs.cinvestav.mx/~efranco/docencia/algoritmia/files/07\_08/Clase*

*\_07\_08.pdf*

- *Gutierrez, J. J. (2011). Que es un framework web?: Universidad de Sevilla. Recuperado el 15 de Setiembre de 2013, de http://www.lsi.us.es/~javierj/investigacion\_ficheros/Framework.pdf*
- *Heidegger, M. (January 19, 1982). The Question Concerning Technology, and Other Essays. Harper Torchbooks.*
- *Herrera Hurtado, Y. (2010). Enfermedades Metaxénicas: Ministerio de Salud. Recuperado el 06 de Agosto de 2013, de http://www.minsa.gob.pe/portada/esnemo\_default.asp*
- *Kroll Per. (2003). The Rational Unified Process Made Easy: A Practicioner's Guide To the RUP.*
- *Ltda, S. I. (2013). Timesheet, Sistema de control de tiempo.*
- *Mitcham, C. (October 15, 1994). Thinking through Technology: The Path between Engineering and Philosophy. University Of Chicago Press; 1 edition.*
- *Oracle. (2013). What is MySQL: Oracle. Recuperado el 15 de Setiembre de 2013, de http://dev.mysql.com/doc/refman/5.1/en/what-is-mysql.html*
- *Quintero, N., Africano, N., & Faria, E. (2008). Clima Organizacional y Desempeño Laboral del Personal Empresa Vigilantes Asociados Costa Oriental del Lago. Negotium - Ciencias Gerenciales, 33-51.*
- *Rouse, M. (2007). Operating System: SearchCIO-Midmarket. Recuperado el 15 de Setiembre de 2013, de http://searchciomidmarket.techtarget.com/definition/operating-system*
- *Rouse, M. (2008). Linux: SearchEnterpriseLinux. Recuperado el 15 de Setiembre de 2013, de http://searchenterpriselinux.techtarget.com/definition/Linux*
- *Rouse, M., & Lingan, J. B. (2007). Web Server: Techtarget. Recuperado el 15 de Setiembre de 2013, de http://whatis.techtarget.com/definition/Web-server*
- *Sánchez, C. (2010). Sistema de Control de Actividades y Uso del Tiempo. Tesis de Ingeniería de Sistemas, Universidad Metropolitana de Caracas, Venezuela.*
- *Sebastián, B. (s.f.). Framework de mejora de procesos de desarrollo de software. La Plata, Buenos Aires.*

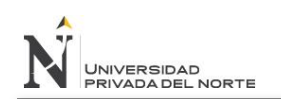

"IMPLEMENTACIÓN DE UN SISTEMA DE SOFTWARE BASADO EN LA TECNOLOGÍA ZEND FRAMEWORK, PARA MEJORAR LA GESTIÓN DE ACTIVIDADES DE CAMPO EN LA ONG CENTRO DE PROMOCIÓN SOCIAL Y DESARROLLO DEL NORTE"

## **ANEXOS**

## **ANEXO 01: Formato de Solicitud de Cambio**

#### Código: CHNG\_SolicitudCambio

1. Solicitante

Nombre Completo: \_\_\_\_\_\_\_\_\_\_\_\_\_\_\_\_\_\_\_\_\_\_\_\_\_\_\_\_\_\_\_

- 2. Ítem de configuración
	- ( ) Arquitectura del negocio
	- ( ) Documento Visión
	- ( ) Especificación de requerimientos del software
	- ( ) Descripción de la arquitectura
	- ( ) Plan de integración
	- ( ) Casos de pruebas
	- ( ) Manual de usuario
	- ( ) Plan de gestión de la configuración
	- ( ) Acta de inicio
	- ( ) Descripción de la plataforma de despliegue

\_\_\_\_\_\_\_\_\_\_\_\_\_\_\_\_\_\_\_\_\_\_\_\_\_\_\_\_\_\_\_\_\_\_\_\_\_\_\_\_\_\_\_\_\_\_\_\_\_\_\_

\_\_\_\_\_\_\_\_\_\_\_\_\_\_\_\_\_\_\_\_\_\_\_\_\_\_\_\_\_\_\_\_\_\_\_\_\_\_\_\_\_\_\_\_\_\_\_\_\_\_\_\_\_\_\_\_\_\_\_\_\_\_\_\_\_\_ \_\_\_\_\_\_\_\_\_\_\_\_\_\_\_\_\_\_\_\_\_\_\_\_\_\_\_\_\_\_\_\_\_\_\_\_\_\_\_\_\_\_\_\_\_\_\_\_\_\_\_\_\_\_\_\_\_\_\_\_\_\_\_\_\_\_ \_\_\_\_\_\_\_\_\_\_\_\_\_\_\_\_\_\_\_\_\_\_\_\_\_\_\_\_\_\_\_\_\_\_\_\_\_\_\_\_\_\_\_\_\_\_\_\_\_\_\_\_\_\_\_\_\_\_\_\_\_\_\_\_\_\_ \_\_\_\_\_\_\_\_\_\_\_\_\_\_\_\_\_\_\_\_\_\_\_\_\_\_\_\_\_\_\_\_\_\_\_\_\_\_\_\_\_\_\_\_\_\_\_\_\_\_\_\_\_\_\_\_\_\_\_\_\_\_\_\_\_\_

\_\_\_\_\_\_\_\_\_\_\_\_\_\_\_\_\_\_\_\_\_\_\_\_\_\_\_\_\_\_\_\_\_\_\_\_\_\_\_\_\_\_\_\_\_\_\_\_\_\_\_\_\_\_\_\_\_\_\_\_\_\_\_\_\_ \_\_\_\_\_\_\_\_\_\_\_\_\_\_\_\_\_\_\_\_\_\_\_\_\_\_\_\_\_\_\_\_\_\_\_\_\_\_\_\_\_\_\_\_\_\_\_\_\_\_\_\_\_\_\_\_\_\_\_\_\_\_\_\_\_ \_\_\_\_\_\_\_\_\_\_\_\_\_\_\_\_\_\_\_\_\_\_\_\_\_\_\_\_\_\_\_\_\_\_\_\_\_\_\_\_\_\_\_\_\_\_\_\_\_\_\_\_\_\_\_\_\_\_\_\_\_\_\_\_\_

\_\_\_\_\_\_\_\_\_\_\_\_\_\_\_\_\_\_\_\_\_\_\_\_\_\_\_\_\_\_\_\_\_\_\_\_\_\_\_\_\_\_\_\_\_\_\_\_\_\_\_\_\_\_\_\_\_

3. Descripción del cambio

4. Justificación del cambio

## **ANEXO 2: Tabla de Distribución t-Student**

La tabla da áreas  $1 - \alpha$  y valores  $c = t_{1-\alpha,r}$ , donde,  $P[T \leq c] = 1-\alpha$ , y donde *T* tiene distribución *t*-Student con *r* grados de libertad..

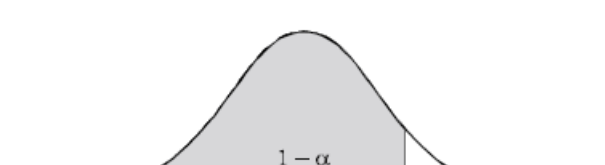

**Figura 40:** Área de Distribución ara tabla de t-Student

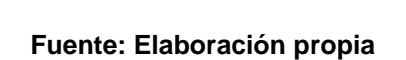

 $\overline{0}$ 

**Figura 41:** Tabla de t-Student

|                         | $1 \cup \Box$  |       |                |       |                |                |                |                |
|-------------------------|----------------|-------|----------------|-------|----------------|----------------|----------------|----------------|
| r                       | 0.75           | 0.80  | 0.85           | 0.90  | 0.95           | 0.975          | 0.99           | 0.995          |
| 1                       | 1.000          | 1.376 | 1.963          | 3.078 | 6.314          | 12.706         | 31.821         | 63.657         |
| $\overline{2}$          | 0.816          | 1.061 | 1.386          | 1.886 | 2.920          | 4.303          | 6.965          | 9.925          |
| 3                       | 0.765          | 0.978 | 1.250          | 1.638 | 2.353          | 3.182          | 4.541          | 5.841          |
| 4                       | 0.741          | 0.941 | 1.190          | 1.533 | 2.132          | 2.776          | 3.747          | 4.604          |
| 5                       | 0.727          | 0.920 | 1.156          | 1.476 | 2.015          | 2.571          | 3.365          | 4.032          |
|                         |                |       |                |       |                |                |                |                |
| 6                       | 0.718          | 0.906 | 1.134          | 1.440 | 1.943          | 2.447          | 3.143          | 3.707          |
| 7                       | 0.711          | 0.896 | 1.119          | 1.415 | 1.895          | 2.365          | 2.998          | 3.499          |
| $\overline{\mathbf{8}}$ | 0.706          | 0.889 | 1.108          | 1.397 | 1.860          | 2.306          | 2.896          | 3.355          |
| 9                       | 0.703          | 0.883 | 1.100          | 1.383 | 1.833          | 2.262          | 2.821          | 3.250          |
| 10                      | 0.700          | 0.879 | 1.093          | 1.372 | 1.812          | 2.228          | 2.764          | 3.169          |
|                         |                |       |                |       |                |                |                |                |
| $\overline{11}$         | 0.697          | 0.876 | 1.088          | 1.363 | 1.796          | 2.201          | 2.718          | 3.106          |
| 12                      | 0.695          | 0.873 | 1.083          | 1.356 | 1.782          | 2.179          | 2.681          | 3.055          |
| 13                      | 0.694          | 0.870 | 1.079          | 1.350 | 1.771          | 2.160          | 2.650          | 3.012          |
| 14                      | 0.692          | 0.868 | 1.076          | 1.345 | 1.761          | 2.145          | 2.624          | 2.977          |
| 15                      | 0.691          | 0.866 | 1.074          | 1.341 | 1.753          | 2.131          | 2.602          | 2.947          |
|                         |                |       |                |       |                |                |                |                |
| 16                      | 0.690          | 0.865 | 1.071          | 1.337 | 1.746          | 2.120          | 2.583          | 2.921          |
| 17                      | 0.689          | 0.863 | 1.069          | 1.333 | 1.740          | 2.110          | 2.567          | 2.898          |
| 18                      | 0.688          | 0.862 | 1.067          | 1.330 | 1.734          | 2.101          | 2.552          | 2.878          |
| 19                      | 0.688          | 0.861 | 1.066          | 1.328 | 1.729          | 2.093          | 2.539          | 2.861          |
| 20                      | 0.687          | 0.860 | 1.064          | 1.325 | 1.725          | 2.086          | 2.528          | 2.845          |
|                         |                |       |                |       |                |                |                |                |
| $\overline{21}$         | 0.686          | 0.859 | 1.063          | 1.323 | 1.721          | 2.080          | 2.518          | 2.831          |
| 22                      | 0.686          | 0.858 | 1.061          | 1.321 | 1.717          | 2.074          | 2.508          | 2.819          |
| 23                      | 0.685          | 0.858 | 1.060          | 1.319 | 1.714          | 2.069          | 2.500          | 2.807          |
| 24<br>25                | 0.685<br>0.684 | 0.857 | 1.059<br>1.058 | 1.318 | 1.711<br>1.708 | 2.064<br>2.060 | 2.492<br>2.485 | 2.797<br>2.787 |
|                         |                | 0.856 |                | 1.316 |                |                |                |                |
| 26                      | 0.684          | 0.856 | 1.058          | 1.315 | 1.706          | 2.056          | 2.479          | 2.779          |
| 27                      | 0.684          | 0.855 | 1.057          | 1.314 | 1.703          | 2.052          | 2.473          | 2.771          |
| 28                      | 0.683          | 0.855 | 1.056          | 1.313 | 1.701          | 2.048          | 2.467          | 2.763          |
| 29                      | 0.683          | 0.854 | 1.055          | 1.311 | 1.699          | 2.045          | 2.462          | 2.756          |
| 30                      | 0.683          | 0.854 | 1.055          | 1.310 | 1.697          | 2.042          | 2.457          | 2.750          |
|                         |                |       |                |       |                |                |                |                |
| 40                      | 0.681          | 0.851 | 1.050          | 1.303 | 1.684          | 2.021          | 2.423          | 2.704          |
| 60                      | 0.679          | 0.848 | 1.046          | 1.296 | 1.671          | 2.000          | 2.390          | 2.660          |
| 120                     | 0.677          | 0.845 | 1.041          | 1.289 | 1.658          | 1.980          | 2.358          | 2.617          |
| п                       | 0.674          | 0.842 | 1.036          | 1.282 | 1.645          | 1.960          | 2.326          | 2.576          |

Fuente: Elaboración propia

## **ANEXO 3: Ficha de medición para Indicador 1**

#### **Gerente de Unidad de Gestión y evaluación de proyectos**

Tiempo por consulta (segundos)

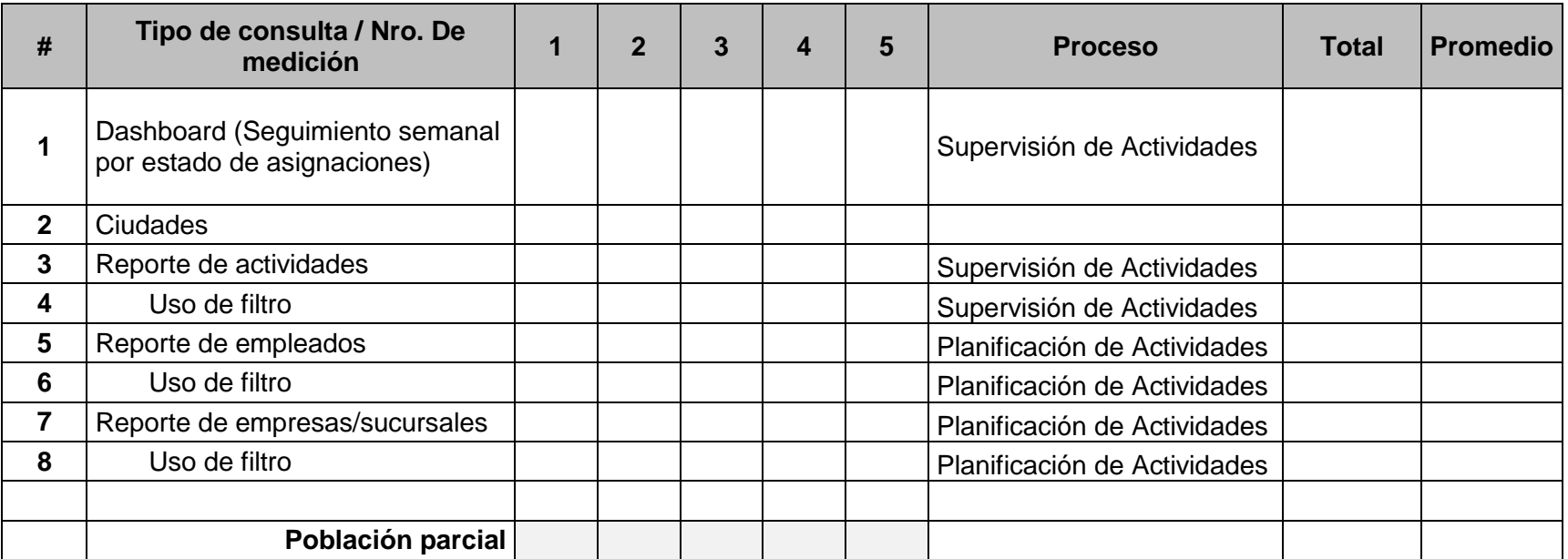

#### **Supervisor de campo**

Tiempo por consulta (segundos)

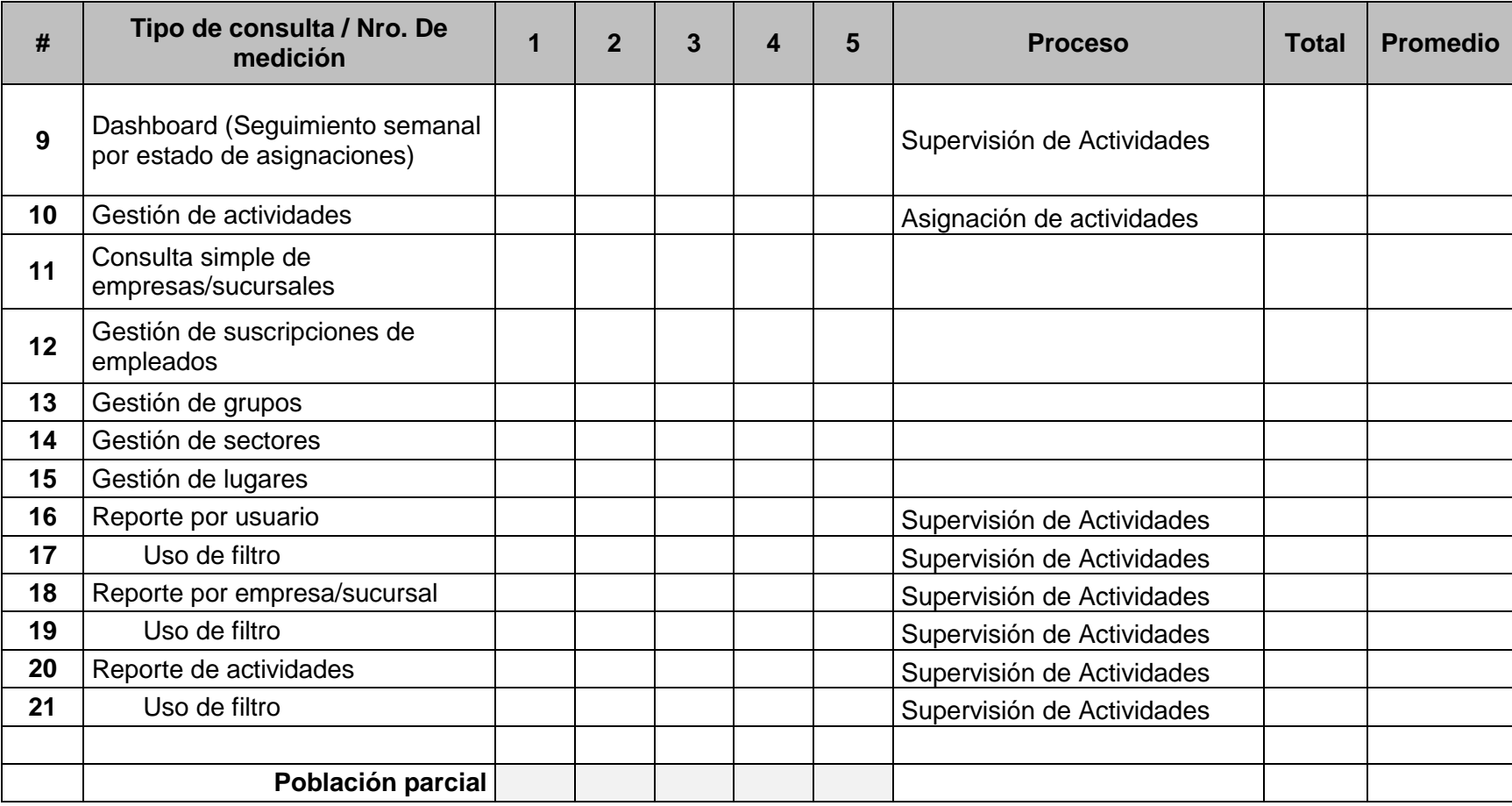

#### **Empleado de campo**

Tiempo por consulta (segundos)

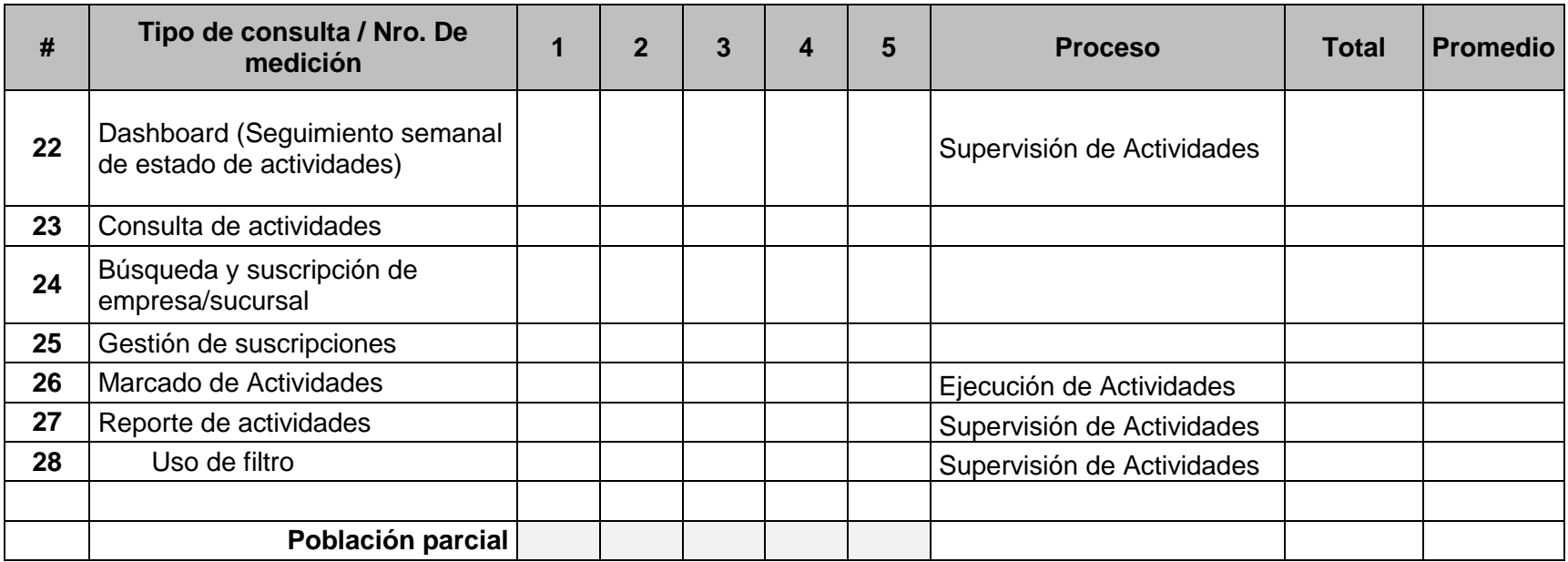

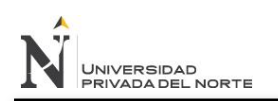

## **ANEXO 4: Guía de entrevista para Indicador 2**

## **Proceso de gestión de actividades – ONG Centro de Promoción Social y Desarrollo del Norte**

\_\_\_\_\_\_\_\_\_\_\_\_\_\_\_\_\_\_\_\_\_\_\_\_\_\_\_\_\_\_\_\_\_\_\_\_\_\_\_\_\_\_\_\_\_\_\_\_\_\_\_\_\_\_\_\_\_\_\_\_\_\_\_\_\_ \_\_\_\_\_\_\_\_\_\_\_\_\_\_\_\_\_\_\_\_\_\_\_\_\_\_\_\_\_\_\_\_\_\_\_\_\_\_\_\_\_\_\_\_\_\_\_\_\_\_\_\_\_\_\_\_\_\_\_\_\_\_\_\_\_ \_\_\_\_\_\_\_\_\_\_\_\_\_\_\_\_\_\_\_\_\_\_\_\_\_\_\_\_\_\_\_\_\_\_\_\_\_\_\_\_\_\_\_\_\_\_\_\_\_\_\_\_\_\_\_\_\_\_\_\_\_\_\_\_\_ \_\_\_\_\_\_\_\_\_\_\_\_\_\_\_\_\_\_\_\_\_\_\_\_\_\_\_\_\_\_\_\_\_\_\_\_\_\_\_\_\_\_\_\_\_\_\_\_\_\_\_\_\_\_\_\_\_\_\_\_\_\_\_\_\_ \_\_\_\_\_\_\_\_\_\_\_\_\_\_\_\_\_\_\_\_\_\_\_\_\_\_\_\_\_\_\_\_\_\_\_\_\_\_\_\_\_\_\_\_\_\_\_\_\_\_\_\_\_\_\_\_\_\_\_\_\_\_\_\_\_

\_\_\_\_\_\_\_\_\_\_\_\_\_\_\_\_\_\_\_\_\_\_\_\_\_\_\_\_\_\_\_\_\_\_\_\_\_\_\_\_\_\_\_\_\_\_\_\_\_\_\_\_\_\_\_\_\_\_\_\_\_\_\_\_\_ \_\_\_\_\_\_\_\_\_\_\_\_\_\_\_\_\_\_\_\_\_\_\_\_\_\_\_\_\_\_\_\_\_\_\_\_\_\_\_\_\_\_\_\_\_\_\_\_\_\_\_\_\_\_\_\_\_\_\_\_\_\_\_\_\_ \_\_\_\_\_\_\_\_\_\_\_\_\_\_\_\_\_\_\_\_\_\_\_\_\_\_\_\_\_\_\_\_\_\_\_\_\_\_\_\_\_\_\_\_\_\_\_\_\_\_\_\_\_\_\_\_\_\_\_\_\_\_\_\_\_ \_\_\_\_\_\_\_\_\_\_\_\_\_\_\_\_\_\_\_\_\_\_\_\_\_\_\_\_\_\_\_\_\_\_\_\_\_\_\_\_\_\_\_\_\_\_\_\_\_\_\_\_\_\_\_\_\_\_\_\_\_\_\_\_\_ \_\_\_\_\_\_\_\_\_\_\_\_\_\_\_\_\_\_\_\_\_\_\_\_\_\_\_\_\_\_\_\_\_\_\_\_\_\_\_\_\_\_\_\_\_\_\_\_\_\_\_\_\_\_\_\_\_\_\_\_\_\_\_\_\_

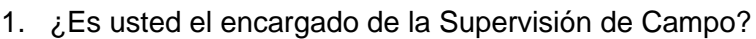

a) Si b) No

2. ¿Cómo realizan actualmente el registro de las actividades?

3. ¿Con que frecuencia revisan los proyectos a realizar?

4. ¿Cuántas actividades asignaron del total de planificadas para la semana en curso?

\_\_\_\_\_\_\_\_\_\_\_\_\_\_\_\_\_\_\_\_\_\_\_\_\_\_\_\_\_\_\_\_\_\_\_\_\_\_\_\_\_\_\_\_\_\_\_\_\_\_\_\_\_\_\_\_\_\_\_\_\_\_\_\_\_

\_\_\_\_\_\_\_\_\_\_\_\_\_\_\_\_\_\_\_\_\_\_\_\_\_\_\_\_\_\_\_\_\_\_\_\_\_\_\_\_\_\_\_\_\_\_\_\_\_\_\_\_\_\_\_\_\_\_\_\_\_\_\_\_\_

\_\_\_\_\_\_\_\_\_\_\_\_\_\_\_\_\_\_\_\_\_\_\_\_\_\_\_\_\_\_\_\_\_\_\_\_\_\_\_\_\_\_\_\_\_\_\_\_\_\_\_\_\_\_\_\_\_\_\_\_\_\_\_\_\_

- 5. ¿Cuántas actividades suelen planificar por semana?
- 6. ¿Cuánto tiempo le toma registrar una actividad?

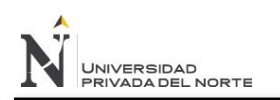

## **ANEXO 5: Guía de entrevista para Indicador 3**

## **Proceso de gestión de actividades – ONG Centro de Promoción Social y Desarrollo del Norte**

- 1. ¿Es usted el encargado de la Supervisión de Campo?
	- a) Si b) No

2. ¿Cómo realizan actualmente la supervisión de las actividades?

\_\_\_\_\_\_\_\_\_\_\_\_\_\_\_\_\_\_\_\_\_\_\_\_\_\_\_\_\_\_\_\_\_\_\_\_\_\_\_\_\_\_\_\_\_\_\_\_\_\_\_\_\_\_\_\_\_\_\_\_\_\_\_\_\_ \_\_\_\_\_\_\_\_\_\_\_\_\_\_\_\_\_\_\_\_\_\_\_\_\_\_\_\_\_\_\_\_\_\_\_\_\_\_\_\_\_\_\_\_\_\_\_\_\_\_\_\_\_\_\_\_\_\_\_\_\_\_\_\_\_ \_\_\_\_\_\_\_\_\_\_\_\_\_\_\_\_\_\_\_\_\_\_\_\_\_\_\_\_\_\_\_\_\_\_\_\_\_\_\_\_\_\_\_\_\_\_\_\_\_\_\_\_\_\_\_\_\_\_\_\_\_\_\_\_\_ \_\_\_\_\_\_\_\_\_\_\_\_\_\_\_\_\_\_\_\_\_\_\_\_\_\_\_\_\_\_\_\_\_\_\_\_\_\_\_\_\_\_\_\_\_\_\_\_\_\_\_\_\_\_\_\_\_\_\_\_\_\_\_\_\_

\_\_\_\_\_\_\_\_\_\_\_\_\_\_\_\_\_\_\_\_\_\_\_\_\_\_\_\_\_\_\_\_\_\_\_\_\_\_\_\_\_\_\_\_\_\_\_\_\_\_\_\_\_\_\_\_\_\_\_\_\_\_\_\_\_ \_\_\_\_\_\_\_\_\_\_\_\_\_\_\_\_\_\_\_\_\_\_\_\_\_\_\_\_\_\_\_\_\_\_\_\_\_\_\_\_\_\_\_\_\_\_\_\_\_\_\_\_\_\_\_\_\_\_\_\_\_\_\_\_\_ \_\_\_\_\_\_\_\_\_\_\_\_\_\_\_\_\_\_\_\_\_\_\_\_\_\_\_\_\_\_\_\_\_\_\_\_\_\_\_\_\_\_\_\_\_\_\_\_\_\_\_\_\_\_\_\_\_\_\_\_\_\_\_\_\_ \_\_\_\_\_\_\_\_\_\_\_\_\_\_\_\_\_\_\_\_\_\_\_\_\_\_\_\_\_\_\_\_\_\_\_\_\_\_\_\_\_\_\_\_\_\_\_\_\_\_\_\_\_\_\_\_\_\_\_\_\_\_\_\_\_

\_\_\_\_\_\_\_\_\_\_\_\_\_\_\_\_\_\_\_\_\_\_\_\_\_\_\_\_\_\_\_\_\_\_\_\_\_\_\_\_\_\_\_\_\_\_\_\_\_\_\_\_\_\_\_\_\_\_\_\_\_\_\_\_\_

\_\_\_\_\_\_\_\_\_\_\_\_\_\_\_\_\_\_\_\_\_\_\_\_\_\_\_\_\_\_\_\_\_\_\_\_\_\_\_\_\_\_\_\_\_\_\_\_\_\_\_\_\_\_\_\_\_\_\_\_\_\_\_\_\_ \_\_\_\_\_\_\_\_\_\_\_\_\_\_\_\_\_\_\_\_\_\_\_\_\_\_\_\_\_\_\_\_\_\_\_\_\_\_\_\_\_\_\_\_\_\_\_\_\_\_\_\_\_\_\_\_\_\_\_\_\_\_\_\_\_ \_\_\_\_\_\_\_\_\_\_\_\_\_\_\_\_\_\_\_\_\_\_\_\_\_\_\_\_\_\_\_\_\_\_\_\_\_\_\_\_\_\_\_\_\_\_\_\_\_\_\_\_\_\_\_\_\_\_\_\_\_\_\_\_\_ \_\_\_\_\_\_\_\_\_\_\_\_\_\_\_\_\_\_\_\_\_\_\_\_\_\_\_\_\_\_\_\_\_\_\_\_\_\_\_\_\_\_\_\_\_\_\_\_\_\_\_\_\_\_\_\_\_\_\_\_\_\_\_\_\_

\_\_\_\_\_\_\_\_\_\_\_\_\_\_\_\_\_\_\_\_\_\_\_\_\_\_\_\_\_\_\_\_\_\_\_\_\_\_\_\_\_\_\_\_\_\_\_\_\_\_\_\_\_\_\_\_\_\_\_\_\_\_\_\_\_

3. ¿Con que frecuencia revisan las actividades registradas?

4. ¿Cuántas actividades tienen registradas actualmente?

5. ¿Cuántas actividades suelen supervisar por día?

6. ¿Cuánto tiempo le toma supervisar una actividad?

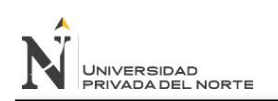

## **ANEXO 6: Encuesta de satisfacción del cliente para**

## **indicador 4**

### **Proceso de gestión de actividades – ONG Centro de Promoción Social y Desarrollo del Norte**

- 1. Esta usted satisfecho con el proceso de gestión de actividades de campo
	- a) Totalmente en acuerdo
	- b) De acuerdo
	- c) Ni de acuerdo ni en desacuerdo
	- d) En desacuerdo
	- e) Totalmente en desacuerdo
- 2. En comparación con alguna otra experiencia, el proceso actual de gestión de actividades es mejor que antes
	- a) Totalmente en acuerdo
	- b) De acuerdo
	- c) Ni de acuerdo ni en desacuerdo
	- d) En desacuerdo
	- e) Totalmente en desacuerdo
- 3. ¿Si tuviera la posibilidad de decidir, gestionaría actividades nuevamente?
	- a) Totalmente en acuerdo
	- b) De acuerdo
	- c) Ni de acuerdo ni en desacuerdo
	- d) En desacuerdo
	- e) Totalmente en desacuerdo
- 4. ¿Recomendaría el proceso actual de gestión de actividades a otras personas?
	- a) Totalmente en acuerdo
	- b) De acuerdo
	- c) Ni de acuerdo ni en desacuerdo

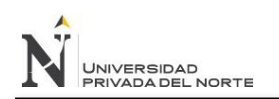

- d) En desacuerdo
- e) Totalmente en desacuerdo
- 5. ¿Cuál es su grado de satisfacción con el proceso de gestión de actividades?
	- a) Totalmente en acuerdo
	- b) De acuerdo
	- c) Ni de acuerdo ni en desacuerdo
	- d) En desacuerdo
	- e) Totalmente en desacuerdo

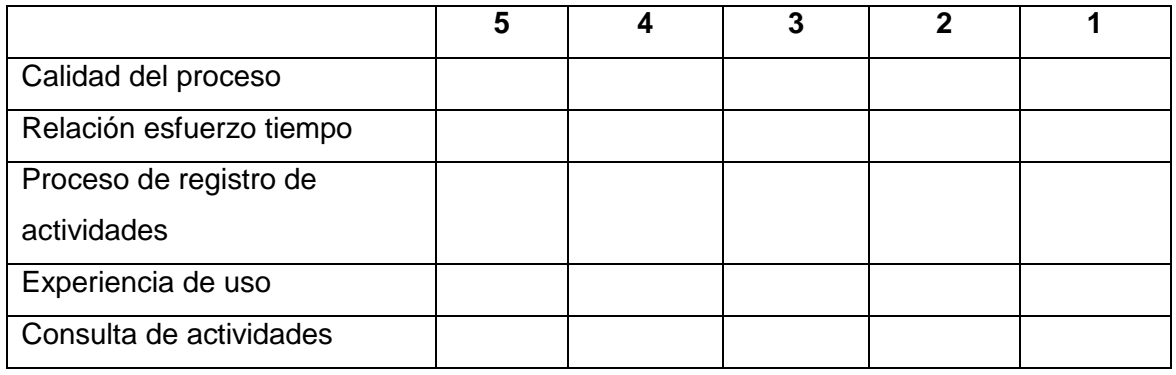

- 6. ONG Centro de Promoción Social y Desarrollo del Norte me enseñó el proceso de gestión de actividades actual que valía el esfuerzo aprender a usarlo
	- a) Totalmente en acuerdo
	- b) De acuerdo
	- c) Ni de acuerdo ni en desacuerdo
	- d) En desacuerdo
	- e) Totalmente en desacuerdo
- 7. El proceso actual de gestión de actividades cubre eficientemente las necesidades de la empresa
	- a) Totalmente en acuerdo
	- b) De acuerdo
	- c) Ni de acuerdo ni en desacuerdo
	- d) En desacuerdo
	- e) Totalmente en desacuerdo

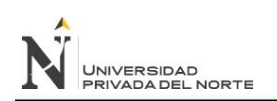

- 8. El proceso actual de gestión de actividades es fácil de aplicar
	- a) Totalmente en acuerdo
	- b) De acuerdo
	- c) Ni de acuerdo ni en desacuerdo
	- d) En desacuerdo
	- e) Totalmente en desacuerdo
- 9. El personal asignado al proceso de gestión de actividades conoce bien el manejo de las herramientas
	- a) Totalmente en acuerdo
	- b) De acuerdo
	- c) Ni de acuerdo ni en desacuerdo
	- d) En desacuerdo
	- e) Totalmente en desacuerdo

## **ANEXO 7: Constancia de conformidad**

Por intermedio del presente documento se deja constancia que:

- El sistema de software está desarrollado de acuerdo a los requerimientos planteados en el presente trabajo para la ONG Centro de Promoción Social y Desarrollo del Norte.
- El sistema ha sido revisado desplegado y funcionando en el entorno de producción.
- El sistema de software basado en la tecnología Zend Framework ha sido implementado de manera satisfactoria.

Atentamente,

Ing. Jorge Sánchez Castro

CIP 65288

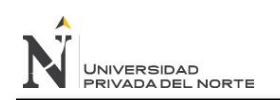

## **ANEXO 8: Acerca de los anexos digitales**

Los siguientes anexos se adjuntan en digital:

- Documentos por disciplina.
- Estructura de la aplicación